## **LAPORAN KEGIATAN PENGABDIAN KEPADA MASYARAKAT**

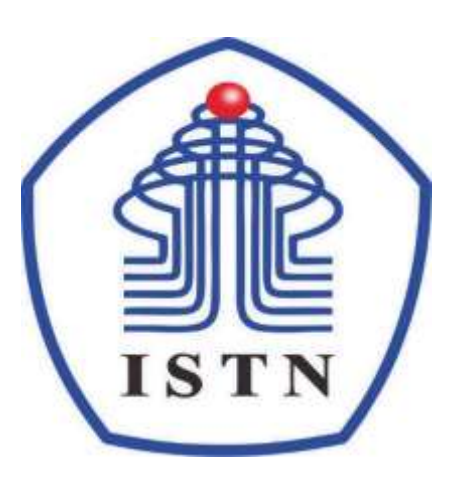

### **SISTEM INFORMASI** *GLOBAL POSITIONING SYSTEM* **(GPS) UNTUK MENGETAHUI KEBERADAAN ANGGOTA KELUARGA BAGI PARA IBU DASAWISMA RW. 09, KEL. SRENGSENG SAWAH, JAGAKARSA, JAKARTA SELATAN**

#### **Oleh :**

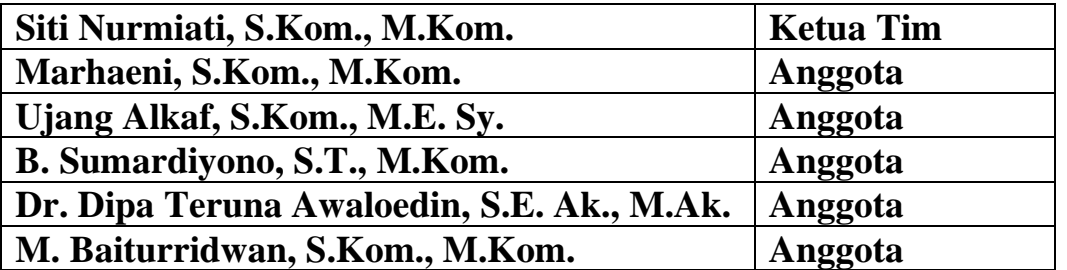

## **PROGRAM STUDI SISTEM INFORMASI FAKULTAS SAINS DAN TEKNOLOGI INFORMASI INSTITUT SAINS DAN TEKNOLOGI NASIONAL OKTOBER 2023**

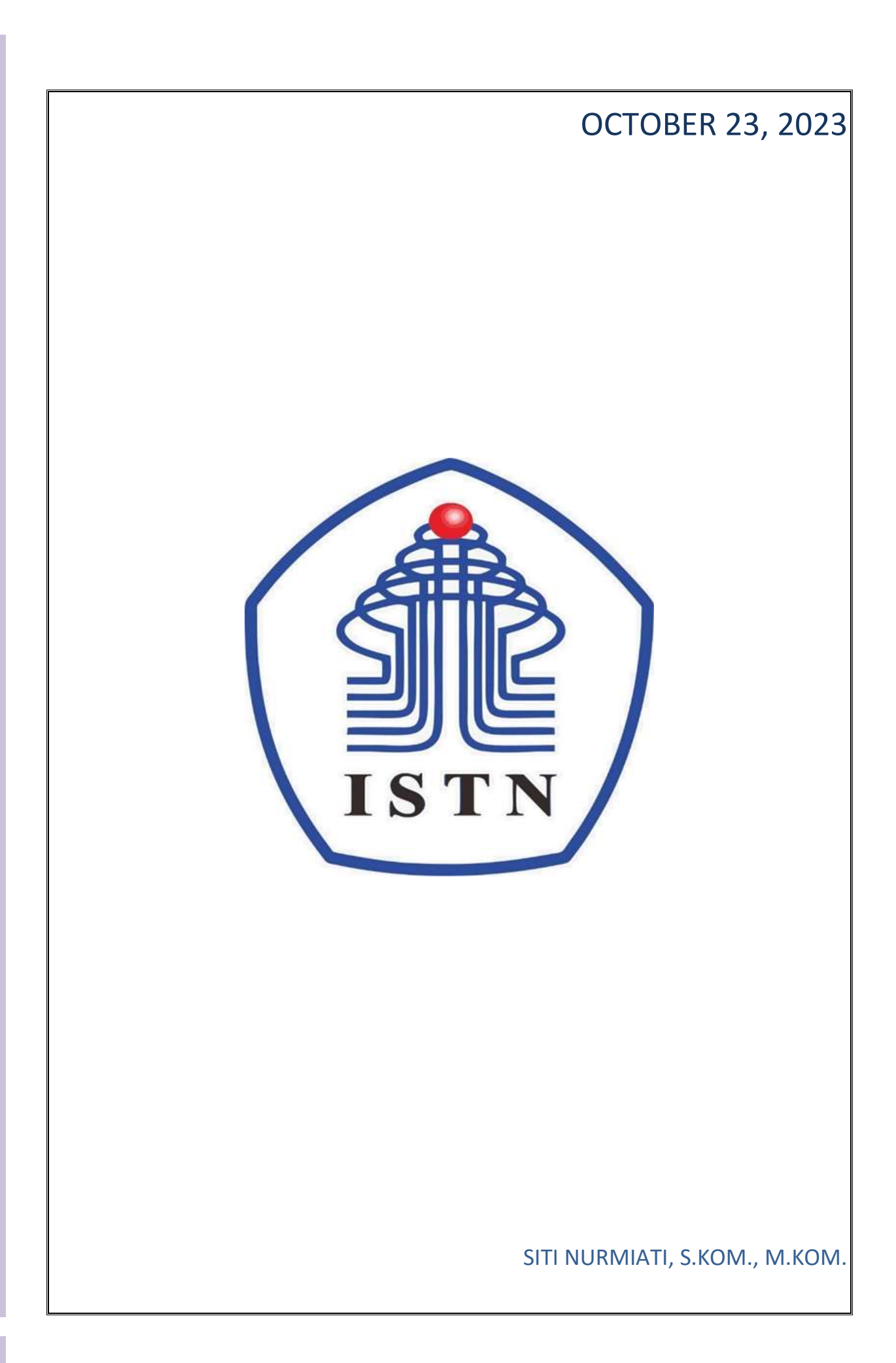

## **LAPORAN KEGIATAN PENGABDIAN KEPADA MASYARAKAT**

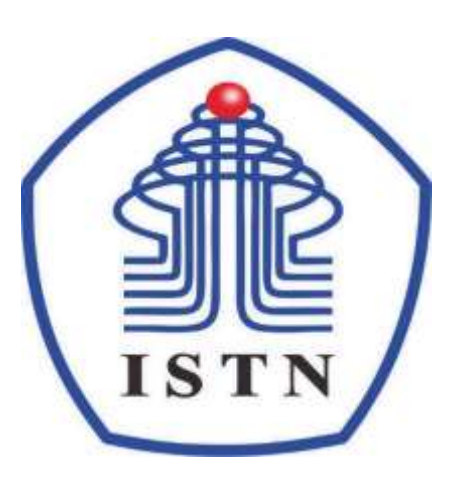

### **SISTEM INFORMASI** *GLOBAL POSITIONING SYSTEM* **(GPS) UNTUK MENGETAHUI KEBERADAAN ANGGOTA KELUARGA BAGI PARA IBU DASAWISMA RW. 09, KEL. SRENGSENG SAWAH, JAGAKARSA, JAKARTA SELATAN**

#### **Oleh :**

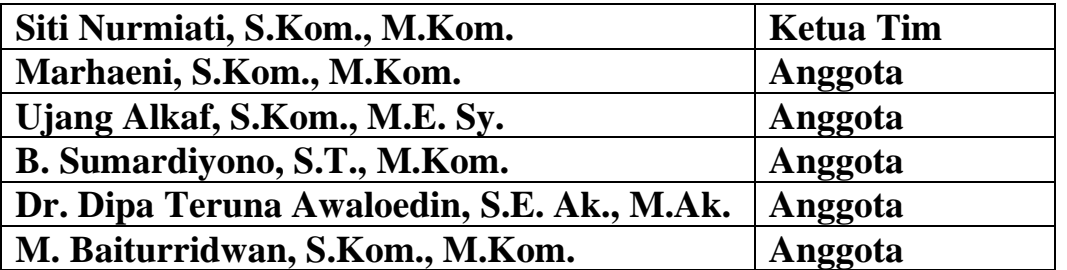

## **PROGRAM STUDI SISTEM INFORMASI FAKULTAS SAINS DAN TEKNOLOGI INFORMASI INSTITUT SAINS DAN TEKNOLOGI NASIONAL OKTOBER 2023**

### **HALAMAN PENGESAHAN LAPORAN HASIL PENGABDIAN**

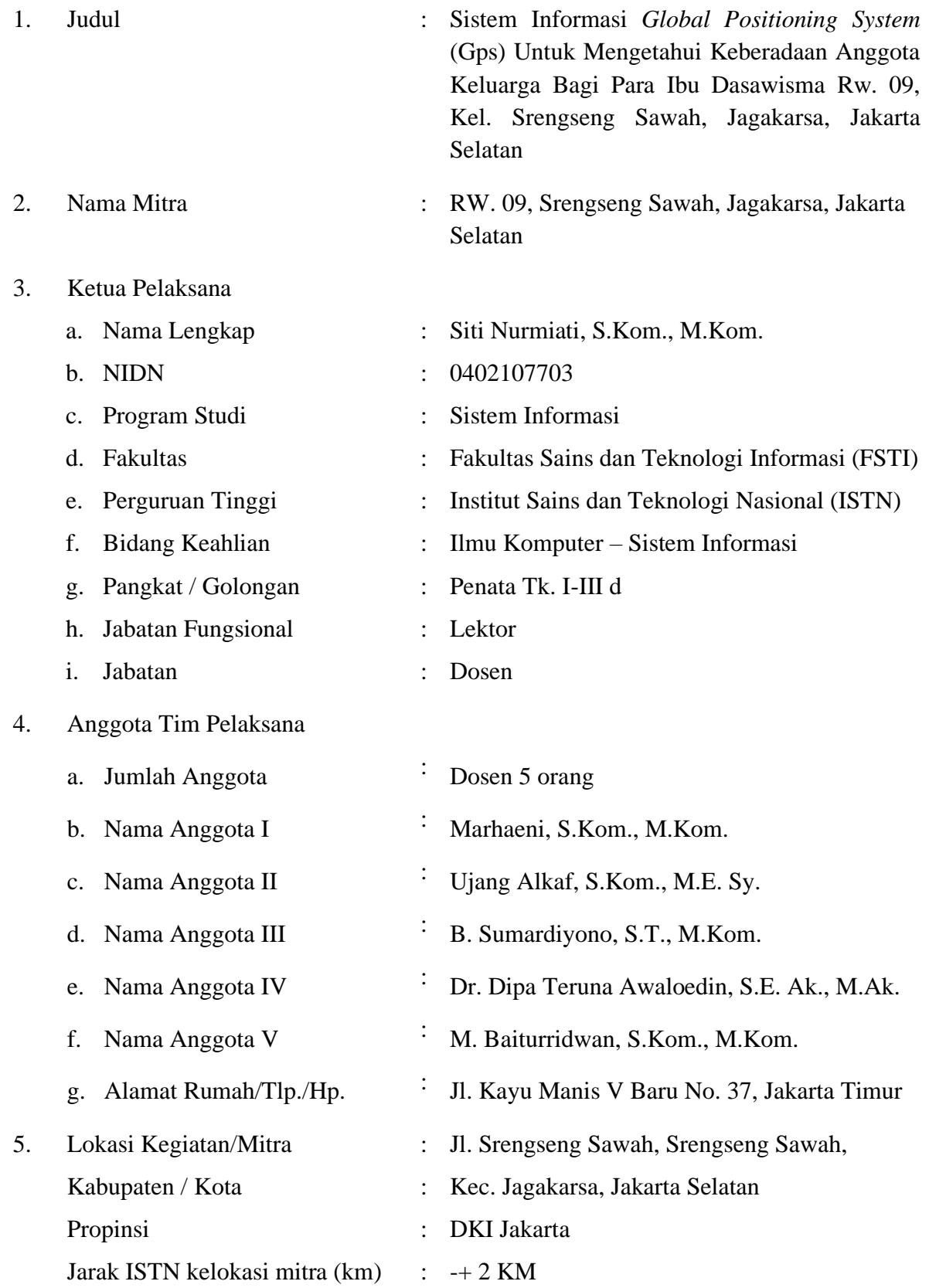

#### 6. Luaran yang dihasilkan

#### **Bagi Peserta:**

 $\vdots$ 

- memahami  $1.$ Peserta mengenai Sistem Informasi Global Positioning System  $(GPS)$
- Peserta menerapkan  $2.$ dapat **Sistem** Informasi GPS untuk mengetahui posisi anggota keluarganya;
- $3.$ Peserta memahami jenis-jenis aplikasi GPS.

#### **Bagi Program Studi/Institusi:**

Membuat laporan kegiatan pengabdian kepada masyarakat yang merupakan salah satu bagian Tridharma Perguruan Tinggi yang dilaksanakan minimal satu semester dengan menggunakan dana internal kampus.

1 (satu) hari

 $\ddot{\phantom{0}}$ 

**SERNASI** 

Rp 2.980.000,-

Ganjil 2023/2024

Oktober 2023 Jakarta,

Ketua Tim Pelaksana,

Siti Nurmiati, S.Kom., M.Kom. NIDN: 0402107703

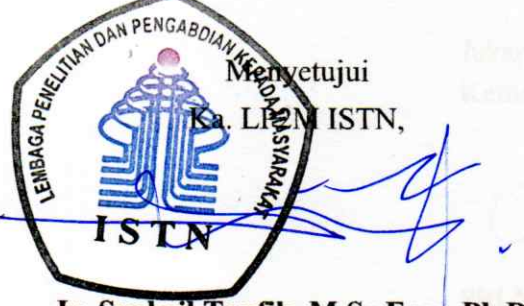

Ir. Syahril Taufik, M.Sc.Eng., Ph.D.

- 7. Lama Kegiatan
- 8. **Biaya**

Mengetahui

Marhaeni

S.Kom

NIDN: 0924037601

Dekan FSTI IST

9. Tahun Pelaksanaan

#### **KATA PENGANTAR**

Kegiatan Pengabdian Kepada Masyarakat (Abdimas) ini merupakan salah satu bagian dari Tridharma Perguruan Tinggi yang harus dilaksanakan oleh civitas akademika khususnya dosen sebagai tenaga pendidik yang dilaksanakan bagi dosen minimal satu kali setiap semester. Dikarenakan keterbatasan waktu, biaya dan tenaga, kegiatan Pengabdian Kepada Masyarakat (Abdimas) dengan judul SISTEM INFORMASI GLOBAL POSITIONING SYSTEM (GPS) UNTUK MENGETAHUI KEBERADAAN ANGGOTA KELUARGA BAGI PARA IBU DASAWISMA RW. 09, KEL. SRENGSENG SAWAH, JAGAKARSA, JAKARTA **SELATAN.** 

Kegiatan abdimas Program Studi Sistem Informasi FSTI ISTN ini semula akan dilaksanakan pada semester genap 2022-2023, namun dikarenakan satu dan hal maka pelaksanaannya diundur pada semester ganjil 2023-2034, alhamdulillah, pada hari Selasa, Tanggal 10 Oktober 2023, tepat pukul 09:00 setelah terlebih dahulu dilakukan sambutan dari kedua belah pihak yaitu Para Ibu Kader Dasawisma RW. 09 dan Tim ISTN, kegiatan Pengabdian Kepada Masyarakat (Abdimas) dimulai dan telah dilaksanakan kegiatan tersebut dengan dihadiri oleh sejumlah 18 peserta dengan hasil yang cukup baik dengan antusias peserta pelatihan dalam mengikuti pelatihan dengan banyaknya pertanyaan saat pelatihan berlangsung. Oleh karena itu pada kesempatan ini ijinkan kami mengucapkan terima kasih kepada:

- 1. Rektor Institut Sains dan Teknologi Nasional
- 2. Direktur Akademik ISTN beserta jajarannya
- 3. Direktur Non Akademik ISTN beserta jajarannya
- 4. Ka. LP2M ISTN beserta jajarannya
- 5. Dekan Fakultas Sains dan Teknologi Informasi ISTN
- 6. Tim Dosen Program Studi Sistem Informasi ISTN

Demikian, laporan Kegiatan Pengabdian kepada Masyarakat (Abdimas) kami sampaikan sehingga dapat disetujui pendanaan dan pelaksanaan kegiatan ini mendapat dukungan pimpinan yang terkait. Atas bantuan Ibu/Bapak, kami mengucapkan terimakasih.

Insha Allah, mudah-mudahan kegiatan Pengabdian Kepada Masyarakat (Abdimas) yang dilakukan ini akan terus dapat berlanjut sesuai dengan tujuan dari Pengabdian Kepada Masyarakat itu sendiri dan dapat ditingkatkan lagi kedepannya. Aamiin.

> Oktober 2023 Jakarta, Ketua Tim Pelaksana

Writing **Siti Nurmiati, S.Kom** 

NIDN: 0402107703

## **DAFTAR ISI**

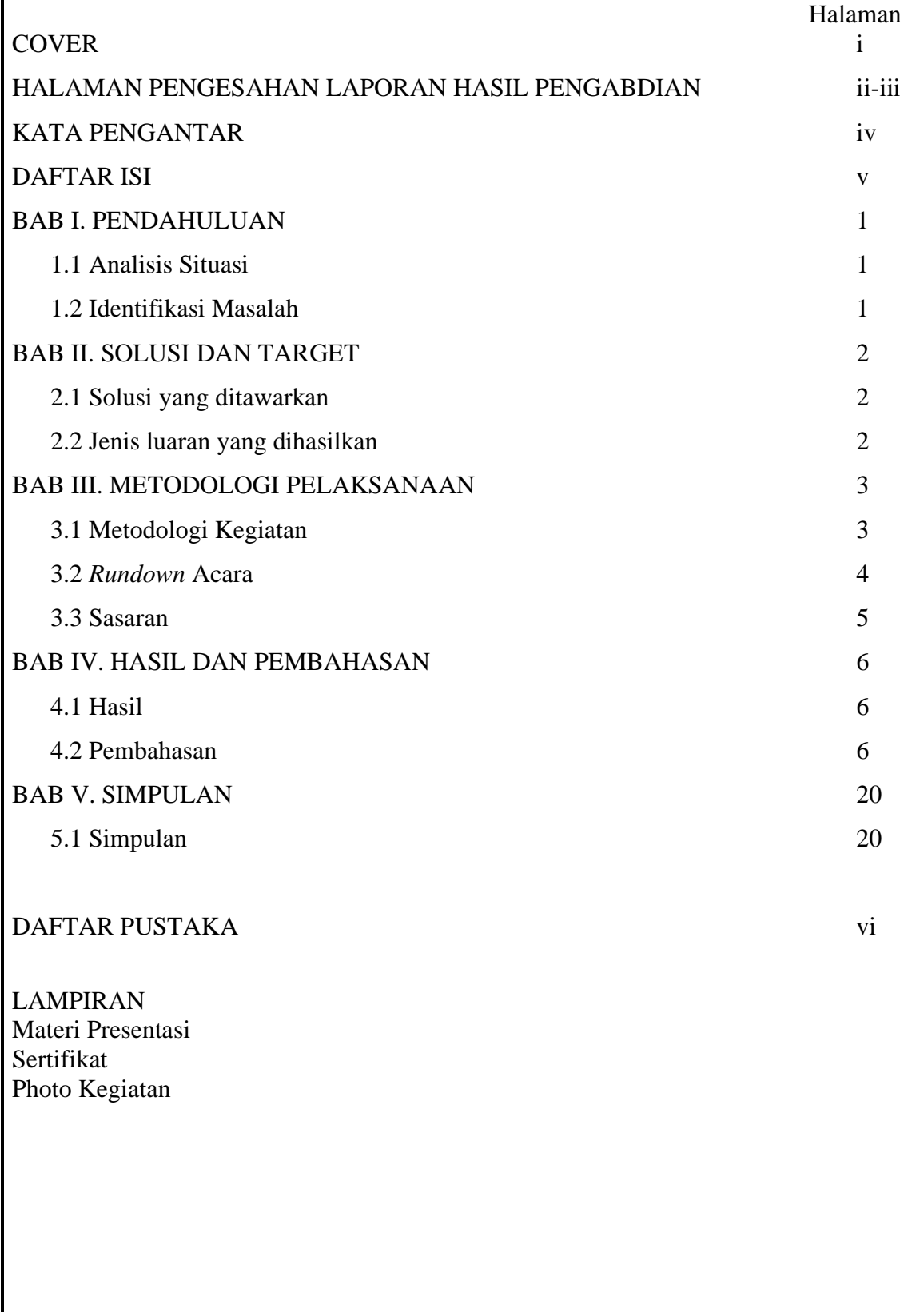

#### **BAB I. PENDAHULUAN**

#### **1.1 Analisis Situasi**

Dasawisma merupakan kelompok ibu-ibu yang berasal dari beberapa KK, yang tujuannya adalah untuk memudahkan jalannya sebuah program tertentu, misal pengumpulan dana, kuesioner, tertib administrasi, yang merupakan contoh tanggungjawab dari ketua, lalu kemudian hasilnya diteruskan pada Ketua PKK. Kegiatan ini diarahkan pada peningkatan kesehatan di dalam keluarga, adapun bentuk kegiatannya meliputi risan (PKK), pembuatan jamban, sumur, kembangkan dana sehat (PMT, pengobatan ringan, membangun sarana sampah dan kotoran).

Sebagai peserta kegiatan pengabdian kepada masyarakat (abdimas) program studi sistem informasi semester ganjil 2023-2024 yang dilaksanakan pada hari selasa tanggal 10 Oktober 2023, berlokasi di laboratorium komputer SI dan TIF Fakultas Sains dan Teknologi Informasi – ISTN yaitu Para Ibu Kader Dasawisma RW 09, Srengseng Sawah, Jagakarsa, Jakarta Selatan merupakan kelompok ibu-ibu yang berasal dari 19 RT (RT. 001 – RT 019) yang dalam hal ini untuk mengenalkan teknologi yang mempunyai berbagai manfaat bagi kehidupan sehari-hari yaitu pemanfaatan sistem informasi *Global Positioning System* (GPS) yang merupakan teknologi yang berguna untuk menunjukkan lokasi sesuatu. Teknologi ini banyak terpasang pada berbagai macam kendaraan yang berguna untuk menunjukkan arah atau navigasi. Bukan hanya itu, GPS saat ini juga sudah tersedia pada *smartphone* atau ponsel pintar.

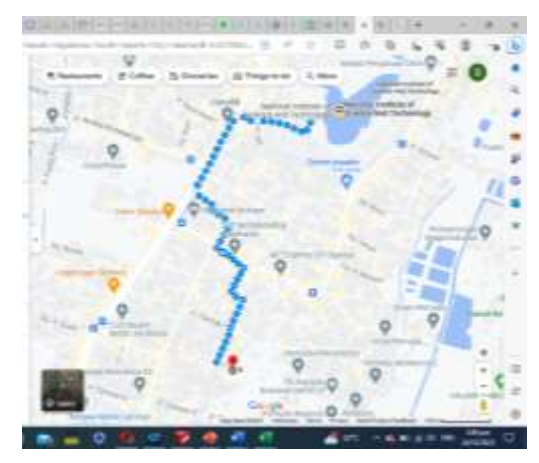

Gambar 1. Lokasi Mitra ke kampus ISTN

#### **1.2 Identifikasi Masalah**

Dari analisis situasi diduga bahwa para Ibu Kader Dasawisma RW. 09 belum mengenal dan mengetahui lebih lanjut terkait dengan Global Positioning System (GPS) dan aplikasiaplikasinya.

#### **BAB II. SOLUSI DAN TARGET**

#### **2.1 Solusi yang ditawarkan**

Solusi yang ditawarkan untuk mengetahui dan memahami pemanfaatan dari sistem informasi GPS, diantaranya :

1. Memberikan teori dasar mengenai GPS dan pemanfaatannya kepada peserta kegiatan yaitu Para Ibu Kader Dasawisma RW. 09, Srengseng Sawah, Jagakarsa, Jakarta Selatan.

2. Memberikan pelatihan dan mempraktikkan dengan menggunakan aplikasi GPS yang *open source* dengan mendownload di PlayStore seperti misal Find My Kids, Life360 dengan menggunakan *smartphone* berbasis Android baik secara berbayar ataupun free, dan dapat juga memanfaatkan fasilitas Google Maps.

#### **2.2 Jenis luaran yang dihasilkan**

Jenis luaran yang dihasilkan dari kegiatan abdimas dengan peserta Para Ibu Kader Dasawisma RW. 09, Srengseng Sawah, Jagakarsa, Jakarta Selatan, adalah :

1. Memberikan Pre Test mengenai GPS diperuntukan Peserta sebelum peserta diberikan pengenalan, penjelasan terkait GPS;

2. Peserta mengenal teori dasar GPS dan pemanfaatannya kepada peserta kegiatan yaitu Para Ibu Dasawisma RW. 09, Srengseng Sawah, Jagakarsa, Jakarta Selatan;

3. Memberikan pelatihan dan mempraktikkan dengan menggunakan aplikasi GPS yang *open source* dengan mendownload di PlayStore seperti misal Find My Kids, Life360 dengan menggunakan *smartphone* berbasis Android, dan dapat juga memanfaatkan Google Maps;

4. Memberikan Post Test sejauh mana terkait dengan pengenalan, penjelasan dan paparan dari para pemateri kepada para peserta kegiatan abdimas ini, sehingga dapat diketahui apakah para peserta memahami dari paparan uraian tersebut dan dapat mengimplementasikannya di dalam lingkungan mereka, paling tidak dilingkungan keluarga, misal untuk mengetahui keberadaan anak dan anggota keluarga mereka;

5. Selain pemberian materi mengenai GPS, peserta juga diberikan materi mengenai PPN (Pajak Pertambahan Nilai), informasi mengenai kementerian ketenaga kerjaan RI.

2

#### **BAB III. METODOLOGI PELAKSANAAN**

Pada bab 3 ini menjelaskan mengenai metodologi pelaksanaan kegiatan abdimas Program Studi Sistem Informasi pada Semester Ganjil 2023-2024.

#### **3.1 Metodologi Kegiatan**

1. Melakukan koordinasi terlebih dahulu dengan Ketua RW 09 sekaligus dosen ISTN Teknik Elektro yaitu Bapak Ir. Rudi Saputra, M.T. yang dalam hal ini dibantu oleh Staf Fisika Matematika yaitu Bapak Sudirman, S.Sos yang merupakan Saudara/Adik dari Bapak Ir. Rudi Saputra, M.T., selain itu juga koordinasi dilakukan oleh Ibu Siti Nurmiati selaku Kepala Program Studi Sistem Informasi dengan Bapak RW. 09 setempat, untuk menindak lanjuti agenda kegiatan yang dimaksud.

2. Langkah selanjutnya mengadakan rapat/Focus Group Discussion (FGD) selama 3 hari dihadiri oleh dosen yang terundang, Tim Inti Prodi Sistem Informasi sebagai host pelaksanaan kegiatan abdimas ini dan pemateri, terkait dengan tema dan waktu pelaksanaan kegiatan didiskusikan pada FGD tersebut.

3. Setelah pelaksanaan FGD, selanjutnya menghubungi pihak Mitra (RW 09) dengan mengirimkan surat berkaitan dengan tema dan pelaksanaanya dan mendapatkan jawaban terkait waktu dan tempat pelaksanaannya, sehingga diadakan rapat FGD lanjutan lagi karena belum ada titik temu terkait tempat pelaksanaannya.

4. Setelah rapat FGD selanjutnya didapatkan titik kesepakatan bahwa tempat pelaksanaan berada di lingkungan kampus ISTN, dalam hal ini bertempat di Laboratorium Komputer SI dan TIF FSTI ISTN pada hari Selasa dan tanggal 10 Oktober 2023, pukul 09:00 – 14:00 WIB, sesuai surat undangan yang dikirimkan via WA oleh Prodi ke Mitra, dosen, para pemateri dan Fakultas mengundang di pukul 10, ternayata pada pukul 10 Pihak Mitra (Bapak Ir. Rudi Saputra, M.T.) berbenturan waktunya dengan rapat prodi dan rektor, sehingga pelaksanaan dimajukan sesuai dengan undangan prodi yaitu pukul 09:00 – 14:00 WIB.

5. Rapat FGD lagi untuk persiapan pelaksanaan termasuk pengecekan kesiapan ruangan, LCD Proyektor, materi, konsumsi, spanduk, plakat, panita, absensi, sertifikat dan pendokumentasian.

6. Menginformasikan kembali terkait pelaksanaan abdimas pada tanggal 10 Oktober 2023 kepada Para Materi, Para Dosen, Tim Inti, Tim Panitia dan Tim Pendukung kegiatan.

3

7. Pelaksanaan di hari Selasa tanggal 10 Oktober 2023 pukul 10 (undangan fakultas) dan pukul 09 (undangan prodi) alhamdulillah pelaksanaan dimajukan menjadi pukul 09:00 karena pihak Mitra berbenturan waktunya, namun tetap dapat berjalan dengan lancar, sukses.

#### **3.2** *Rundown* **Acara**

Kegiatan ini dilaksanakan pada hari Selasa, tanggal 10 Oktober 2023 pukul 09:00 – 14:00 WIB, dengan rincian yang dapat dilihat pada tabel 1 *Rundown* Acara.

| No  | Pukul                   | Uraian                           | Pelaksana                                           |  |  |  |  |  |  |  |
|-----|-------------------------|----------------------------------|-----------------------------------------------------|--|--|--|--|--|--|--|
| 1.  | $08:30 - 09:00$ WIB     | Registrasi Para Peserta          | Tim Pendukung                                       |  |  |  |  |  |  |  |
| 2.  | 09:00 - 09:30 WIB       | Pembukaan                        | Siti Nurmiati, S.Kom., M.Kom.                       |  |  |  |  |  |  |  |
| 3.  | $09:30 - 09:45$ WIB     | Sambutan Dekan FSTI -            | Marhaeni, S.Kom., M.Kom.                            |  |  |  |  |  |  |  |
|     |                         | <b>ISTN</b>                      |                                                     |  |  |  |  |  |  |  |
| 4.  | 09:45 - 10:00 WIB       | Sambutan Ketua RW 09             | Ir. H. Rudi Saputra, M.T.                           |  |  |  |  |  |  |  |
|     |                         | <b>Srengseng Sawah</b>           |                                                     |  |  |  |  |  |  |  |
| 5.  | $10:00 - 10:30$ WIB     | Sambutan Ka. LP2M                | Syahril Taufik, P.hD.                               |  |  |  |  |  |  |  |
| 6.  | $10:30 - 10:45$ WIB     | Pembacaan Do'a                   | Aryo Nur Utomo, S.T., M.Kom.                        |  |  |  |  |  |  |  |
| 7.  | $10:45 - 11:00$ WIB     | Pelaksanaan<br>Materi            | Siti Nurmiati, S.Kom., M.Kom.<br>1.                 |  |  |  |  |  |  |  |
|     |                         | Kegiatan<br>Pengabdian           | 2. Siti Madinah L., S.Kom.,                         |  |  |  |  |  |  |  |
|     |                         | Kepada<br>Masyarakat             | M.Kom.                                              |  |  |  |  |  |  |  |
|     |                         | mengenai GPS                     |                                                     |  |  |  |  |  |  |  |
| 8.  | $11:00 - 11:15$ WIB     | Materi<br>Pelaksanaan            | 1. Dr. Dipa Teruna Awaloedin,                       |  |  |  |  |  |  |  |
|     |                         | Kegiatan<br>Pengabdian           | S.E., Ak., M.Ak.                                    |  |  |  |  |  |  |  |
|     |                         | Kepada<br>Masyarakat             | Ir. Andi Suprianto, M.Kom.<br>2.                    |  |  |  |  |  |  |  |
|     |                         | mengenai<br>PPN (Pajak           |                                                     |  |  |  |  |  |  |  |
|     |                         | Pertambahan Nilai)               |                                                     |  |  |  |  |  |  |  |
| 9.  | $11:15 - 11:30$ WIB     | Materi<br>Pelaksanaan            | 1. Marhaeni, S.Kom., M.Kom.                         |  |  |  |  |  |  |  |
|     |                         | Kegiatan<br>Pengabdian           | Aryo Nur Utomo, S.T., M.Kom.<br>2.                  |  |  |  |  |  |  |  |
|     |                         | Kepada<br>Masyarakat             |                                                     |  |  |  |  |  |  |  |
|     |                         | mengenai Google Maps             |                                                     |  |  |  |  |  |  |  |
| 10. | $11:30 - 11:40$ WIB     | Informasi<br>mengenai            | M. Febriansyah, S.T., M.T.                          |  |  |  |  |  |  |  |
|     |                         | Pelatihan : Kementerian          |                                                     |  |  |  |  |  |  |  |
|     |                         | Ketenagakerjaan<br><sub>RI</sub> |                                                     |  |  |  |  |  |  |  |
|     |                         | (kemnaker.go.id)                 |                                                     |  |  |  |  |  |  |  |
| 11. | $11:40 - 11:50$ WIB     | Penyerahan<br>Plakat,            | Seluruh Tim Pelaksana dan Peserta                   |  |  |  |  |  |  |  |
|     |                         | Cinderamata<br>Sessi<br>dan      |                                                     |  |  |  |  |  |  |  |
|     |                         | Photo Bersama                    |                                                     |  |  |  |  |  |  |  |
| 12. | $11:50 - 12:00$ WIB     |                                  | Kesan dari Perwakilan Ibu Hj. Evie Agustin Satriani |  |  |  |  |  |  |  |
|     |                         | Peserta                          |                                                     |  |  |  |  |  |  |  |
| 13. | $12:00 - 14:00$ WIB     | Ramah Tamah                      | Tim Pelaksana dan Peserta                           |  |  |  |  |  |  |  |
|     | Sumber: Rancangan: 2023 |                                  |                                                     |  |  |  |  |  |  |  |

**Tabel 1. Rundown Acara**

Sumber : Rancangan : 2023

#### **3.3 Sasaran**

Sasaran dalam kegiatan Pengabdian Kepada Masyarakat (Abdimas) ini Para Ibu Dasawisma RW. 09, Srengseng Sawah, Jagakarsa, Jakarta Selatan yang terdiri dari 19 Rumah Tangga (RT), dengan harapan bahwa Para Ibu Kader Dasawisma RW. 09, Srengseng Sawah, Jagakarsa, Jakarta Selatan dapat memahami dan dapat mengimplementasikan GPS untuk mengetahui keberadaan anggota keluarga dengan menggunakan aplikasi *open source* berbasis Android yang telah tersedia di *PlayStore* cukup dengan melakukan pengunduhan (download) seperti misalnya Life360, Find My Kids, atau Google Map.

#### **BAB IV HASIL DAN PEMBAHASAN**

Pada bab 4 ini menjelaskan mengenai hasil dan pembahasan dari pelaksanaan kegiatan abdimas Program Studi Sistem Informasi pada Semester Ganjil 2023-2024.

#### **4.1 Hasil**

Kegiatan Pengabdian Kepada Masyarakat (Abdimas) ini dilaksanakan di Laboratorium Komputer SI dan TIF – Fakultas Sains dan Teknologi Informasi (FSTI) Institut Sains dan Teknologi Nasional (ISTN) dengan jumlah peserta terdiri dari 20 Para Ibu Kader Dasawisma RW. 09, Srengseng Sawah, Jagakarsa, Jakarta Selatan terdiri dari RT 01 – RT 19, pelaksanaan kegiatan Pengabdian Kepada Masyarakat ini dilakukan pada hari Selasa, tanggal 10 Oktober 2023.

Dengan menggunakan metode yang digunakan pada kegiatan pengabdian kepada masyarakat ini adalah metode ceramah, simulasi, diskusi, dan tanya jawab, telah diberikan materi mengenai sistem informasi *Global Positioning System* (GPS), pajak pertambahan nilai dan informasi terkait dengan kementerian tenaga kerja RI, dengan harapan Para Ibu Kader Dasawisma RW. 09, Srengseng Sawah, Jagakarsa, Jakarta Selatan dapat mengimplementasikan dan memanfaatkan sistem informasi GPS ini untuk mengetahui posisi keberadaan anggota keluarganya.

Untuk melihat ada tidak keberhasilan dalam pemberian materi ini dilakukan evaluasi. Evaluasi dilakukan dengan memberikan *pre test* dan *post test* kepada Para Ibu Kader Dasawisma RW. 09, Srengseng Sawah, Jagakarsa, Jakarta Selatan.

#### **4.2. Pembahasan**

Hasil Pre Test dan Post Test yang telah dilaksanakan, dapat dilihat mulai dari gambar 2 – gambar 7 dan bentuk pernyataan Pre Test dan Post Test dapat dilihat dari tabel 2 – tabel 7, juga terdapat kritikan dan saran yang dapat dilihat pada tabel 8.

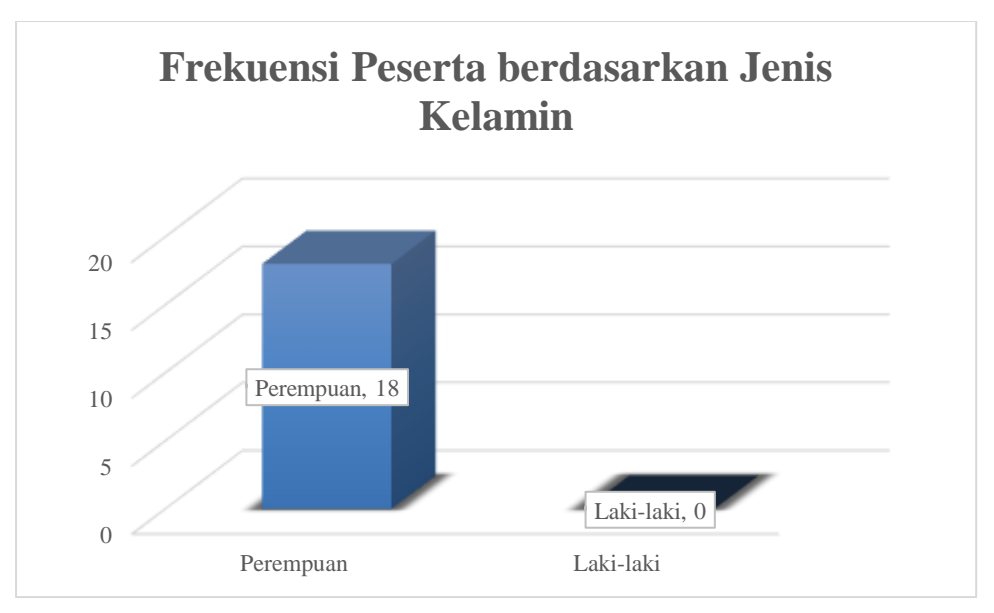

Gambar 2. Frekuensi Peserta berdasarkan Jenis Kelamin

Pada gambar 1 menjelaskan frekuensi peserta yang mengikuti kegiatan abdimas yang diperoleh berdasarkan jenis kelamin, yaitu perempuan berjumlah 18 orang, laki-laki berjumlah 0 orang.

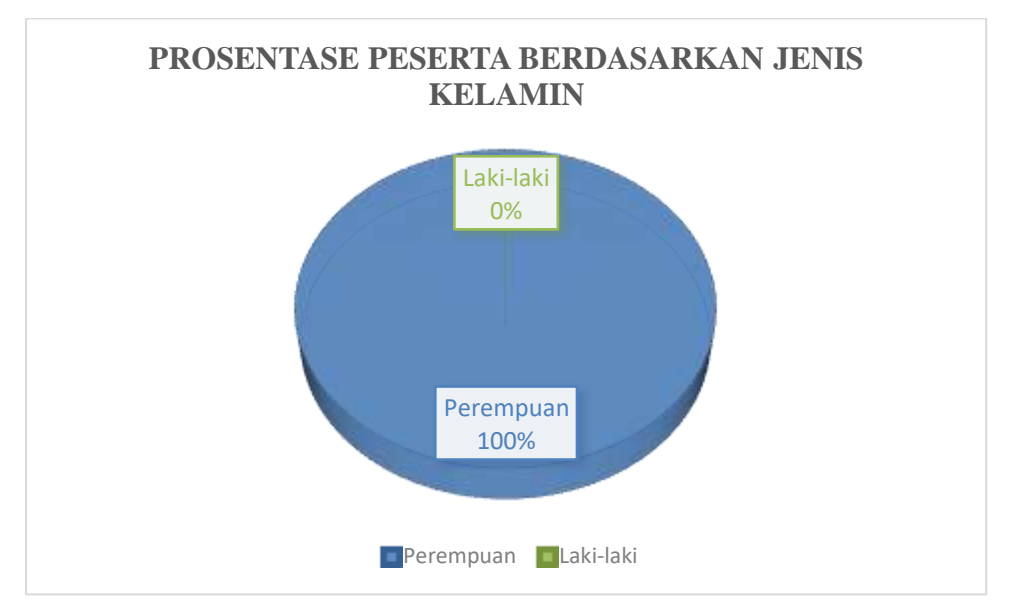

Gambar 3. Prosentage Peserta berdasarkan Jenis Kelamin

Pada gambar 2 menjelaskan prosentage peserta yang mengikuti kegiatan abdimas yang diperoleh berdasarkan jenis kelamin, yaitu perempuan 100%, laki-laki 0%.

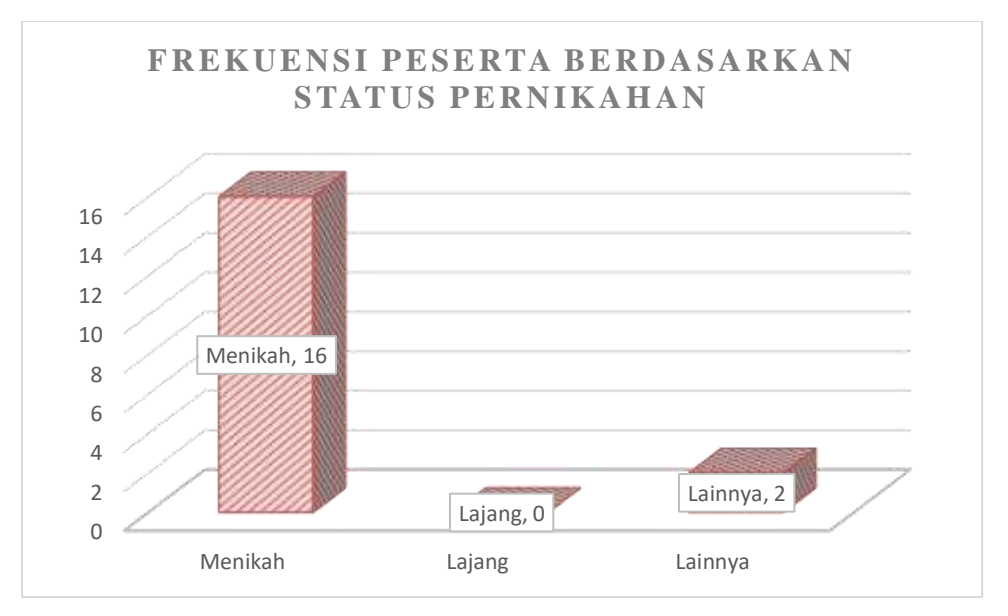

Gambar 4. Frekuensi Peserta berdasarkan Status Pernikahan

Pada gambar 3 menjelaskan frekuensi peserta yang mengikuti kegiatan abdimas yang diperoleh berdasarkan Status Pernikahan yaitu menikah 16 orang, lajang tak ada, lainnya 2 orang.

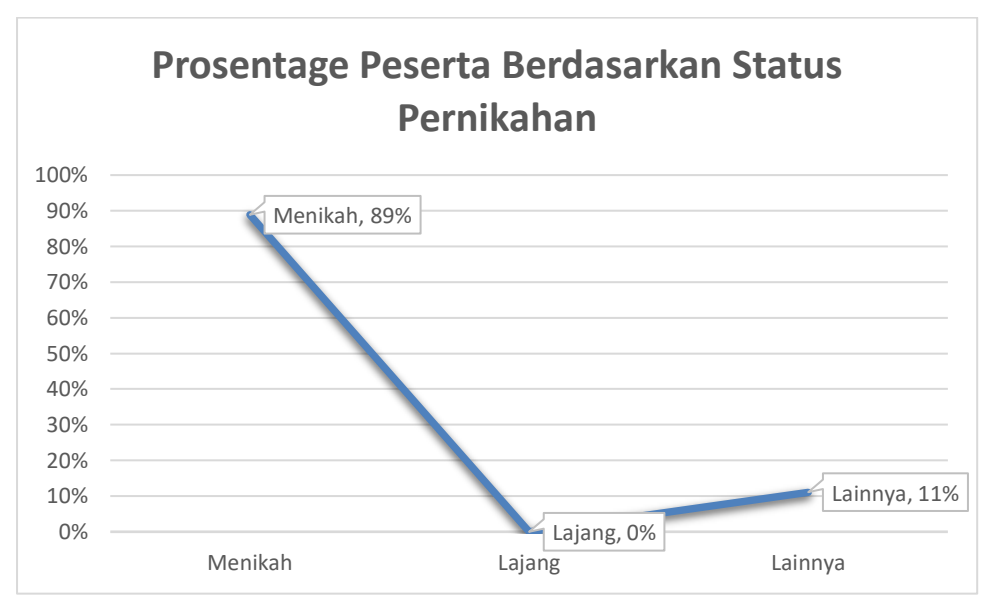

Gambar 5. Prosentage Peserta berdasarkan Status Pernikahan

Pada gambar 4 menjelaskan prosentage peserta yang mengikuti kegiatan abdimas yang diperoleh berdasarkan status pernikahan, yaitu menikah 89%, lajang 0%, lainnya 11%.

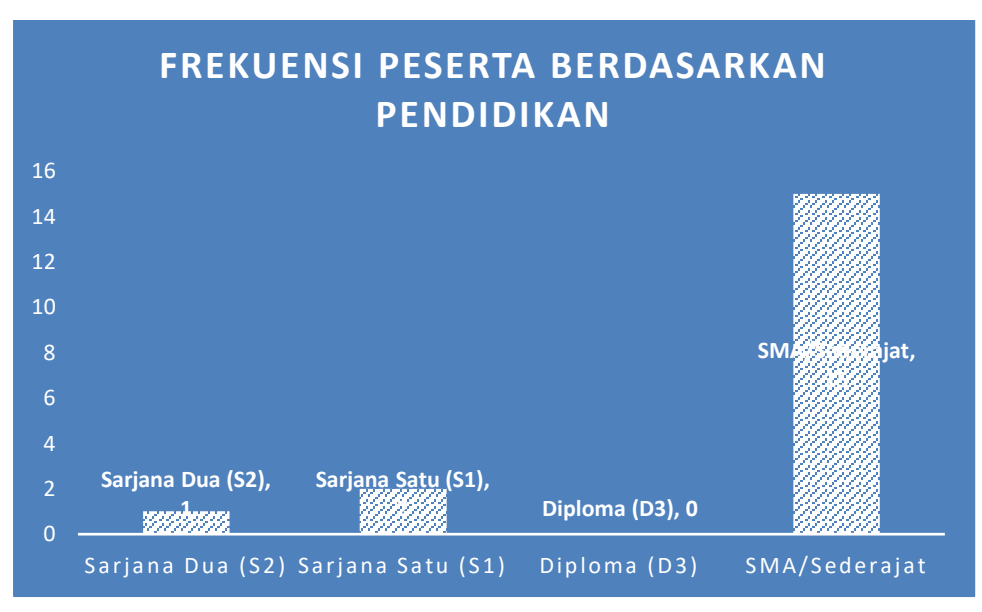

Gambar 6. Frekuensi Peserta berdasarkan Pendidikan

Pada gambar 5 menjelaskan frekuensi peserta yang mengikuti kegiatan abdimas yang diperoleh berdasarkan Pendidikan, yaitu Sarjana Dua (S2) berjumlah 1 orang, Sarjana Satu (S1) berjumlah 2 orang, Diploma (D3) 0 orang, SMA/Sederajat 15 orang.

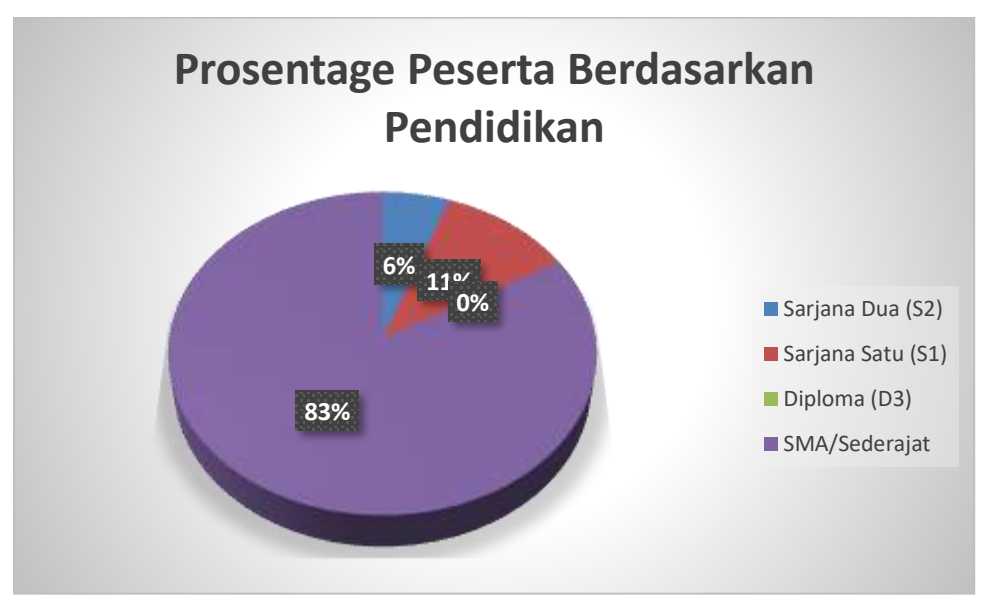

Gambar 7. Prosentage Peserta berdasarkan Pendidikan

Pada gambar 6 menjelaskan prosentage peserta yang mengikuti kegiatan abdimas yang diperoleh berdasarkan Pendidikan, yaitu Sarjana Dua (S2) 6%, Sarjana Satu (S1) 11%, Diploma (D3) 0%, SMA/Sederajat 83%.

| Pernyataan                                                                                                    | R<br>1         | $\mathbf{R}$<br>$\overline{2}$ | R<br>3 | R<br>$\overline{4}$ | $\mathbf R$<br>5 | $\mathbf{R}$<br>6 | $\mathbf{R}$<br>$\tau$ | $\mathbf R$<br>8 | $\mathbf R$<br>9 | $\mathbf R$<br>$\mathbf{1}$<br>$\boldsymbol{0}$ | $\mathbf R$<br>$\mathbf{1}$<br>$\mathbf{1}$ | $\mathbf R$<br>$\mathbf{1}$<br>$\overline{2}$ | $\mathbf R$<br>$\mathbf{1}$<br>3 | $\mathbf R$<br>$\mathbf{1}$<br>$\overline{4}$ | $\mathbf R$<br>$\mathbf{1}$<br>5 | $\mathbf R$<br>$\mathbf{1}$<br>6 | R<br>$\mathbf{1}$<br>7 | R<br>1<br>8    |
|----------------------------------------------------------------------------------------------------|----------------|--------------------------------|--------|---------------------|------------------|-------------------|------------------------|------------------|------------------|-------------------------------------------------|---------------------------------------------|-----------------------------------------------|----------------------------------|-----------------------------------------------|----------------------------------|----------------------------------|------------------------|----------------|
| Global<br>Positioning<br>System<br>(GPS)<br>merupakan<br>sistem<br>navigasi<br>dengan<br>basis<br>satelit<br>yang<br>digunakan untuk<br>menentukan<br>posisi pengguna.<br>GPS<br>dirancang                                            | 5              | $\overline{2}$                 | 5      | 5                   | $\overline{4}$   | $\overline{4}$    | 2                      | 2                | 2                | $\overline{2}$                                  | $\mathbf{1}$                                | 5                                             | $\overline{2}$                   | 5                                             | $\overline{4}$                   | 5                                | 5                      | 2              |
| untuk<br>memberikan<br>kecepatan<br>dan<br>posisi pengguna<br>secara real-time<br>diseluruh<br>dunia<br>tanpa<br>kebergantungan<br>terhadap<br>cuaca<br>dan waktu.<br>Android                                                         | 5              | $\overline{2}$                 | 5      | 5                   | $\overline{4}$   | $\overline{4}$    | 2                      | 2                | $\overline{2}$   | $\overline{2}$                                  | $\overline{2}$                              | 5                                             | $\overline{2}$                   | 5                                             | $\overline{4}$                   | 5                                | $5\overline{)}$        | $\overline{2}$ |
| merupakan<br>sistem<br>operasi<br>Open<br>yang<br>dengan<br>Source<br>lisensi<br>GNU/GPL<br>(General Public<br>License)<br>yang<br>dimiliki<br>oleh<br>Google.                                                                        | 5              | $\overline{2}$                 | 5      | 5                   | $\overline{4}$   | $\overline{4}$    | 2                      | $\overline{2}$   | 2                | $\overline{2}$                                  | $\overline{2}$                              | 5                                             | $\overline{2}$                   | $\overline{4}$                                | $\overline{4}$                   | $\overline{2}$                   | 5                      | 2              |
| Fungsi<br>utama<br>geofencing yaitu<br>untuk melakukan<br>pemantauan<br>jarak<br>jauh<br>(monitoring)<br>suatu perangkat<br>mobile dari peta<br>virtual<br>ketika<br>perangkat<br>mobile<br>keluar<br>atau memasuki<br>daerah<br>yang | 5 <sup>5</sup> | 2                              |        |                     |                  |                   |                        |                  | 5 5 4 4 2 2 2 2  |                                                 | $\overline{2}$                              | 5 <sup>5</sup>                                | $\overline{2}$                   | $\overline{4}$                                | $\overline{4}$                   | $\overline{4}$                   | $\mathfrak{S}$         | 2              |

Tabel 2. Bentuk Pernyataan *Pre Test*

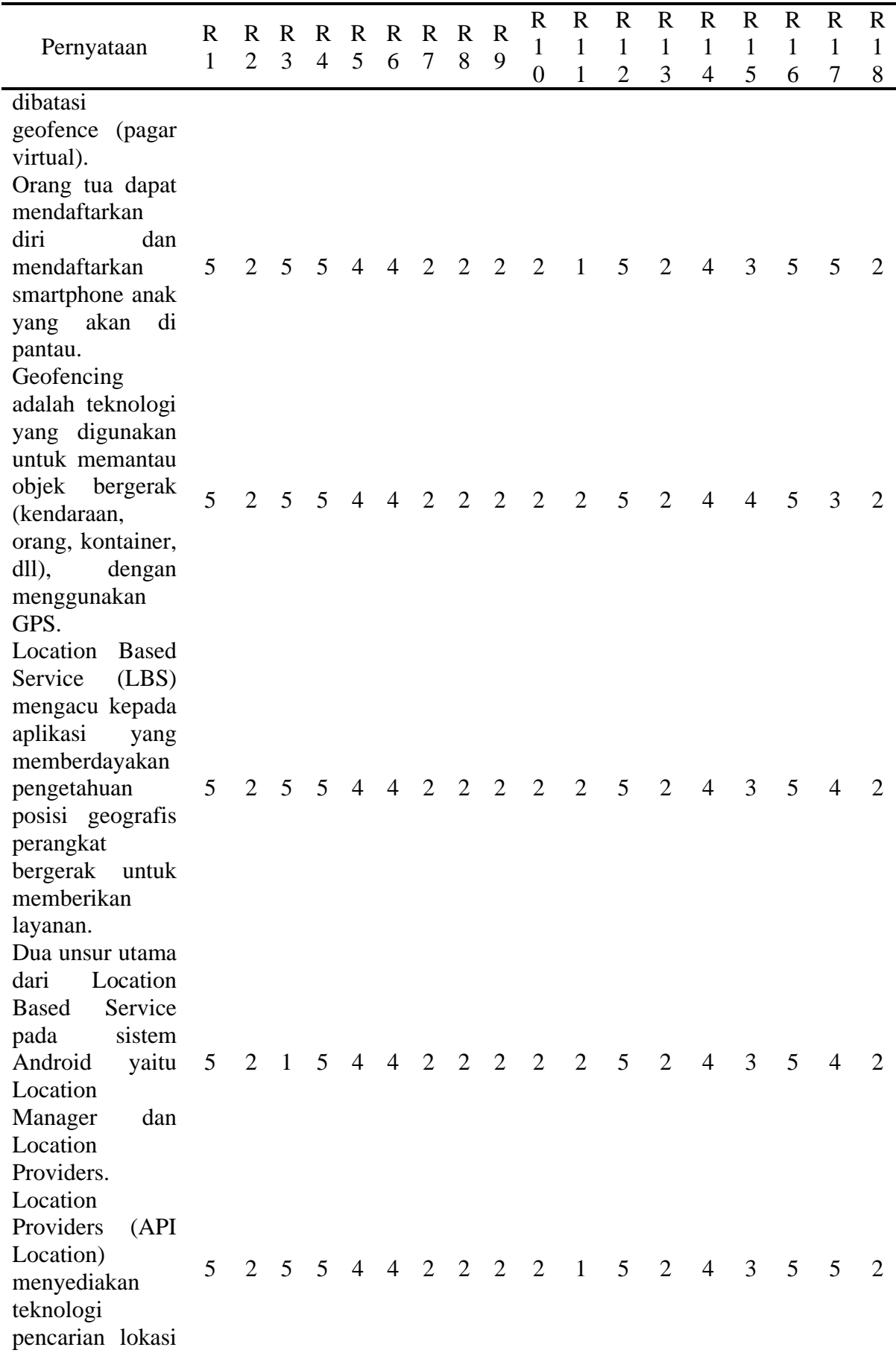

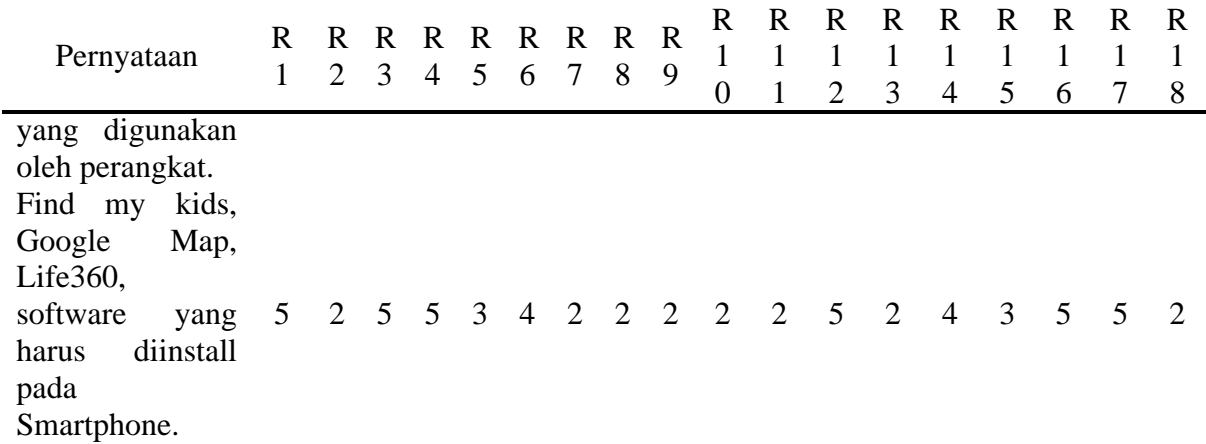

Tabel 3. Hasil Descriptive Statistic Pre Test

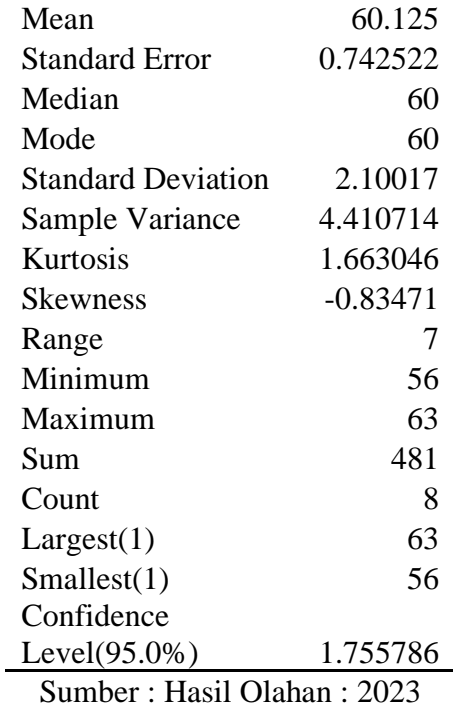

Data pada tabel 3 menjelaskan skewnes yang bernilai negatif berarti ekor distribusi berada di sebelah kiri, menunjukkan bahwa sebagian besar nilai berada di sisi kanan kurva. Dari ukuran, skewness menunjukkan tingkat ketidakseimbangan dalam distribusi atau penyebaran data.

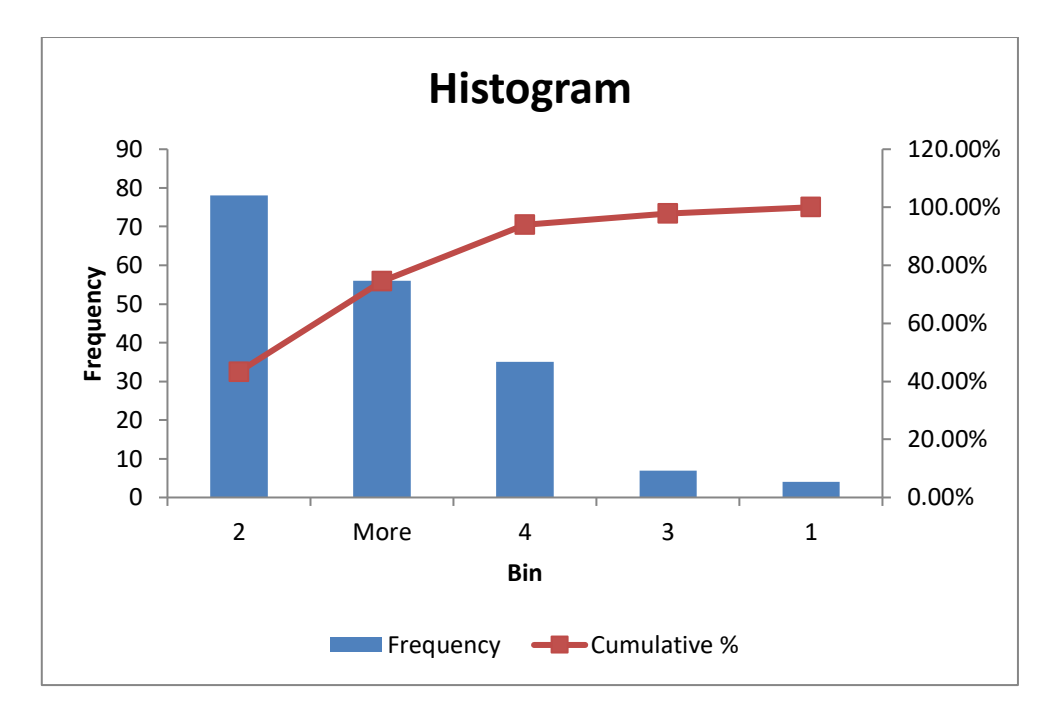

Gambar 8. Histogram dari *descriptive statistic Pre Test*

Pada gambar 7 menjelaskan histogram dari descriptive statistic pre test.

| Pernyataan                                                                                                    | $\mathbf R$<br>$\mathbf{1}$ | R.<br>$\overline{2}$ | R<br>3 | R<br>$\overline{4}$ | R<br>5         | $\mathbf R$<br>6 | $\mathbf R$<br>$\overline{7}$ | $\mathbf R$<br>8 | $\mathbb{R}$<br>9 | $\mathbf R$<br>$\mathbf{1}$<br>$\boldsymbol{0}$ | R<br>$\mathbf{1}$<br>$\mathbf{1}$ | R<br>1<br>$\overline{2}$ | R<br>$\mathbf{1}$<br>3 | R<br>$\mathbf{1}$<br>$\overline{4}$ | R<br>$\mathbf{1}$<br>5 | R<br>$\mathbf{1}$<br>6 | R<br>1<br>7 | R<br>1<br>8    |
|----------------------------------------------------------------------------------------------------|-----------------------------|----------------------|--------|---------------------|----------------|------------------|-------------------------------|------------------|-------------------|-------------------------------------------------|-----------------------------------|--------------------------|------------------------|-------------------------------------|------------------------|------------------------|-------------|----------------|
| Global<br>Positioning<br>System (GPS)<br>merupakan<br>sistem navigasi<br>dengan<br>basis<br>satelit<br>yang<br>digunakan<br>untuk<br>menentukan<br>posisi | 5                           | $\overline{2}$       | 5      | 5                   | $\overline{4}$ | $\overline{4}$   | 2                             |                  | $2\quad 2$        | $\overline{2}$                                  | 2                                 | 5                        | $\overline{2}$         | 5                                   | $\overline{4}$         | 5                      | 5           | $\overline{2}$ |
| pengguna.<br>GPS dirancang<br>untuk<br>memberikan<br>kecepatan dan<br>posisi<br>pengguna<br>real-<br>secara<br>time diseluruh<br>dunia<br>tanpa           | 5                           | $\overline{2}$       | 5      | 5                   | $\overline{4}$ | $\overline{4}$   | $\overline{2}$                | $\overline{2}$   | 2                 | $\overline{2}$                                  | $\overline{2}$                    | 5                        | $\overline{2}$         | 5                                   | $\overline{4}$         | 5                      | 5           | $\overline{2}$ |

Tabel 4. Bentuk Pernyataan *Post Test*

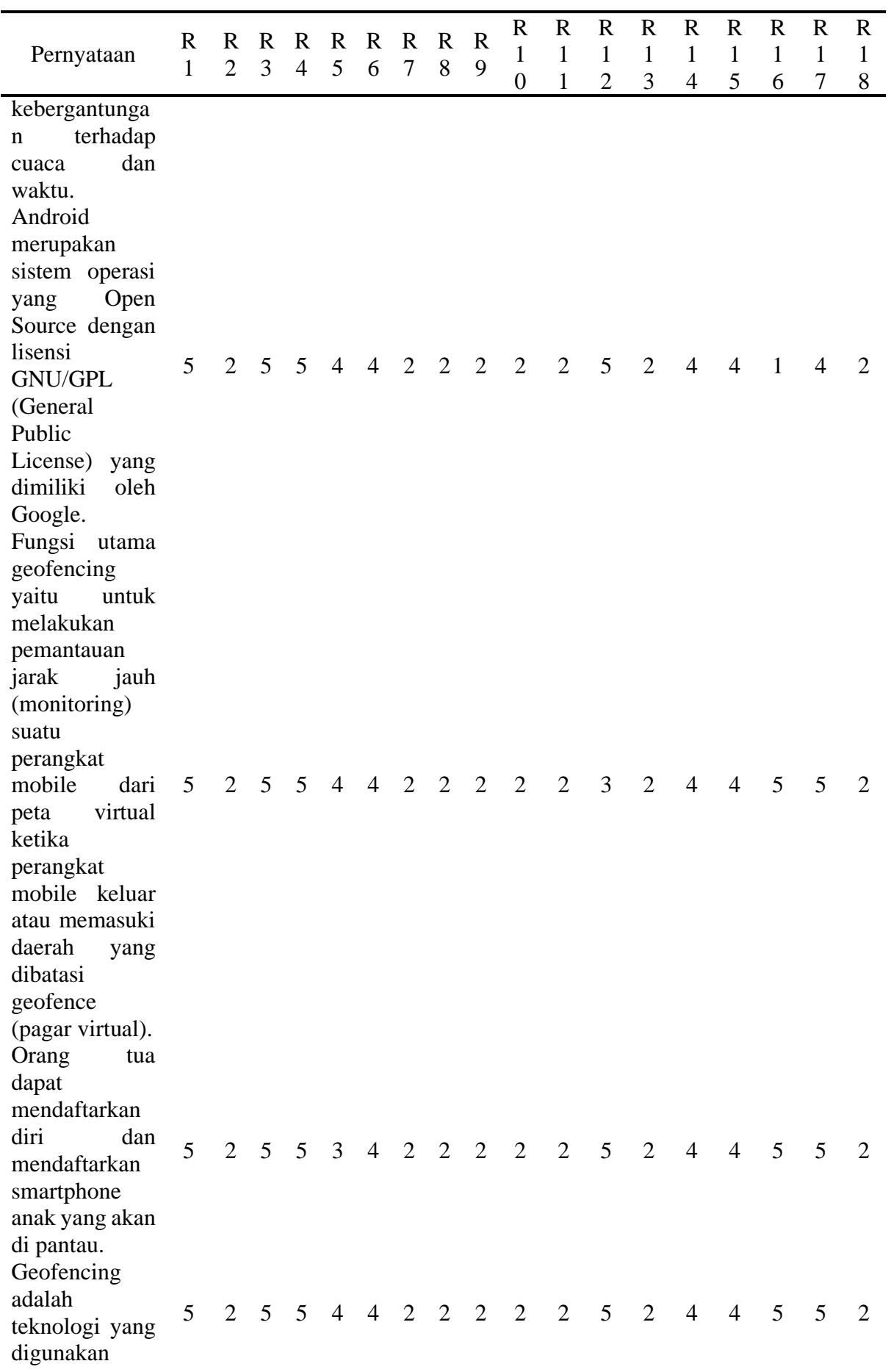

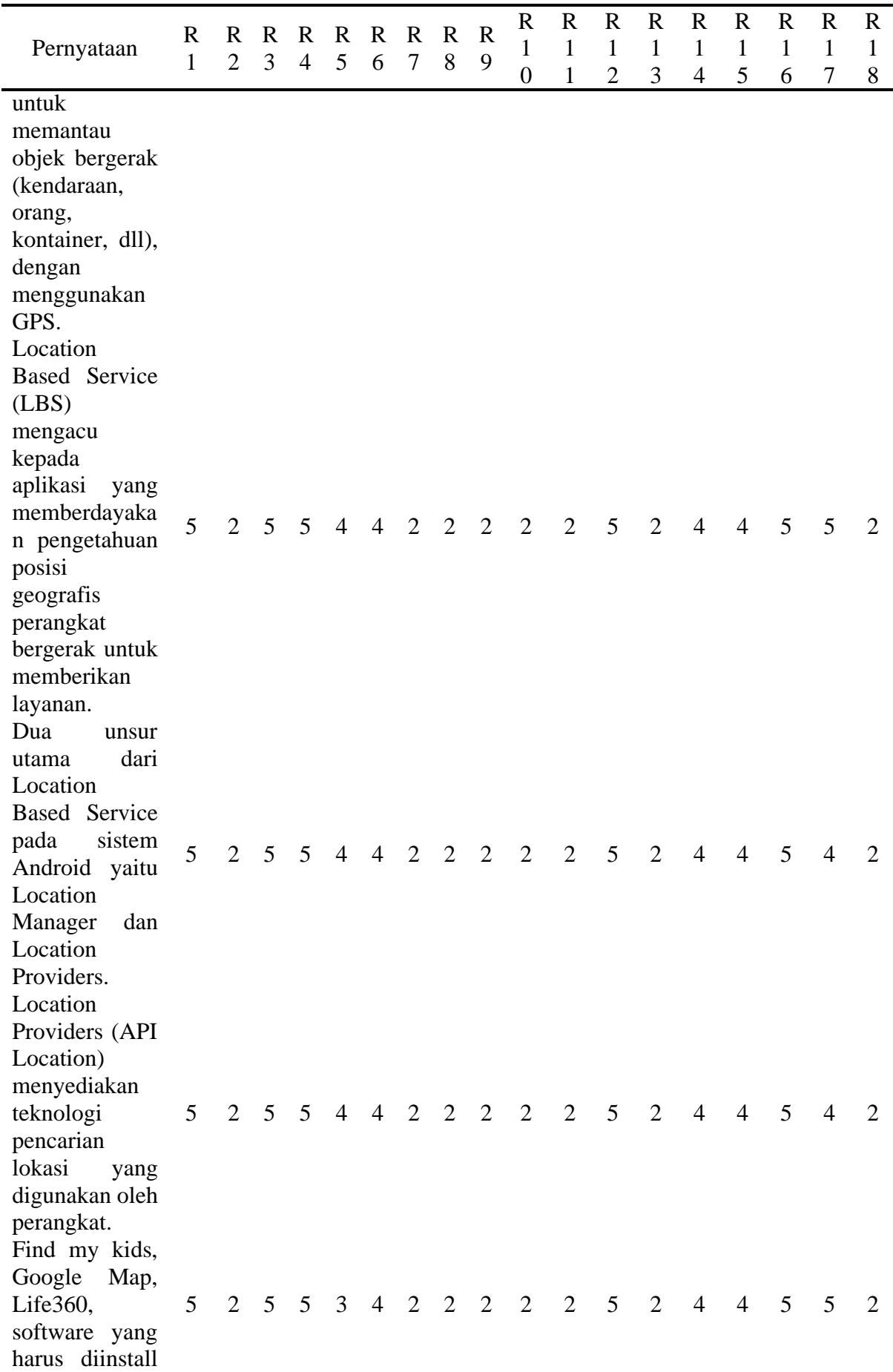

| Pernyataan          |  |  |  |  |  |  |  |  |  |
|---------------------|--|--|--|--|--|--|--|--|--|
| pada<br>Smartphone. |  |  |  |  |  |  |  |  |  |

Tabel 5. Hasil *descriptive statistic post test*

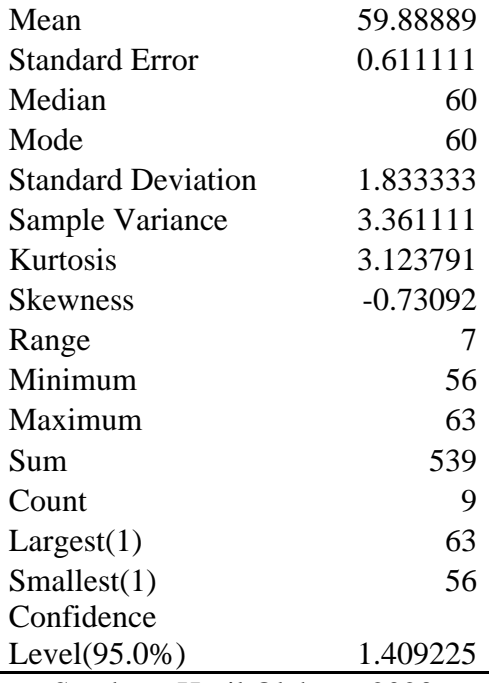

Sumber : Hasil Olahan : 2023

Data pada tabel 5 menjelaskan skewnes yang bernilai negatif berarti ekor distribusi berada di sebelah kiri, menunjukkan bahwa sebagian besar nilai berada di sisi kanan kurva. Dari ukuran, skewness menunjukkan tingkat ketidakseimbangan dalam distribusi atau penyebaran data.

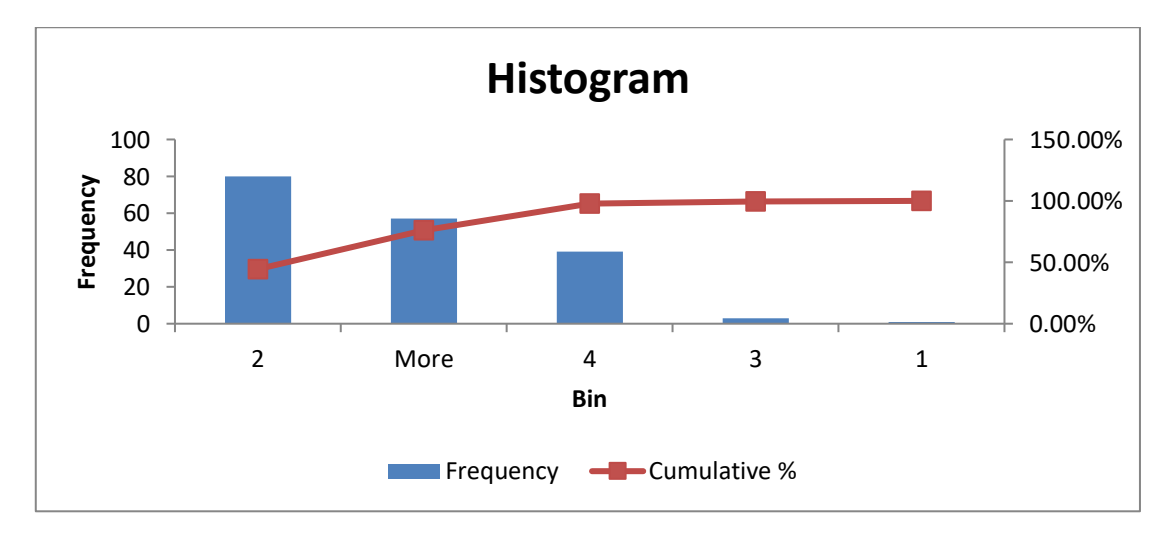

Gambar 9. Histogram dari *descriptive statistic Pro Test*

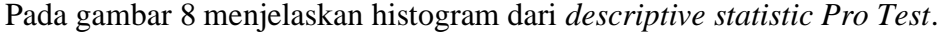

|                                |                |                |                |                |                |                |                |                |                | $\mathbf R$    | $\mathbf R$    | $\mathbf R$    | $\mathbb{R}$   | $\mathbf R$    | $\mathbf R$    | $\mathbf R$    | R | $\mathbf R$    |
|--------------------------------|----------------|----------------|----------------|----------------|----------------|----------------|----------------|----------------|----------------|----------------|----------------|----------------|----------------|----------------|----------------|----------------|---|----------------|
| Pernyataan                     | R              | R              | $\mathbb{R}$   | R              | $\mathbf R$    | R              | $\mathbf R$    | $\mathbf R$    | $\mathbb{R}$   | $\mathbf{1}$   | $\mathbf{1}$   | $\mathbf{1}$   | 1              | 1              | $\mathbf{1}$   | $\mathbf{1}$   | 1 | 1              |
|                                | 1              | $\overline{2}$ | 3              | $\overline{4}$ | 5              | 6              | 7              | 8              | 9              | $\overline{0}$ | 1              | $\overline{2}$ | 3              | $\overline{4}$ | 5              | 6              | 7 | 8              |
| Apakah<br>tema                 |                |                |                |                |                |                |                |                |                |                |                |                |                |                |                |                |   |                |
| kegiatan<br>ini                |                |                |                |                |                |                |                |                |                |                |                |                |                |                |                |                |   |                |
| bermanfaat<br>untuk            |                |                |                |                |                |                |                |                |                |                |                |                |                |                |                |                |   |                |
| Ibu/Bapak/Saudara/S            |                |                |                |                |                |                |                |                |                |                |                |                |                |                |                |                |   |                |
| audari, Keluarga dan           |                |                |                |                |                |                |                |                |                |                |                |                |                |                |                |                |   |                |
| Lingkungan sekitar             | 5 <sup>5</sup> | $\overline{2}$ | 5              | 5              | 4              | $\overline{4}$ | $\overline{2}$ | $\overline{2}$ | $\overline{2}$ | $\overline{2}$ | $\overline{4}$ | 5              | $\overline{4}$ | $\overline{4}$ | 5              | 5              | 4 | $\overline{2}$ |
| Seberapa manfaatkah            |                |                |                |                |                |                |                |                |                |                |                |                |                |                |                |                |   |                |
| materi pada Kegiatan           |                |                |                |                |                |                |                |                |                |                |                |                |                |                |                |                |   |                |
| Pengabdian<br>kepada           |                |                |                |                |                |                |                |                |                |                |                |                |                |                |                |                |   |                |
| Masyarakat<br>bagi             |                |                |                |                |                |                |                |                |                |                |                |                |                |                |                |                |   |                |
| Ibu/Bapak/Saudara/S<br>audari? | 5              | $\overline{2}$ | 5              | 5              | $\overline{4}$ | $\overline{4}$ | $\overline{4}$ | 2              | $\overline{4}$ | $\overline{2}$ | $\overline{2}$ | 5              | 5              | $\overline{4}$ | 5              | $\overline{4}$ | 4 | 2              |
|                                |                |                |                |                |                |                |                |                |                |                |                |                |                |                |                |                |   |                |
| Ekspresikan<br>kepuasan        |                |                |                |                |                |                |                |                |                |                |                |                |                |                |                |                |   |                |
| Ibu/Bapak/Saudara/S            |                |                |                |                |                |                |                |                |                |                |                |                |                |                |                |                |   |                |
| audari<br>terkait              |                |                |                |                |                |                |                |                |                |                |                |                |                |                |                |                |   |                |
| Kegiatan Pengabdian            |                |                |                |                |                |                |                |                |                |                |                |                |                |                |                |                |   |                |
| Kepada<br>Masyarakat           |                |                |                |                |                |                |                |                |                |                |                |                |                |                |                |                |   |                |
| (Abdimas)?                     | 3              | $\overline{2}$ | $\overline{2}$ | $\overline{4}$ | $\overline{A}$ | $\overline{A}$ | $\overline{2}$ | 2              | $\overline{2}$ | $\overline{2}$ | $\overline{2}$ | $\overline{4}$ | $\overline{2}$ | $\overline{4}$ | $\overline{A}$ | 5              | 4 | $\mathfrak{D}$ |
| Ekspresikan                    |                |                |                |                |                |                |                |                |                |                |                |                |                |                |                |                |   |                |
| kepuasan                       |                |                |                |                |                |                |                |                |                |                |                |                |                |                |                |                |   |                |
| Ibu/Bapak/Saudara/S            |                |                |                |                |                |                |                |                |                |                |                |                |                |                |                |                |   |                |
| audari<br>terkait              |                |                |                |                |                |                |                |                |                |                |                |                |                |                |                |                |   |                |
| Pelayanan<br>pada              |                |                |                |                |                |                |                |                |                |                |                |                |                |                |                |                |   |                |
| Kegiatan Pengabdian            |                |                |                |                |                |                |                |                |                |                |                |                |                |                |                |                |   |                |
| Kepada Masyarakat              |                |                |                |                |                |                |                |                |                |                |                |                |                |                |                |                |   |                |
| (Abdimas)?                     | 3              | 2              | $\overline{4}$ | $\overline{4}$ | $\overline{4}$ | $\overline{4}$ | $\overline{4}$ | 2              | $\overline{2}$ | $\overline{2}$ | $\overline{2}$ | $\overline{4}$ | $\overline{2}$ | $\overline{4}$ | $\overline{4}$ | 5              | 4 | $\overline{2}$ |
| Berkenankah                    |                |                |                |                |                |                |                |                |                |                |                |                |                |                |                |                |   |                |
| Ibu/Bapak/Saudara/S            |                |                |                |                |                |                |                |                |                |                |                |                |                |                |                |                |   |                |
| audari<br>untuk                |                |                |                |                |                |                |                |                |                |                |                |                |                |                |                |                |   |                |
| berpartisipasi                 |                |                |                |                |                |                |                |                |                |                |                |                |                |                |                |                |   |                |
| kembali<br>dalam               |                |                |                |                |                |                |                |                |                |                |                |                |                |                |                |                |   |                |
| Kegiatan Pengabdian            |                |                |                |                |                |                |                |                |                |                |                |                |                |                |                |                |   |                |
| Masyarakat<br>kepada           |                |                |                |                |                |                |                |                |                |                |                |                |                |                |                |                |   |                |
| (Abdimas)?                     | 3              | 2              | 5              | $\overline{4}$ | $\overline{4}$ | 4              |                | 2 2 2          |                | $\overline{4}$ |                | 5              | 2              | 4              |                | 5              | 3 |                |

Tabel 6. Bentuk Pernyataan Peserta Kegiatan Abdimas

Tabel 7. Prosentage Pernyataan Kepuasan Peserta dalam Kegiatan Abdimas

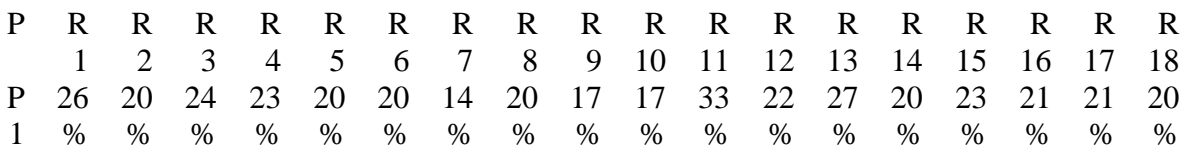

P R 1 R 2 R 3 R 4 R 5 R 6 R 7 R 8 R 9 R 10 R 11 R 12 R 13 R 14 R 15 R 16 R 17 R 18 P 2 26 % 20 % 24 % 23 % 20 % 20 % 29 % 20 % 33 % 17 % 17 % 22 % 33 % 20 % 23 % 17 % 21 % 20 % P 3 16 % 20 % 10 % 18 % 20 % 20 % 14 % 20 % 17 % 17 % 17 % 17 % 13 % 20 % 18 % 21 % 21 % 20 % P 4 16 % 20 % 19 % 18 % 20 % 20 % 29 % 20 % 17 % 17 % 17 % 17 % 13 % 20 % 18 % 21 % 21 % 20 % P 5 16 % 20 % 24 % 18 % 20 % 20 % 14 % 20 % 17 % 33 % 17 % 22 % 13 % 20 % 18 % 21 % 16 % 20 %

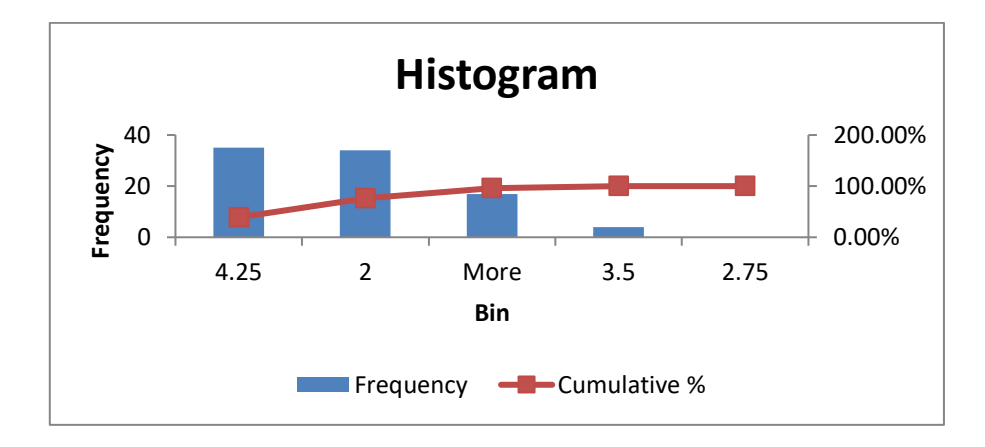

Tabel 8. Kritikan dan Saran

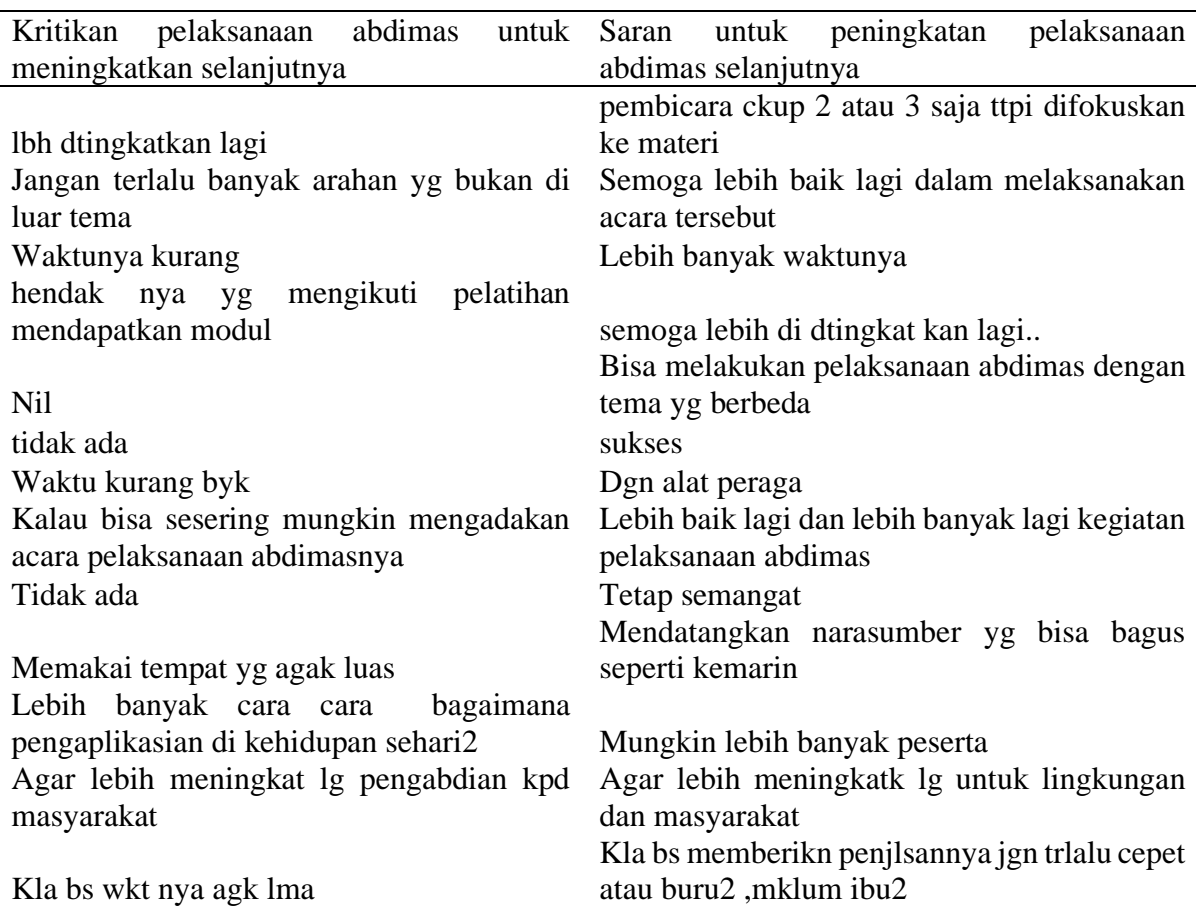

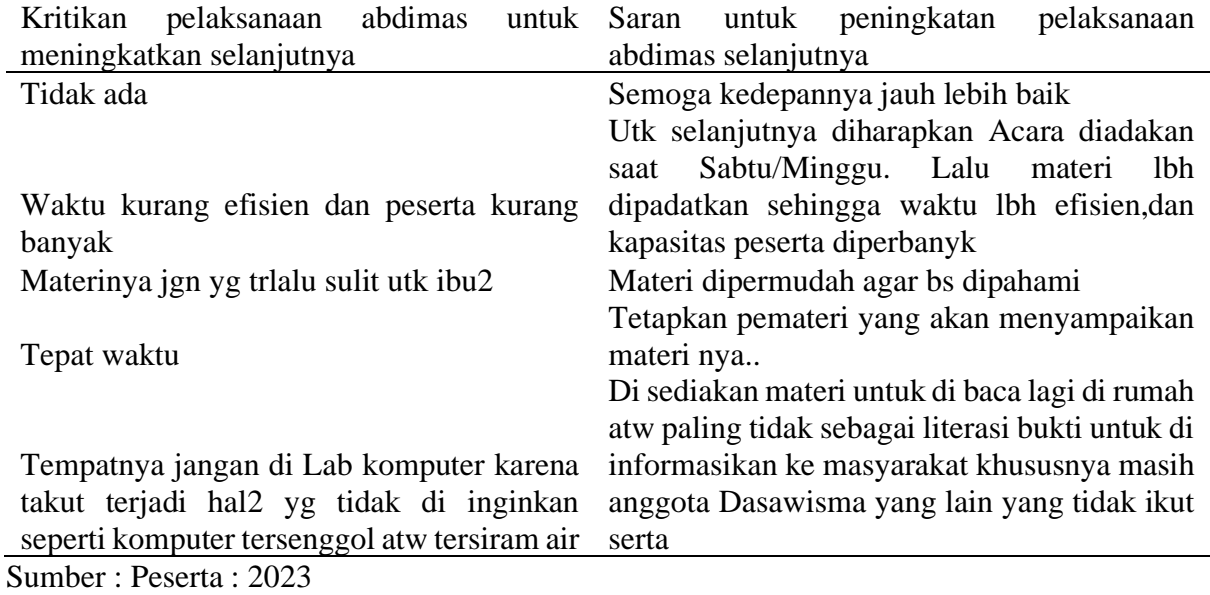

#### **BAB V. SIMPULAN**

#### **5.1. Simpulan**

Berdasarkan hasil pelaksanaan kegiatan Pengabdian Kepada Masyarakat (Abdimas) yang telah dilakukan, dapat ditarik simpulan bahwa terdapat perbedaan hasil *descriptive statistic* pada *Pre Test* dan *Post Test* yang dapat dilihat pada tabel 4 dan tabel 5.

#### **5.2. Saran**

Untuk pelaksanaan kegiatan pengabdian kepada masyarakat selanjutnya :

1. Penentuan tema agar dapat diimplementasikan oleh masyarakat sekitarnya, misal pemanfaatan media sosial kepada Ibu RT untuk dapat menghasilkan pundi keuangan;

2. Hendaknya ajuan anggaran dana kegiatan agar dikeluarkan sesuai dengan semester berjalan;

#### **DAFTAR PUSTAKA**

- Aisyah, Dewi Permata Sari, Kusumanto (2022), *Perancangan Aplikasi Presensi Dosen Real Time Dengan Metode Global Positioning System (GPS) dan Location Based Service (LSB) Berbasis Web di Jurusan Teknik Elektronika Politeknik Negeri Sriwijaya*.
- Andre Setiawan, Agung Tri Prastowo, Dedi Darwis (2022), *Sistem Monitoring Keberadaan Posisi Mobil Berbasis GPS dan Penyadap Suara Menggunakan Smartphone*.
- Ahmad Angga Putra Pradana, Fajar Yumono, Dian Efytra Yuliana (2023), *Implementasi Global Positioning System Pada Perkiraan Jarak dan Waktu Kedatangan*.
- Syaiful Amrial Khoir, Anton Yudhana, Sunardi (2022), *Presensi Online Menggunakan Global Positioning System untuk Penilaian Kinerja Pegawai Berdasarkan Metode Simple Additive Weighting*.
- Endah Ummu Habibah, Sumarno Sumarno (2022), *Attendance Information System Utilizing Global Positioning System (GPS) Using Appsheet Application (Sistem Informasi Daftar Hadir Memanfaatkan Global Positioning System (GPS) Menggunakan Aplikasi Appsheet)*.
- Andi Hutami Endang, Hidaytul Muttaqien, Abdul Hakim (2022), *Sistem Informasi Kawasan Perbatasan Negara Kalimantan Utara*.
- Neda Firouraghi, Behzad Kiani, Hossein Tabatabaei Jafari, Vincent Learnihan, Jose A. Salinas‑Perez, Ahmad Raeesi, MaryAnne Furst, Luis Salvador‑Carulla and Nasser Bagheri (2022), *The Role of Geographic Information System and Global Positioning System in Dementia Care and Research: a Scoping Review*.

<https://www.komputermedia.com/pengertian-gps-dan-manfaat-gps/>

[https://www.sologlobaltracker.com/mengenal-gps-tracker-fungsi-manfaat-dan-](https://www.sologlobaltracker.com/mengenal-gps-tracker-fungsi-manfaat-dan-penggunaannya-dalam-kehidupan-sehari-hari/)

[penggunaannya-dalam-kehidupan-sehari-hari/](https://www.sologlobaltracker.com/mengenal-gps-tracker-fungsi-manfaat-dan-penggunaannya-dalam-kehidupan-sehari-hari/)

<https://rahmat5.blogspot.com/2015/01/pengertian-gps-beserta-tujuan-dan-fungsi.html>

## **LAMPIRAN**

## **DAFTAR HADIR DOSEN** KEGIATAN PENGABDIAN PADA MASYARAKAT

Sistem Informasi Global Positioning System (GPS) untuk mengatahui Keberadaan Anggota Keluarga bagi Anggota Dasa Wisma RW 09, Kelurahan Srengseng Sawah, Kecamatan Jagakarsa Jakarta Selatan

Selasa, 10 Oktober 2023

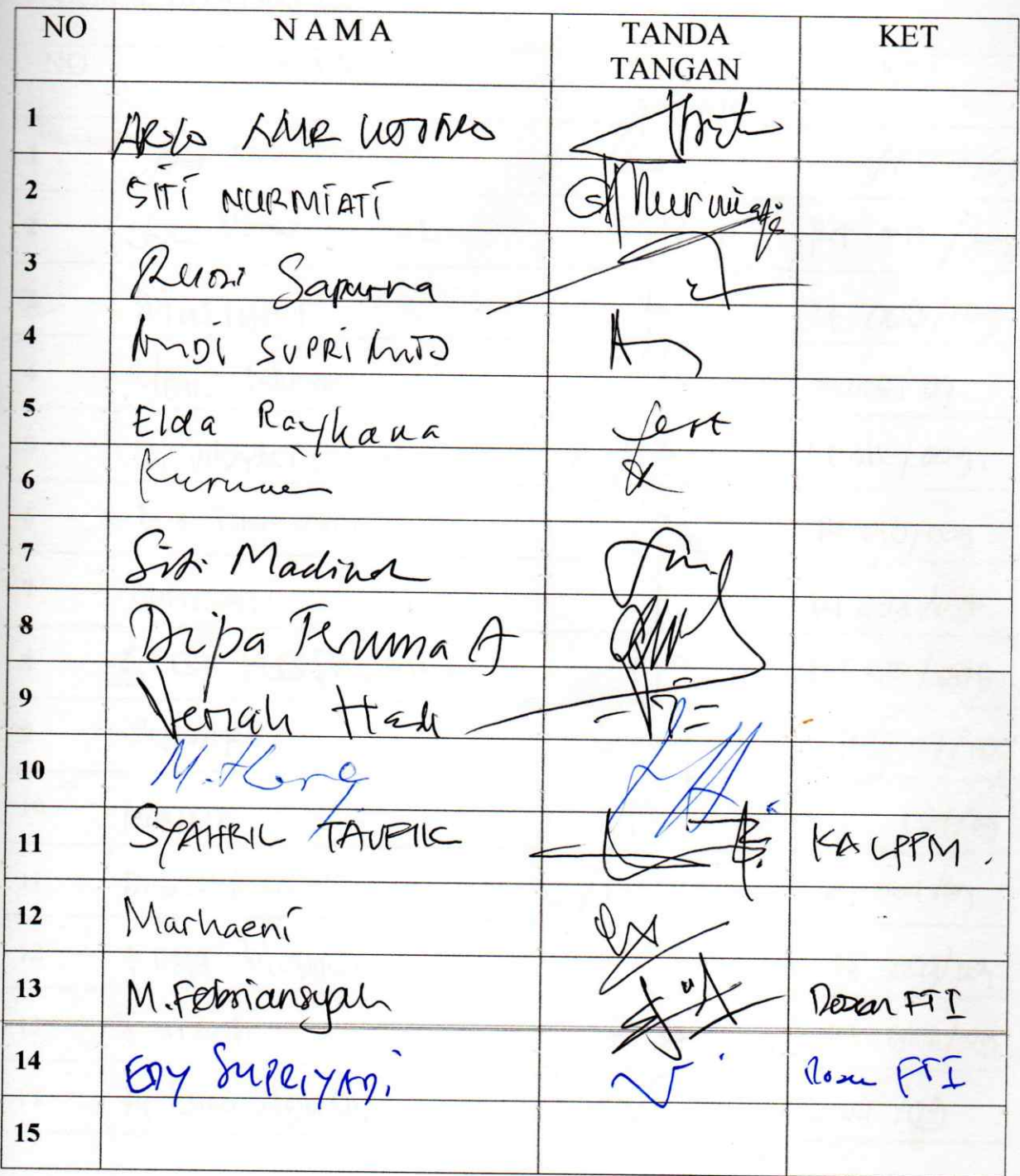

图

## **DAFTAR HADIR PESERTA KEGIATAN PENGABDIAN PADA MASYARAKAT**

Sistem Informasi Global Positioning System (GPS) untuk mengatahui Keberadaan Anggota Keluarga bagi Anggota Dasa Wisma RW 09, Kelurahan Srengseng Sawah, Kecamatan Jagakarsa Jakarta Selatan

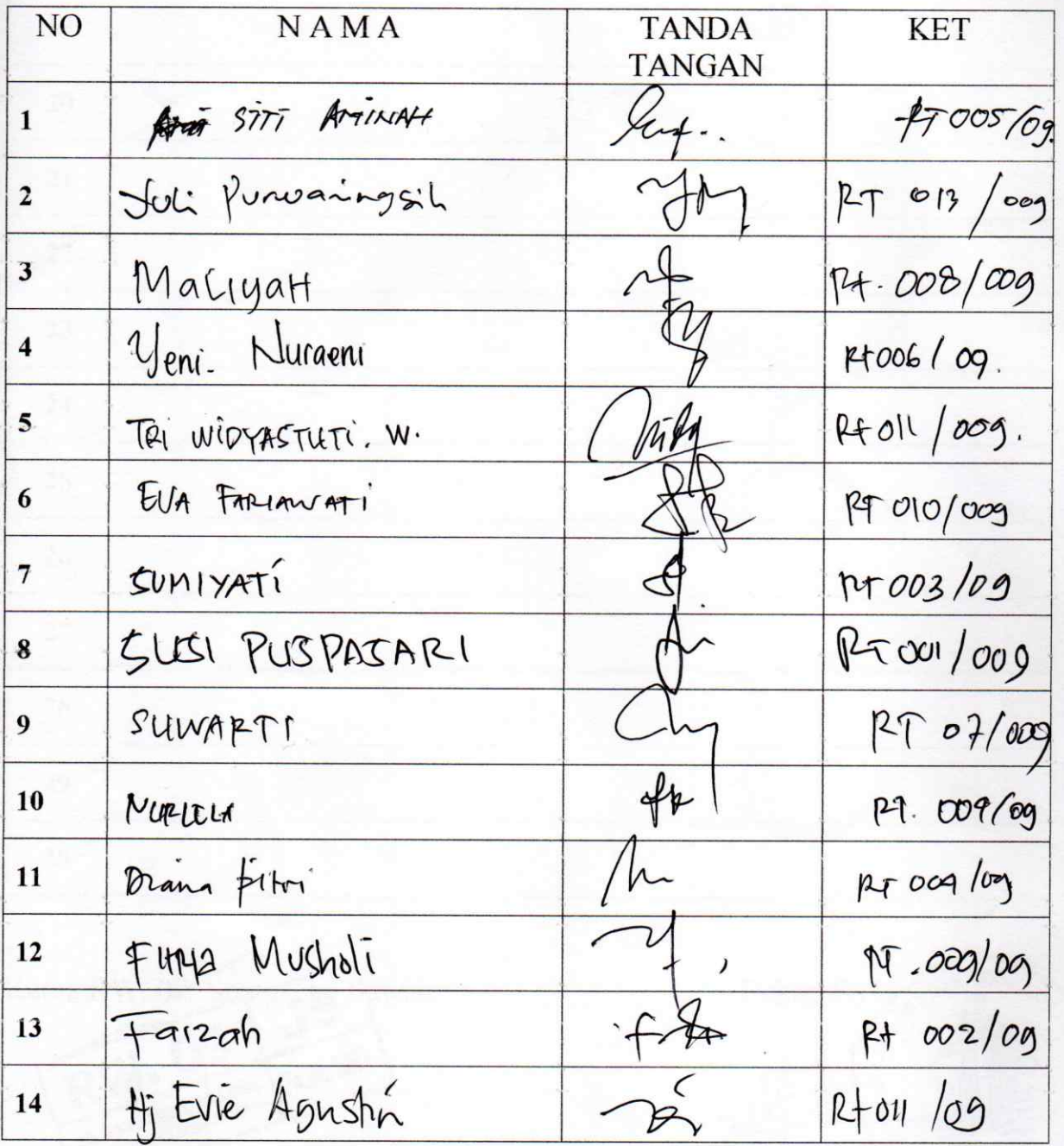

Selasa, 10 Oktober 2023

险

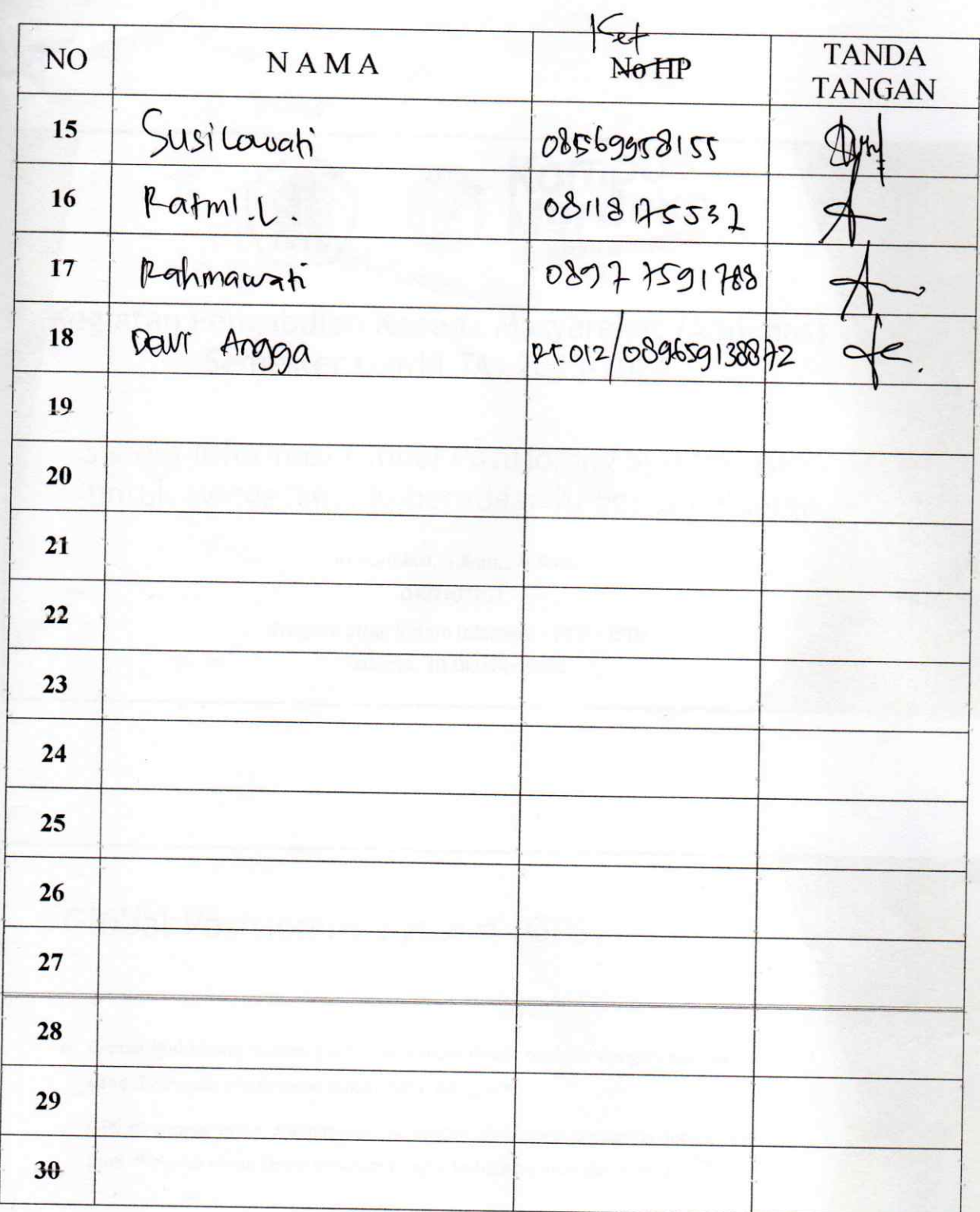

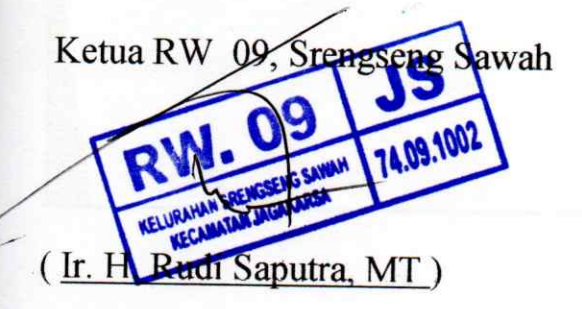

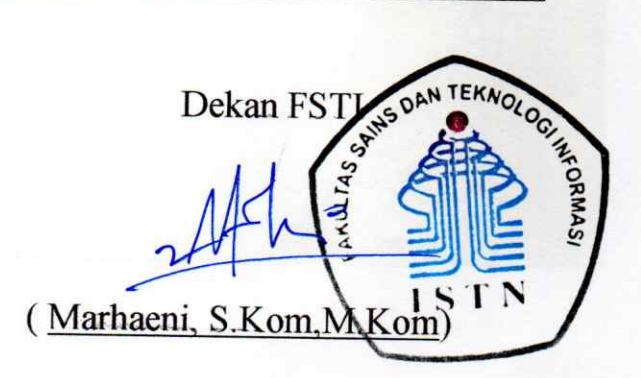

W

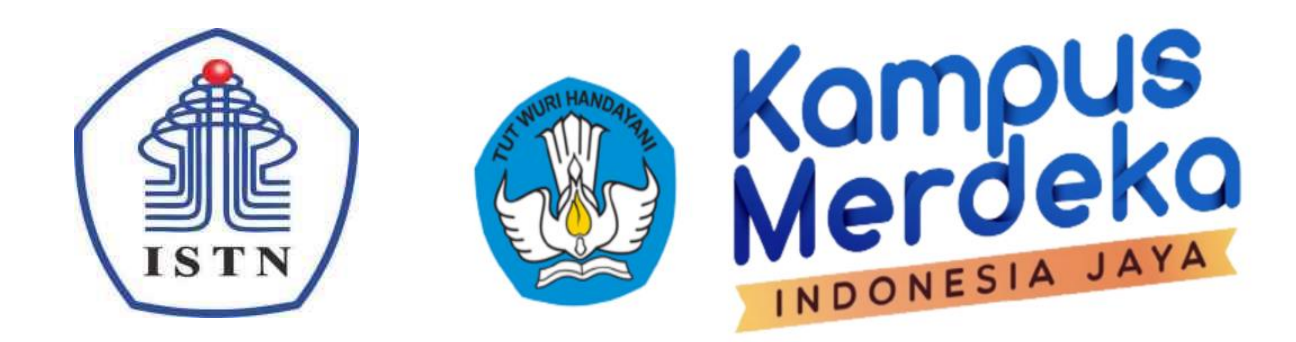

## Pengabdian Kepada Masyarakat (Abdimas) Semester Ganjil TA. 2023-2024

Sistem Informasi *Global Positioning System* (GPS) untuk Mengetahui Keberadaan Anggota Keluarga Bagi Ibu Dasawisma RW. 09, Srengseng Sawah, Jagakarsa, Jakarta Selatan

Siti Nurmiati, S.Kom., M.Kom.

0402107703

Program Studi Sistem Informasi – FSTI – ISTN

Jakarta, 10 Oktober 2023

# Global Positioning System (GPS)

- Global Positioning System (GPS) merupakan sistem navigasi dengan basis satelit yang digunakan untuk menentukan posisi pengguna.
- GPS dirancang untuk memberikan kecepatan dan posisi pengguna secara realtime diseluruh dunia tanpa kebergantungan terhadap cuaca dan waktu.
- **Pada Google Map terdapat teknologi pelacakan lokasi yaitu Tracking, teknologi ini menggunakan** GPS sebagai sistem radio navigasi dan penentuan posisi secara real time disegala cuaca dengan tingkat ketelitian yang baik.
- GPS merupakan alat penentuan posisi yang paling populer di dunia tanpa dikenakan biaya pemakaian. Untuk dapat mengetahui posisi seseorang, diperlukan alat yang bernama GPS receiver yang berfungsi untuk menerima sinyal dari satelit GPS. GPS reciever mempunyai karakteristik dapat menghasilkan informasi data posisi tetapi tidak dapat mengirimkan data tersebut dengan jarak jauh. Sedangkan 3G/4G sebagai teknologi komunikasi wireless dapat mengirimkan data dengan jangkauan yang luas dan kapasitas data yang besar serta dapat di aplikasikan secara mobile.
- GPS adalah sistem navigasi untuk penentuan posisi dengan menggunakan satelit yang dimiliki dan dikelola oleh Amerika Serikat. Nama formalnya adalah NAVSTAR GPS, kepanjangan dari "Navigation Satellite Timing and Ranging Global Positioning System".
- Dalam [penentuan](https://id.wikipedia.org/wiki/Sistem_Geodesi_Dunia) posisi GPS mengacu pada datum global yang disebut World Geodetic System [\(WGS](https://id.wikipedia.org/wiki/Sistem_Geodesi_Dunia) 1984) sehingga semua GPS mengacu pada datum yang sama. Sistem koordinat WGS 1984 mengacu pada sistem koordinat kartesia terikat bumi dimana sumbu-X dan sumbu-Y tegak lurus terhadap sumbu-X.

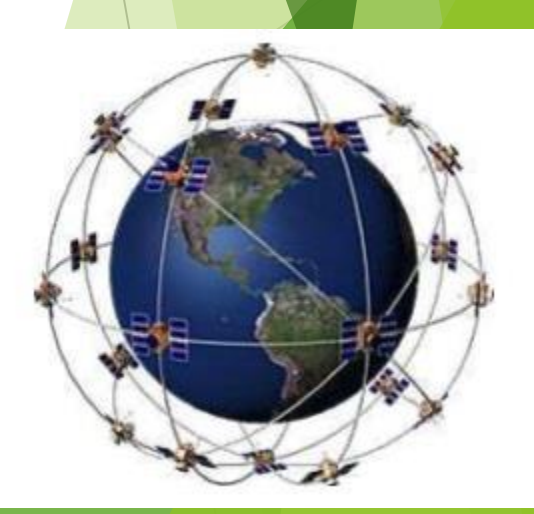

Gambar 1. Sistem Satelit GPS (simber: kajianpustaka.com)
## Global Positioning System (GPS)

Terdapat beberapa cara untuk menentukan serta memperoleh data lokasi pada perangkat Android, yakni :

- 1. GPS Provider
	- Untuk menentukan atau mengetahui lokasi/posisi dari pengguna, perangkat Android harus terhubung langsung dengan satelit untuk memperoleh titik koordinat pengguna.
- 2. Network Provider
	- Untuk menentukan atau mengetahui lokasi/posisi dari pengguna saat perangkat android tidak terhubung dengan satelit, maka otomatis perangkat akan mencari serta menentukan posisi pengguna melalui Base Transceiver Station (BTS) dari network provider pada perangkat android pengguna.

### Global Positioning System (GPS)

3) Sistem Koordinat Geografis dan Posisi

- Sistem koordinat adalah metode numeric untuk merepresentasikan lokasi pada permukaan bumi. Sebagian besar biasanya menggunakan derajat latitude dan longitude yang di ekpresikan dalam bentuk degree, minutes dan seconds. Latitude (Lat) adalah sudut antara titik dan garis equator. Equator adalah garis imaginer yang membelah permukaan bumi menjadi dua bagian yaitu utara dan selatan. Garis Equator adalah letak 0° latitude. Latitude bernilai dari 0° di equator sampai 90°N atau 90°S ke kutub. Longitude (Long) adalah sudut yang diukur dari titik arbitrasi (The Royal Observatory, Greenwich (UK)) sekaligus menjadi titik nol longitude (longitude=0°). Nilai longitude dari 0° sampai 180° W atau 180° E.
- Dengan mengkombinasikan dua sudut tersebut, maka posisi di bumi dapat di ketahui dengan spesifik. Latitude diukur dari equator, dengan nilai positif jika di sebelah utara equator dan negatif jika disebelah selatan equator. Longitude diukur dari Prime Meridian (Greenwich), dengan nilai positif jika berada di sebelah timur dan negatif jika disebelah barat Greenwich

### Android dan GPS

- Android merupakan sistem operasi yang Open Source dengan lisensi GNU/GPL (General Public License) yang dimiliki oleh Google. Android merupakan platform terbuka yang dapat digunakan oleh developer untuk membuat aplikasi android yang dapat dijalankan pada perangkat yang menggunakan sistem operasi Android. Bahasa yang digunakan untuk mengembangkan aplikasi ini menggunakan bahasa pemrograman java.
- Sistem operasi Android dikembangkan dengan tujuan untuk memudahkan pengguna dalam komunikasi yang tidak sebatas hanya digunakan untuk mengirim pesan singkat (sms) ataupun menelpon serta dapat digunakan sebagai media pembelajran dan media hiburan lainnya.

## [GPS, Bagaimana](https://www.youtube.com/watch?v=GZo-UdGja6o) cara kerjanya?

- 
- 
- 
- 
- 
- 
- 
- -
- -

 Perkembangan teknologi begitu pesat saat ini. Hal ini mengakibatkan ikut berkembangnya pemanfaatan teknologi dikehidupan sehari-hari terutama pada penggunaan smartphone baik pada orang tua, anak muda, maupun anak-anak. Bagi orang tua yang mempunyai waktu lebih sedikit untuk keluarga dan anaknya, tidak jarang hal ini mengakibatkan perhatian orang tua terhadap anak mereka akan berkurang dan tidak dapat memantau aktivitas anak, bahkan anak dapat berada atau pergi ketempat-tempat yang seharusnya tidak di kunjunginya.

 Teknik yang digunakan untuk memantau keberadaan orang ini dengan pemanfaatan geo-fence yang memungkinkan sistem untuk memastikan keberadaan seseorang di area tertentu.

- Location Based Service (LBS) mengacu kepada aplikasi yang memberdayakan pengetahuan posisi geografis perangkat bergerak untuk memberikan layanan. LBS memungkinkan layanan untuk mengidentifikasikan lokasi atau objek, seperti keberadaan sesorang, lokasi bank, rumah sakit atau sekolah terdekat.
- Dua unsur utama dari Location Based Service pada sistem Android yaitu Location Manager dan Location Providers :

#### 1) Location Manager

 Location Manager (API Maps) menyediakan perangkat bagi sumber atau untuk LBS, Application Programming Interface (API) Maps menyediakan fasilitas untuk menampilkan atau memanipulasi peta beserta fitur-fitur lainnya seperti tampilan satelit, street, maupun gabungannya.

#### 2) Location Providers

 Location Providers (API Location) menyediakan teknologi pencarian lokasi yang digunakan oleh perangkat. API Location berhubungan dengan data GPS dan data lokasi real-time.

- Geofencing adalah teknologi yang digunakan untuk memantau objek bergerak (kendaraan, orang, kontainer, dll), dengan menggunakan GPS. Koordinat geografis dari objek secara otomatis dilacak dan secara berkala dikirim ke pusat pengawasan, melalui jaringan perangkat seluler.
- Untuk melakukan geofencing dengan memasang GPS receiver untuk dilacak ke objek dan menggunakan data GPS dari receiver untuk menentukan dimana objek tersebut berada yang dibandingkan dengan lokasi geofence.

 Fungsi utama geofencing yaitu untuk melakukan pemantauan jarak jauh (monitoring) suatu perangkat mobile dari peta virtual ketika perangkat mobile keluar atau memasuki daerah yang dibatasi geofence (pagar virtual). Berbagai macam teknik geofencing telah dikembangkan untuk berbagai kebutuhan yang berbeda. Ada beberapa teknik utama geofencing, yaitu:

1) Geofenced Area

 Teknik ini menyediakan monitoring otomatis dari objek mobile yang bergerak di sekitar ataupun berada dalam area geofence. Alarm akan berbunyi ketika perangkat mobile memasuki ataupun keluar dari batas (boundary) yang telah ditetapkan. Koordinat dari beberapa titik yang dibutuhkan untuk menentukan area geofence. Koordinat ini menjadi sumber perhitungan algoritma yang memungkinkan untuk pemberian peringatan, baik bersifat inclusive atau exclusive dari geofence.

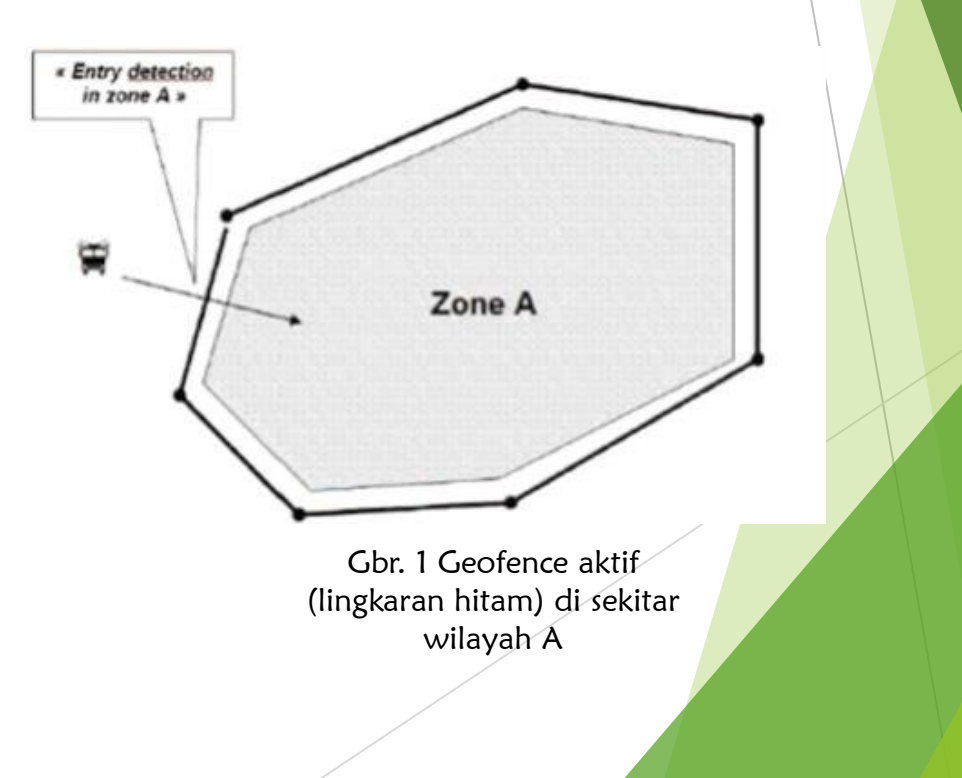

- 2) Proximity With a Point Of Interest
	- Teknik ini memiliki dua parameter yaitu titik pusat kordinat dan jarak radius yang ditujukan untuk mendeteksi jarak kedekatan (proximity) objek mobile dengan point of interest. Dalam kenyataanya, geofence berbentuk lingkaran, dan point of interest terletak di tengah. Radius diparameterkan menurut jarak yang dianggap sebagai proximity ke point of interest, dari beberapa meter sampai beberapa puluh kilometer.
	- Algoritma yang digunakan adalah menghitung jarak antara objek mobile dengan pusat lingkaran, dimana hasil dari perhitungan algoritma tersebut digunakan sebagai penentu apakah objek mobile berada diluar atau didalam geofence.

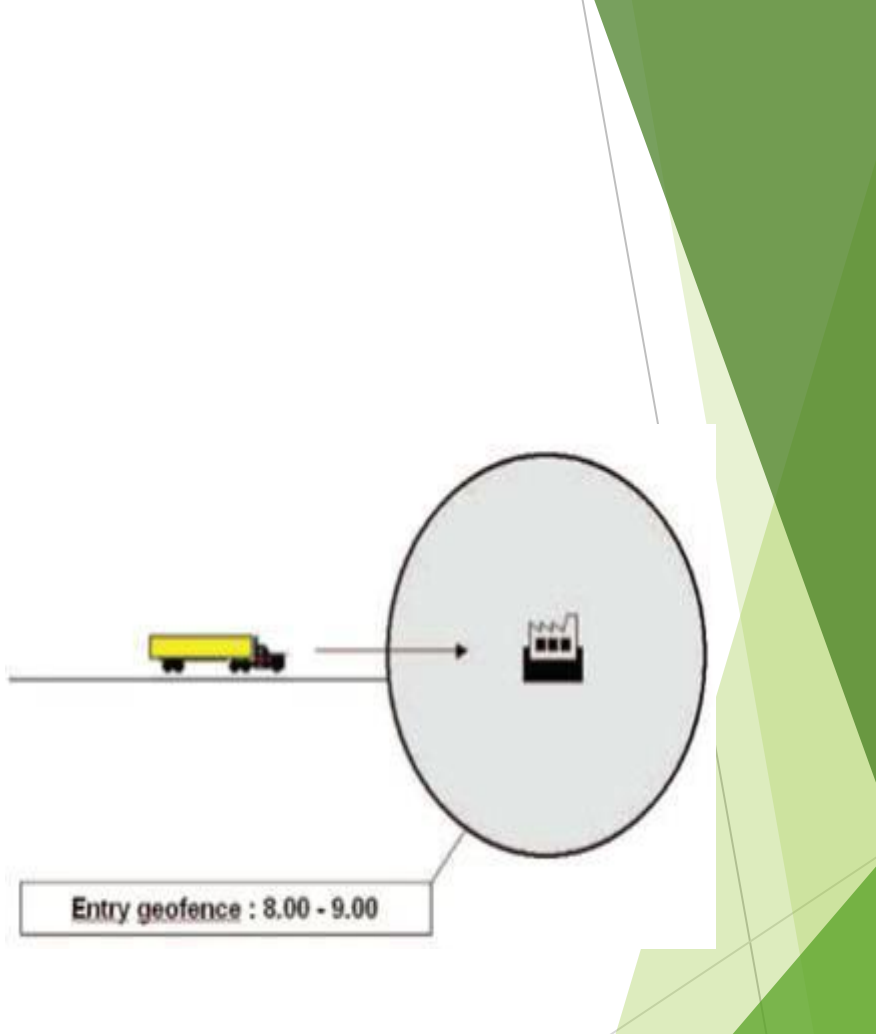

Gbr 2. Deteksi jarak proximity dengan geofence lingkaran

3) Route Adherence

Teknik ini berhubungan dengan memonitor objek mobile sepanjang perjalanan, dari waktu keberangkatan hingga tujuan akhir. Geofencing memungkinkan objek mobile tidak menyimpang dari rute yang telah ditentukan. Tergatung da toleransi penyimpangan yang ditentukan, peringatan dihasilkan dan dikirim ke pusat kontrol, dengan lokasi dimana objek mobile telah keluar dari rute yang telah ditentukan.

> Gbr 3. Pengendalian route adherence melalui geofencing

4) Route and schedule adherence

Teknik ini terdiri dari route dan schedule adherence.

Teknik ini digunakan khususnya untuk mengikuti pergerakan objek mobile terhadap rute yang ditetapkan, dalam kaitannya dengan jadwal yang ditentukan.

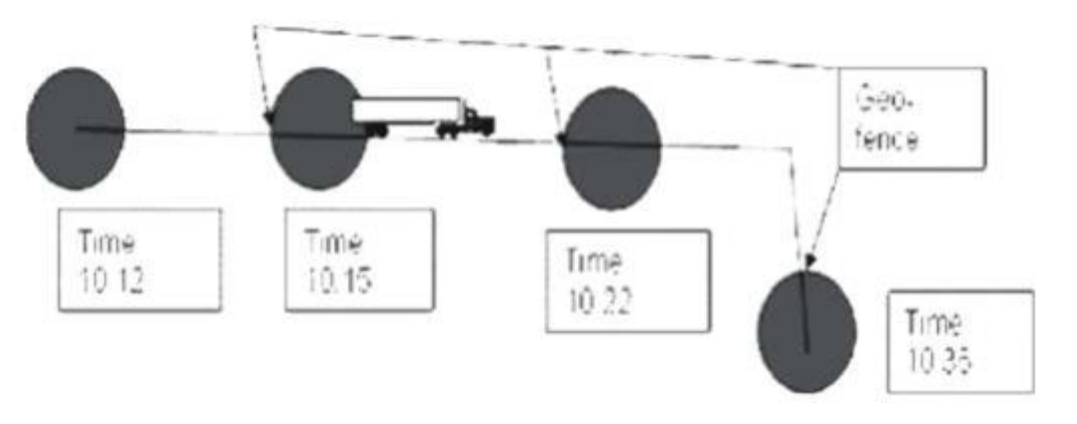

Gbr 3. Pengendalian route adherence melalui geofencing

1. Orang tua dapat mendaftarkan diri dan mendaftarkan smartphone anak yang akan di pantau.

2. Orang tua dapat melihat riwayat lokasi keberadaan anaknya.

3. Orang tua dapat melihat geofencing yang aktif pada hari itu dan membandingkan sendiri apakah anak berada dalam wilayah geofencing pada waktu yang ditentukan.

4. Orang tua akan mendapatkan notifikasi jika anak mematikan fitur LBS (berarti fitur lokasi/GPS) pada perangkat smartphonenya.

5. Orang tua dapat menentukan wilayah geofencing untuk anak, didalamnya meliput nama geofencing, radiusnya, posisi geofencingnya, waktu penerapan geofencing, dan diterapkan kepada anak yang mana.

6. Wilayah geofencing ini, dapat ditambah, dirubah, atau dihapus oleh orang tua.

7. Orang tua akan mendapatkan notifikasi mengenai status keberadaan anak saat geofencing aktif pada waktu yang telah ditentukan (mulai dari anak berada diluar/didalam/keluar dari wilayah geofencing).

8. Orang tua dapat melihat riwayat status terakhir smartphone anak meliputi nama anak, IMEI, status baterai, menampilkan waktu kapan terakhir kali update lokasi keberadaan anak.

9. Orang tua dapat menghapus akun anak.

10. Tersedianya petunjuk penggunaan.

11. Adanya admin yang melakukan monitoring database pada server.

- Aplikasi monitoring kehadiran karyawan, sehingga dapat mempermudah dalam proses rekap kehadiran karyawan serta dapat mempermudah dalam memantau kinerja karyawan melalui pelaporan kegiatan harian yang terdapat pada aplikasi Android.
- Aplikasi sistem informasi geografis pada perangkat bergerak berbasis android, pengguna dapat mengetahui keberadaan tempat wisata yang ada di kota Semarang. Aplikasi ini dibuat dengan perangkat pengembangan Eclipse dan bahasa Java.

## Software Geofencing

- 1. [mSpy](https://techreport.com/visit/mspy) Overall the Best Geofencing App in 2023 | Put It to the Test With a 14-Day Money-Back Guarantee To Fall Back On
- 2. [eyeZy](https://techreport.com/visit/eyezy) Real-Time GPS Tracking Features and Instant Notifications Whenever Your Child Enters a Restricted Area | Plus a 14-Day Money-Back Guarantee
- 3. [uMobix](https://techreport.com/visit/umobix) Powerful Phone Monitoring App That Lets you Visualize Location History and Travel Routes | All with a 14-Day Money-Back Guarantee
- 4. [Cocospy](https://techreport.com/visit/cocospy) Precise GPS Location Tracking and Advanced Security Features
- 5. [Spyic](https://techreport.com/visit/spyic) Great Phone Monitoring App With Real-Time GPS and Wi-Fi Location Tracking
- 6. [Hoverwatch](https://techreport.com/visit/hoverwatch) Great for Phone Call Recording but Doesn't Offer Geofencing or Real-Time Location Tracking
- 7. [XNSpy](https://techreport.com/visit/xnspy) Unlimited Number of Safe and Restricted Areas and 24/7 Alerts
- 8. [Qustodio](https://techreport.com/visit/qustodio) The Best Phone Tracker App for Simultaneously Monitoring the Location of Multiple Devices
- 9. *[iKeyMonitor](https://techreport.com/visit/ikeymonitor)* Expensive, but Excellent for Monitoring Both Your Children's Phones and Laptop/PC Usage
- [TheOneSpy](https://techreport.com/visit/theonespy) Great GPS Tracking Capabilities Overshadowed by a Clunky User Interface

# Daftar Pustaka

- 1. Aplikasi Monitoring Kehadiran Menggunakan Global Positioning System Berbasis Android Untuk Peningkatan Kinerja Karyawan Di Universitas Nurul Jadid (Ahmad Khairi, Fathur Rizal).
- 2. Implementasi Sistem Informasi Geografis Daerah Pariwisata Kota Semarang Berbasis Android Dengan Global Positioning System (GPS) (Richard R F S, Kodrat Imam Satoto, Kurniawan Teguh Martono)
- 3. Implementasi Global Position System (GPS) Dan Peta Digital Pada Aplikasi Mandose Untuk Pencarian Perangkat Mobile (Ahmad Andi Ilhamway Nediansyah, Adi Sucipto).
- 4. Implementasi Geofencing Pada Aplikasi Layanan Pemantau Anak Berbasis Lokasi (Beny, Johan Budiman, Agus Nugroho).

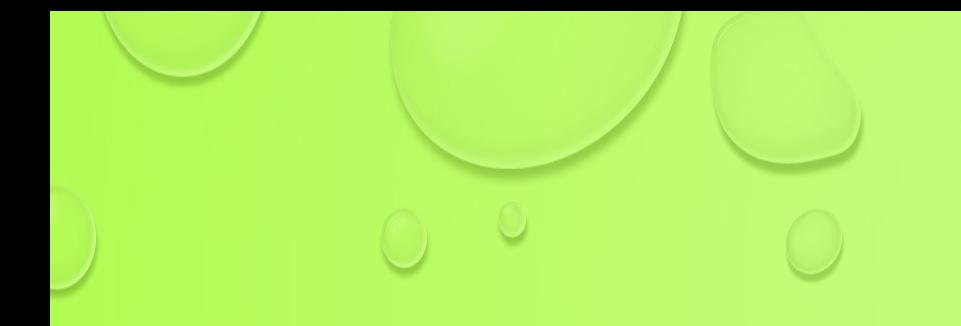

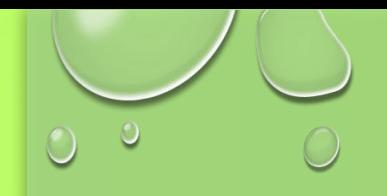

**Siti Madinah Ladjamuddin**

**Sifi** 

 $\ddot{\text{o}}$ 

adjamuddii

#### **SISTEM INFORMASI**

### **GLOBAL POSITIONING SYSTEM (GPS) UNTUK MENGETAHUI**

#### **KEBERADAAN ANGGOTA KELUARGA**

Global Positioning System (GPS) merupakan sistem satelit navigasi yang sedang populer dan banyak diaplikasikan di dunia, baik di darat, di laut, di udara, maupun di angkasa. Saat ini, beberapa handphone tertentu sudah di sertai fasilitas Gps.

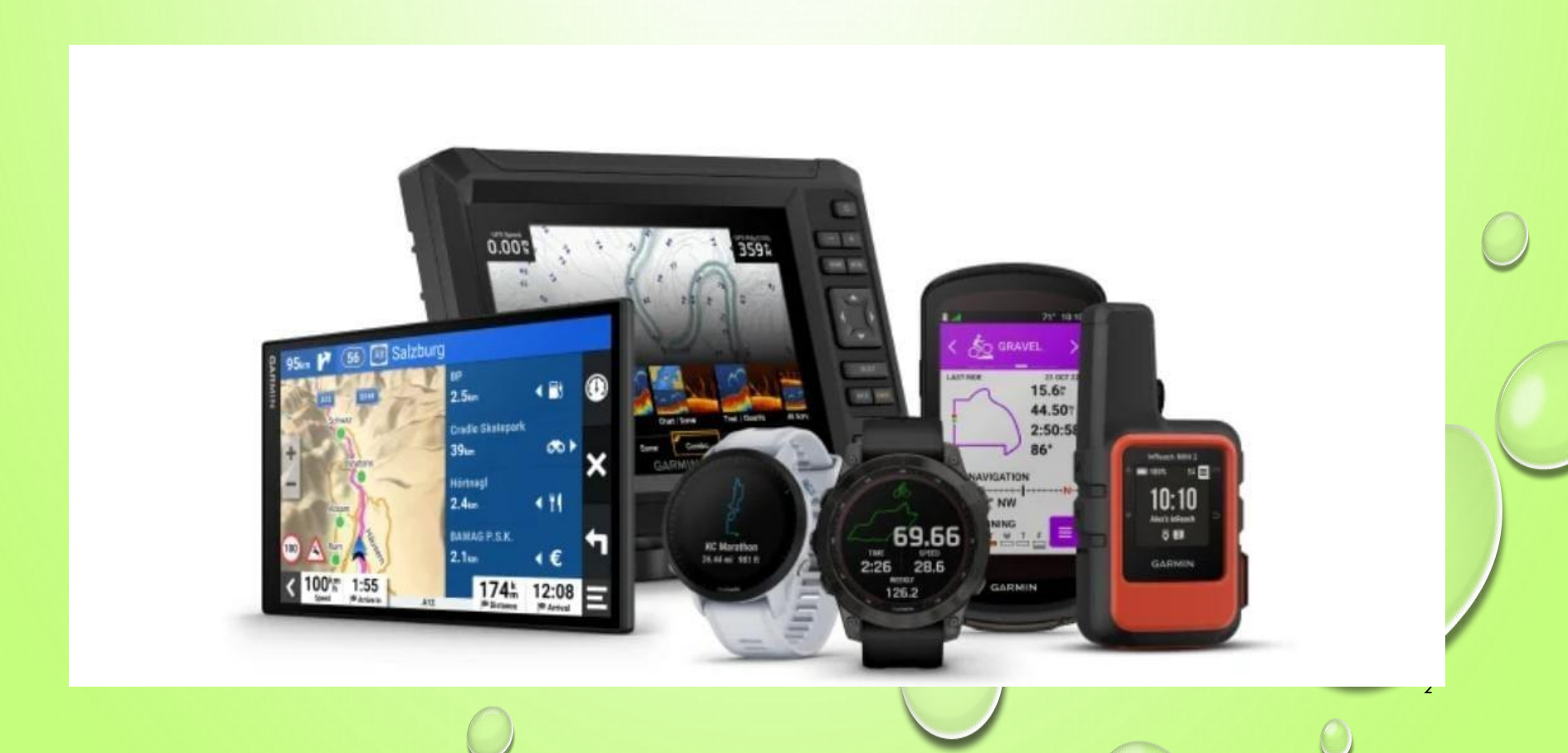

Dengan adanya Gps pada handphone banyak sekali manfaat yang kita dapatkan, salah satunya adalah mengetahui posisi kita saat ini. Pekerjaan yang kita miliki sering kali menyita waktu kita sehingga kita tidak dapat mengawasi keluarga dan anak-anak kita.

Diharapkan dengan adanya aplikasi ini kita dapat mengetahui posisi terakhir seseorang jika terjadi penculikan atau hal-hal yang kita tidak inginkan pada keluarga kita. Dengan adanya aplikasi ini kita dapat dengan mudah melacak posisi terakhir seseorang

#### **Apa itu GPS?**

Global Positioning System (GPS) adalah sistem navigasi berbasis satelit yang terdiri dari setidaknya 24 satelit.

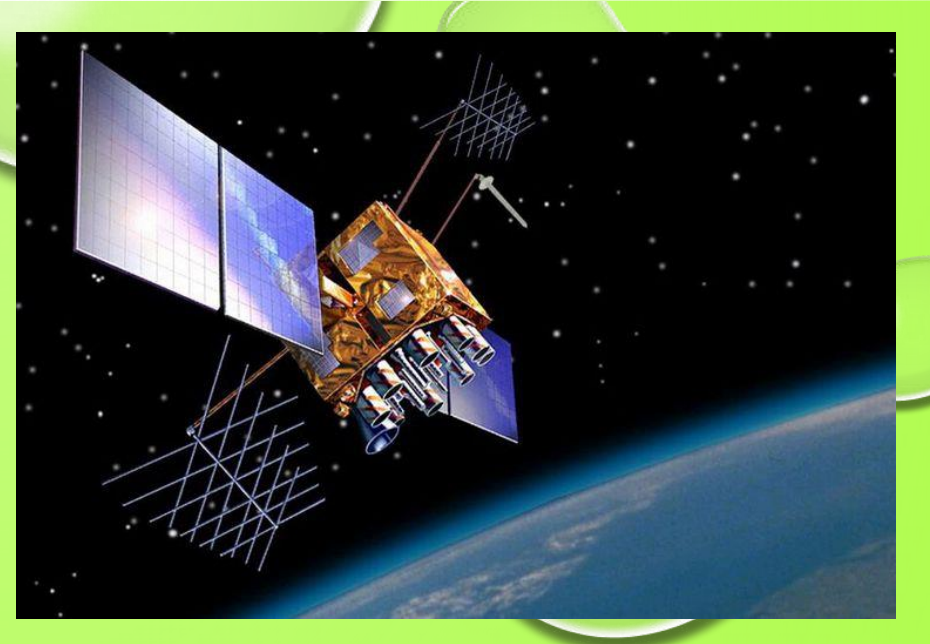

4

GPS berfungsi dalam segala kondisi cuaca, di mana pun di dunia, 24 jam sehari, tanpa biaya berlangganan atau biaya penyiapan.

Aplikasi Pelacak Lokasi Terbaik

- 1. Google Find My Device
- 2. **Life360: Find Family And Friends**
- 3. Zenly Your World
- 4. Phone Number Locator Caller ID
- 5. iSharing: Find Friends & Family
- 6. Find My Kids: Location Tracker
- 7. GeoZilla Find My Family
- 8. Find My Phone Family Locator
- 9. Familo Find My Phone Locator

5

10. My Family – Family Locator

Life360 adalah aplikasi yang tersedia di aplikasi toko bawaan Android.

Untuk menemukan, mengunduh, dan menginstal aplikasi ini, cukup masukkan Google Play simpan dengan mengetuk ikon yang sesuai di layar beranda ponsel Anda dan ketik "Life360" ke dalam kotak pencarian. Anda akan melihat daftar aplikasi yang tersedia. Life360 akan muncul sebagai hasil pencarian pertama. Sekarang, ketuk Unduh & Instal dan biarkan aplikasi Google Play menyelesaikan ini semua untuk Anda

#### Aplikasi Live360 yang ada di Google Play :

 $\bigcirc$ 

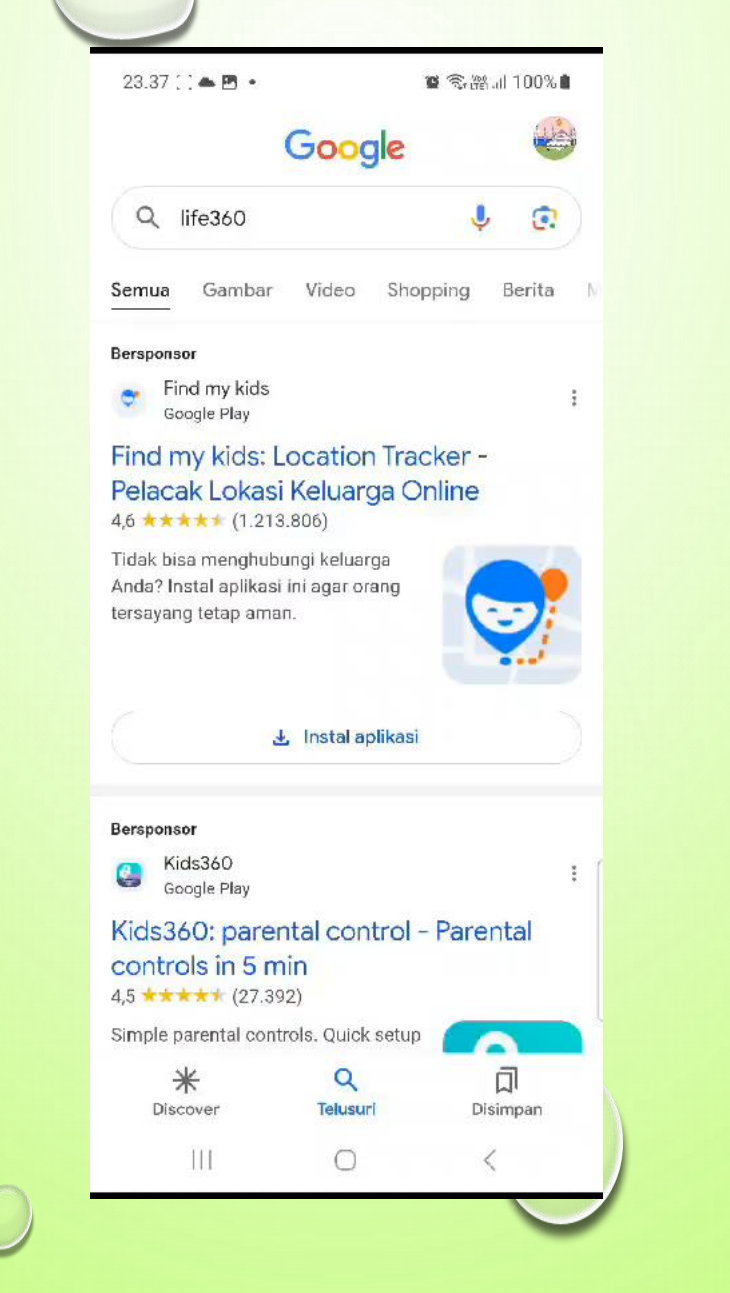

#### **Menginstal Aplikasi**

Pertama dan terpenting, Anda harus memastikan bahwa Anda memiliki cukup ruang di ponsel untuk Life360. Meskipun aplikasi "berbobot" hanya 34,56 MB untuk ponsel Android, pastikan Anda memiliki setidaknya 100 MB ruang yang tersedia di perangkat Anda.

#### **Pengaturan Dasar**

Setelah proses selesai (dan pastikan Anda tetap terhubung ke internet saat menginstal aplikasi), buka layar beranda dan ketuk ikon Life360. Aplikasi ini hadir dengan berbagai fitur, tetapi untuk saat ini, mari kita tetap menggunakan pengaturan dasar.

Untuk menggunakan aplikasi dan membuat lingkaran untuk keluarga/teman Anda, Anda harus mendaftarkan akun Anda. Info yang diperlukan di sini termasuk nama Anda, nomor telepon, alamat email Anda, dan kata sandi yang kuat

#### **Menambahkan Anggota Baru**

Setelah selesai, Anda akan melihat peta dan lingkaran Anda saat ini. Secara default, Anda akan sendirian di sini, hanya dapat melihat lokasi Anda sendiri. Untuk mulai menggunakan Life360,

Anda perlu menambahkan anggota baru. Untuk melakukan ini, navigasikan ke bagian bawah layar. Di sini, Anda akan melihat + ikon, atau Undang Anggota Baru pilihan. Ketuk itu. Sekarang, Anda akan melihat kode undangan yang dihasilkan yang harus Anda kirim ke anggota keluarga atau teman agar mereka mendapatkan akses ke lingkaran Anda.

Anda juga akan melihat Kirim Kode opsi yang akan meminta Anda untuk memilih metode pengiriman saat diketuk. Setelah Anda memilih metode, masukkan nomor telepon penerima. Sekarang, cukup ketuk Mengirim.

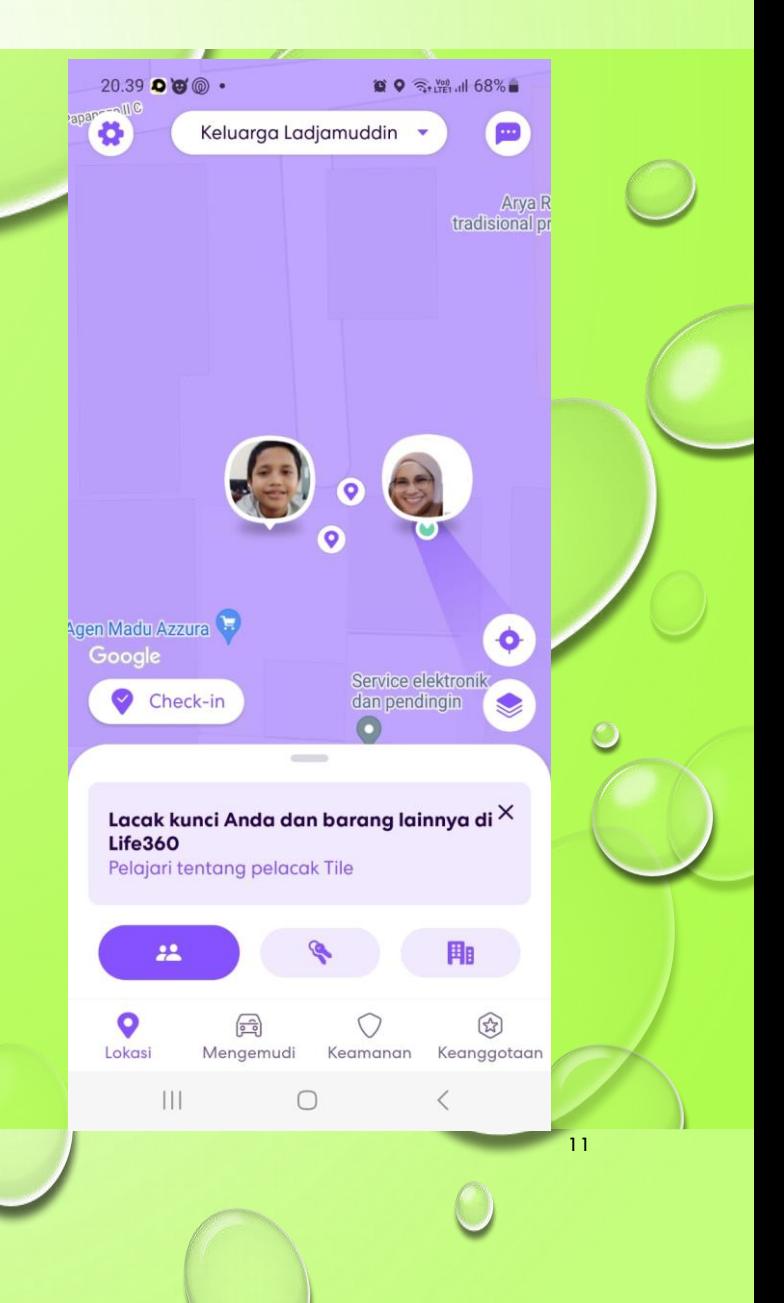

#### **Bergabung dengan Lingkaran**

Untuk menjadi bagian dari lingkaran, penerima yang telah menerima pesan yang berisi kode unik harus melakukan beberapa tindakan. Cukup akses pesan yang dikirim dari pembuat lingkaran. Ikuti tautan yang tersedia di ponsel Samsung Anda untuk mengunduh dan menginstal aplikasi Life360, atau gunakan tutorial yang diuraikan di atas.

Setelah aplikasi diunduh dan dipasang, daftar untuk mendapatkan akun baru dengan memberikan nama, nomor telepon, dan alamat email Anda. Kemudian, ketika diminta, masukkan kode yang disebutkan di atas dengan menyalinnya dan menempelkannya ke bidang yang sesuai.

Baik pengguna yang telah bergabung dengan lingkaran dan pembuat lingkaran sekarang dapat melihat lokasi masing-masing. Pembuat lingkaran, tentu saja, adalah admin secara default, meskipun ini dapat diubah.

#### **Bergabung dengan Lingkaran**

Untuk menjadi bagian dari lingkaran, penerima yang telah menerima pesan yang berisi kode unik harus melakukan beberapa tindakan. Cukup akses pesan yang dikirim dari pembuat lingkaran. Ikuti tautan yang tersedia di ponsel Samsung Anda untuk mengunduh dan menginstal aplikasi Life360, atau gunakan tutorial yang diuraikan di atas.

Setelah aplikasi diunduh dan dipasang, daftar untuk mendapatkan akun baru dengan memberikan nama, nomor telepon, dan alamat email Anda. Kemudian, ketika diminta, masukkan kode yang disebutkan di atas dengan menyalinnya dan menempelkannya ke bidang yang sesuai.

Opsi Check-in mungkin selalu hanya dengan beberapa klik, tetapi tidak memungkinkan pengguna untuk hanya memilih lokasi acak. Ini meminta mereka untuk memilih lokasi dalam area yang wajar dari koordinat GPS mereka sendiri.

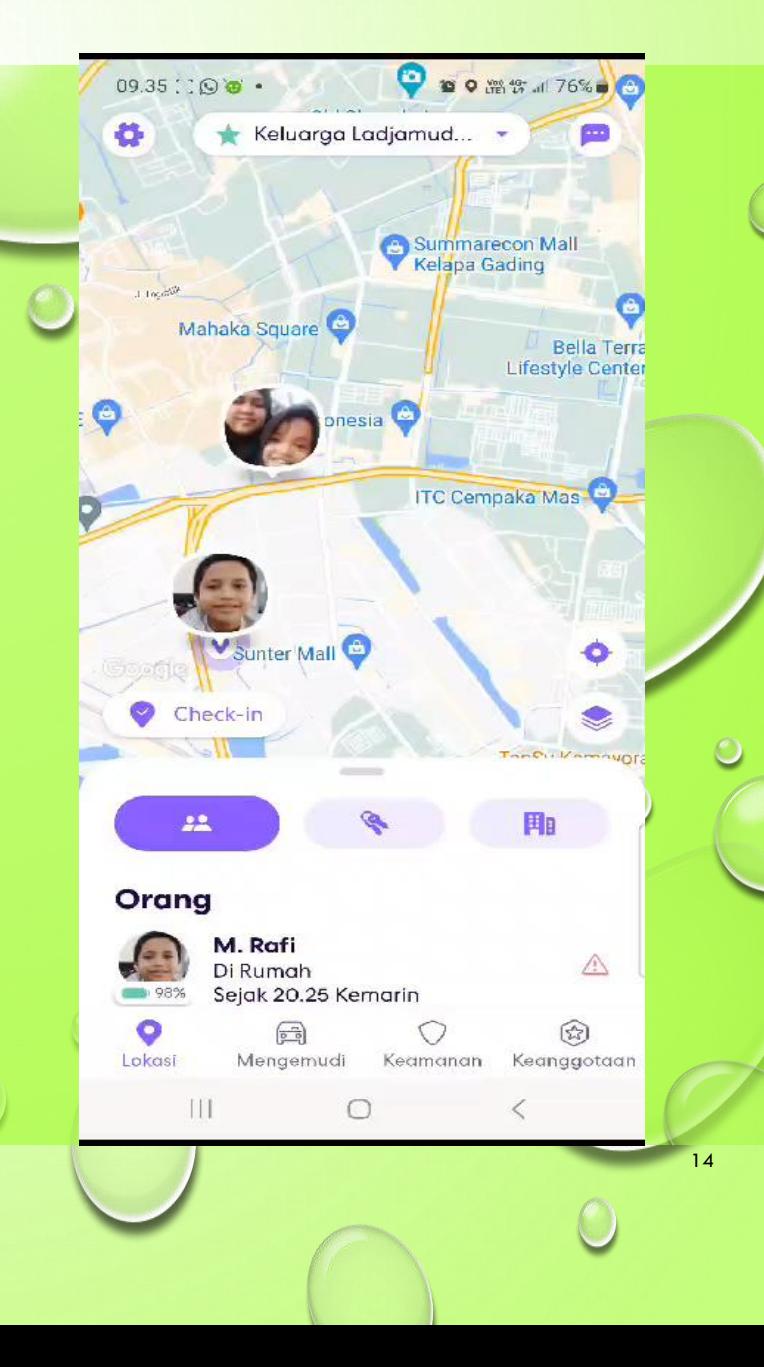

Opsi Check-in, bagaimanapun, sangat tergantung pada seberapa bertanggung jawab orang yang bersangkutan. Makanya ada Tempat tersedia fitur yang memungkinkan pengguna untuk membuat tempat yang sering dikunjungi (sekolah, gym, taman kanak-kanak, kantor, dll). Setiap kali pengguna memasuki salah satu lokasi ini, semua orang dalam lingkaran akan diberi tahu.

Untuk menyiapkan Tempat, buka menu dalam aplikasi, navigasikan ke Tempatdan ketuk Tambahkan Tempat. Sekarang, masukkan alamat lokasi atau gunakan peta untuk menavigasi ke sana. Beri nama lokasi dan pilih Menyimpan menyelesaikan.

#### **Memasang Widget**

Ponsel Samsung menggunakan OS Android, yang merupakan pesaing langsung iOS. Apakah yang satu lebih baik dari yang lain bisa diperdebatkan, tetapi jika ada satu hal yang menjadi keunggulan perangkat Android, itu adalah opsi widget. Life360 hadir dengan widget keren yang akan membuat seluruh aplikasi lebih mudah diakses dan lebih nyaman digunakan. Untuk memasang widget Life360, tekan bagian kosong dari layar Beranda Anda dan tahan dengan jari Anda. Dari menu yang muncul, pilih Widget. Sekarang, gulir hingga Anda menemukan widget Life360 dan pilih

#### **Fitur tambahan**

Salah satu hal utama yang membedakan Life360, jika dibandingkan dengan aplikasi serupa adalah jumlah informasi yang diberikan mengenai anggota lingkaran Anda.

Pertama-tama, Anda dapat melihat level baterai setiap orang, setiap saat. Jika Anda mengalami masalah jaringan, itulah yang akan ditampilkan aplikasi.

Jika Anda mematikan ponsel, aplikasi akan memberi tahu pengguna lain bahwa ponsel mati, bukan hanya menampilkannya sebagai "luring". Ada banyak lagi fitur fantastis yang tersedia dengan versi aplikasi berbayar yang harus Anda periksa.
#### Referensi

https://id.jugomobile.com/cara-menginstal-life360-di-perangkat-samsung/

18

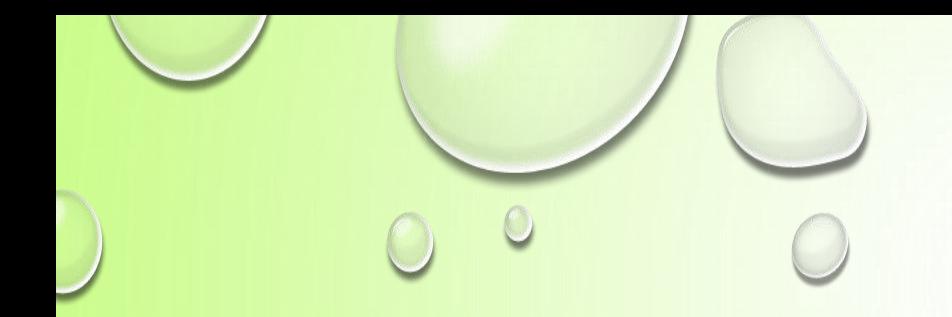

# **SEKIAN**

Siti Madinah Ladjamuddin 19

### PPN (PAJAK PERTAMBAHAN NILAI)

#### **DR. Ir. DIPA TERUNA AWALOEDIN, SE, M.Akt**

**Ir. Andi Suprianto, MKom**

# **DEFINISI PPN**

**Pajak Pertambahan Nilai (PPN) adalah pajak yang dikenakan atas setiap pertambahan nilai dari barang atau jasa dalam peredarannya dari produsen ke konsumen. Merupakan jenis pajak konsumsi yang dalam bahasa Inggris disebut** *Value Added Tax* **(VAT) atau** *Goods and Services Tax* **(GST). PPN termasuk jenis pajak tidak langsung, maksudnya pajak tersebut disetor oleh pihak lain (pedagang) yang bukan penanggung pajak atau dengan kata lain, penanggung pajak (konsumen akhir) tidak menyetorkan langsung pajak yang ia tanggung.**

#### **"Dikenai Pajak Pertambahan Nilai"**

**Di dalam daerah Pabean**

**Atas barang atau jasa yang terutang pajak**

**Kegiatan Konsumsi**

## **Dalam perhitungan PPN yang harus disetor oleh PKP, dikenal istilah Pajak Masukan dan Pajak Keluaran**

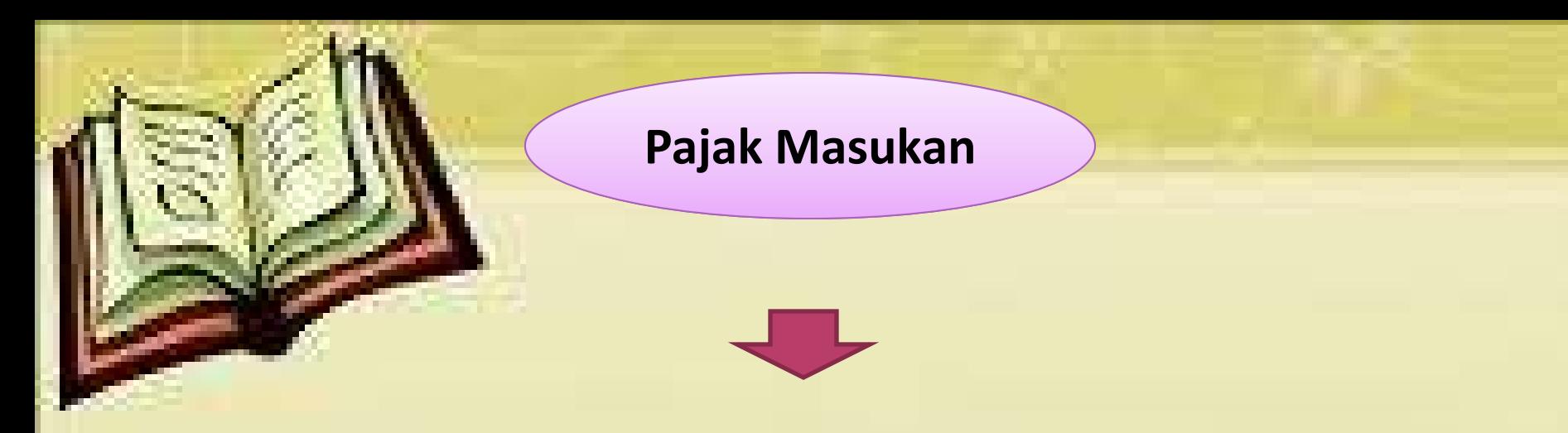

#### **Pajak pertambahan nilai yang dibayar pada saat pengusaha kena pajak melakukan pembelian barang kena pajak/jasa kena pajak.**

**Pajak Keluaran**

**Apabila barang kena pajak tersebut dijual, maka pengusaha kena pajak akan memungut pajak dari pembeli, dan pajak yang dipungut ini disebut pajak keluaran.**

# **TARIF PAJAK PERTAMBAHAN NILAI**

**Tarif pajak pertambahan nilai menurut pasal 7 UU No. 8 tahun 1983 sebagaimana telah diubah terakhir dengan UU No. 18 tahun 2000 dan UU No. 42 tahun 2009 adalah sebagai berikut :**

#### **Tarif Pajak Pertambahan Nilai 10%**

**Tarif PPN 10% pada barang kena pajak dan jasa kena pajak merupakan "tarif tunggal" yang dikenakan terhadap semua jenis barang kena pajak dan jasa kena pajak. Dalam keadaan tertentu tarif PPN dapat berubah sesuai dengan peraturan Pemerintah menjadi serendah-rendahnya 5% dan setinggi-tingginya 15%**

**Tarif Pajak Pertambahan Nilai atas ekspor barang kena pajak adalah 0%**

**Tarif PPN barang kena pajak sebesar 0% yang ditetapkan atas nilai ekspor barang kena pajak dimaksudkan untuk meningkatkan persaingan di pasar luar negeri.** 

### **Rumus Perhitungan Pajak Pertambahan Nilai (PPN)**

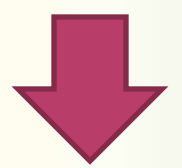

**PPN = TARIF PAJAK X DASAR PENGENAAN PAJAK**

# **CONTOH KASUS**

**PKP "A" menjual tunai Barang Kena Pajak dengan Harga Jual Rp 25.000.000,00 Pajak Pertambahan Nilai yang terutang?**

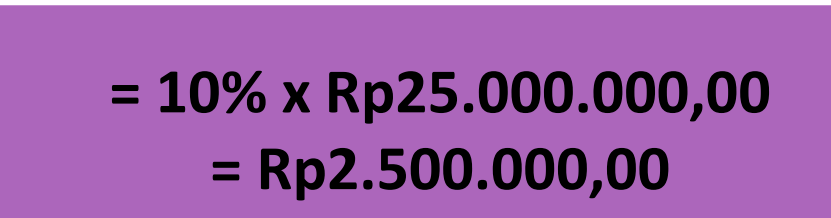

**PPN sebesar Rp2.500.000,00 tersebut merupakan Pajak Keluaran yang dipungut oleh Pengusaha Kena Pajak "A".**

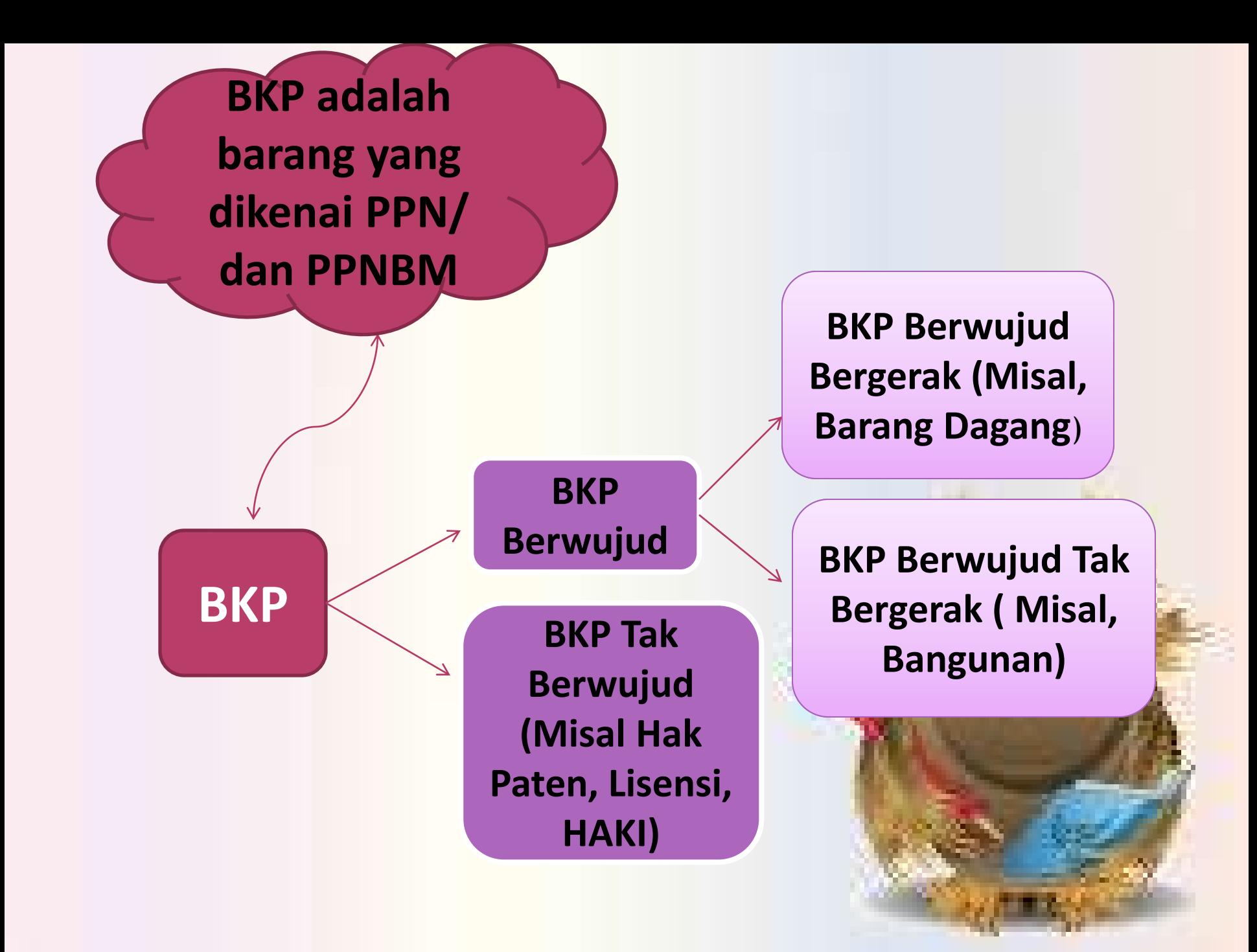

# **BARANG YANG TIDAK DIKENAI PPN**

**Hasil pertambangan dan pengeboran yang daimbil langsung dari sumbernya.**

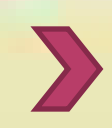

**Minyak, gas, batubara, panas bumi, bijih logam dan mineral batuan.**

**Barang kebutuhan pokok yang dibutuhkan masayarakat banyak.**

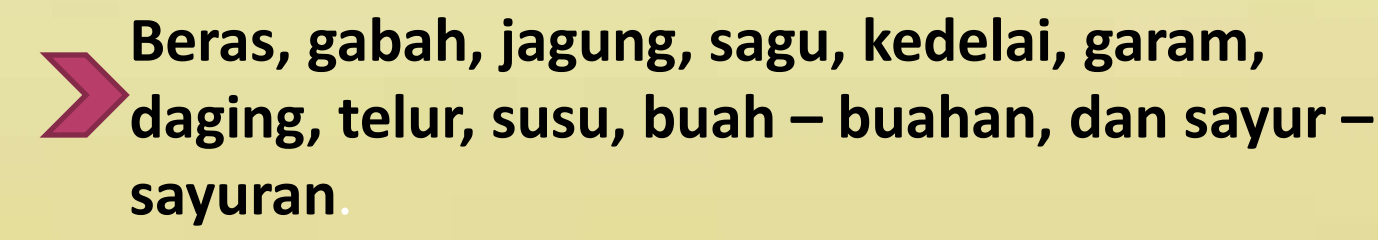

**Hidangan yang disajikan di hotel dan restoran atau oleh katering.**

**Uang, emas batangan batangan, dan surat berharga**

**JKP(Jasa Kena Pajak) adalah kegiatan pelayanan yang menyebabkan suatu fasilitas, kemudahan atau hak menjadi tersedia untuk dipakai.**

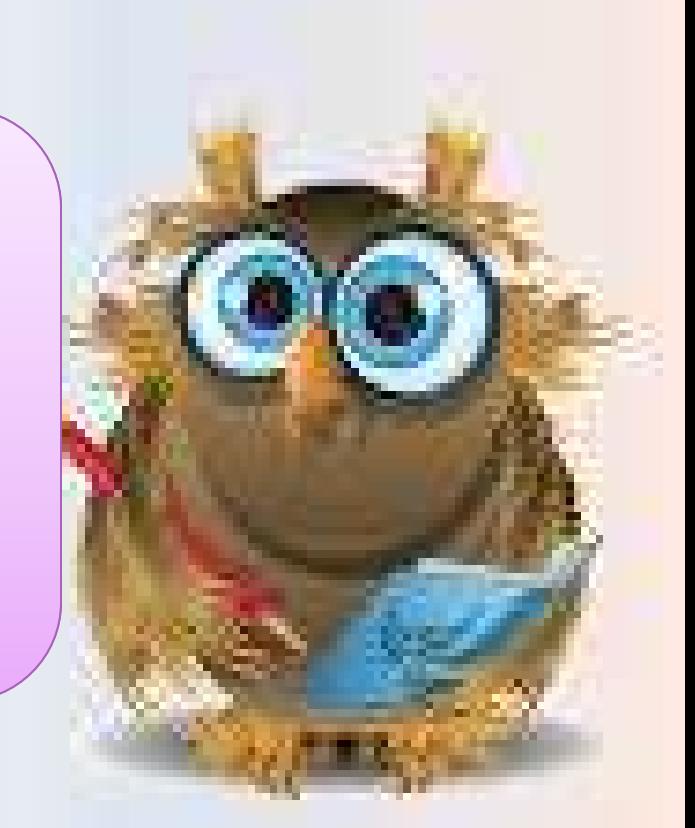

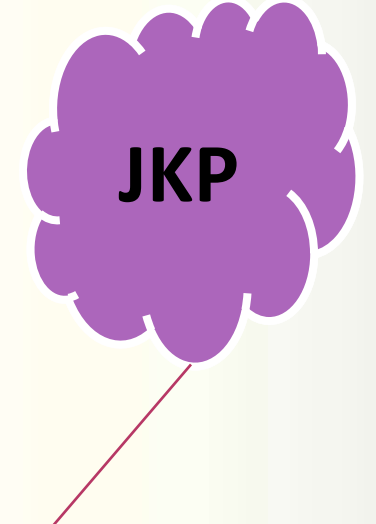

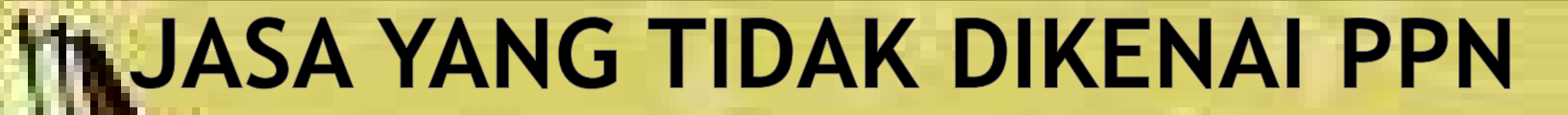

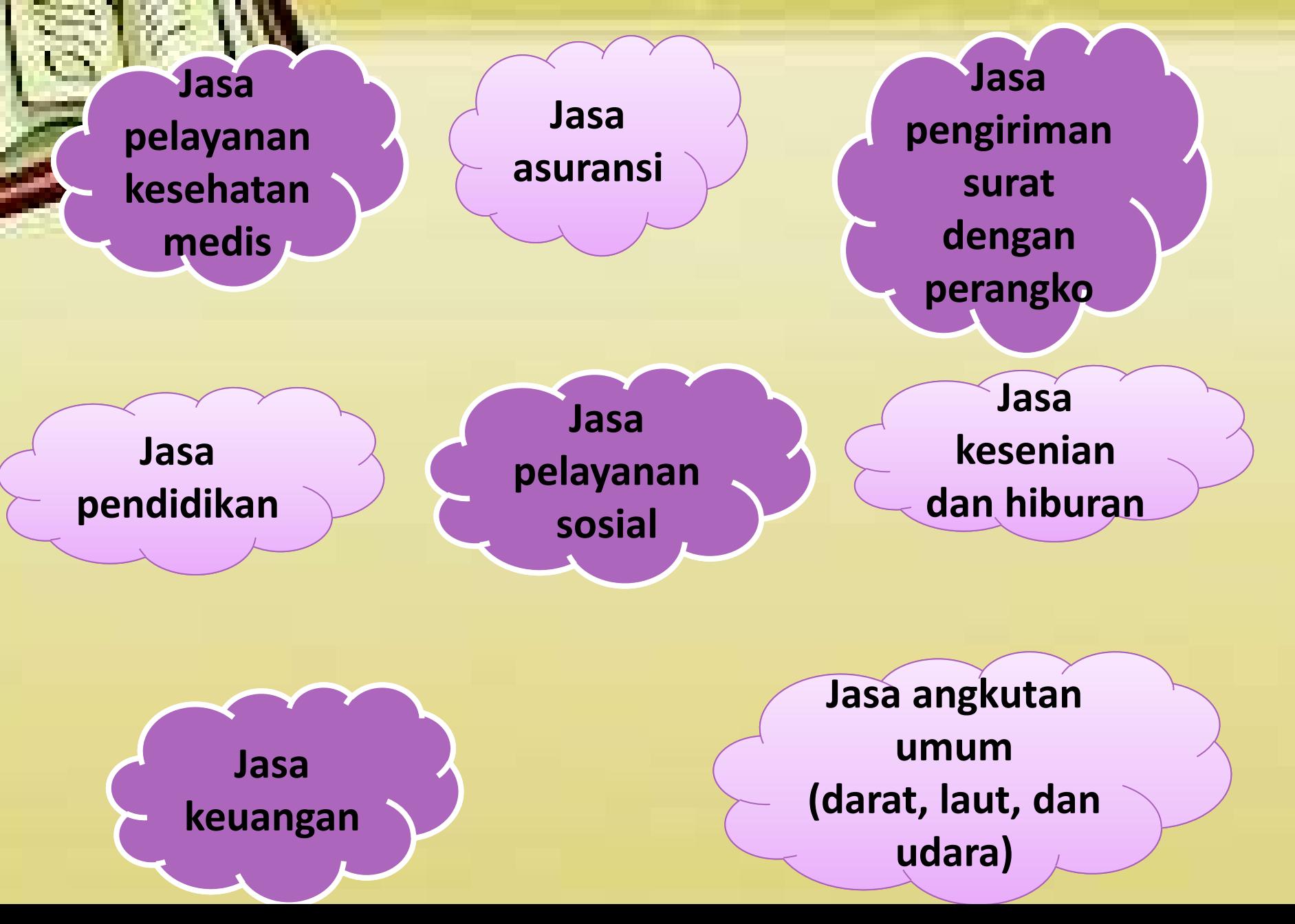

# **MEKANISME PENGKREDITAN PAJAK PERTAMBAHAN NILAI**

**Secara skematis perhitungan pajak pertambahan nilai yang lebih/kurang bayar dapat dilihat berikut :**

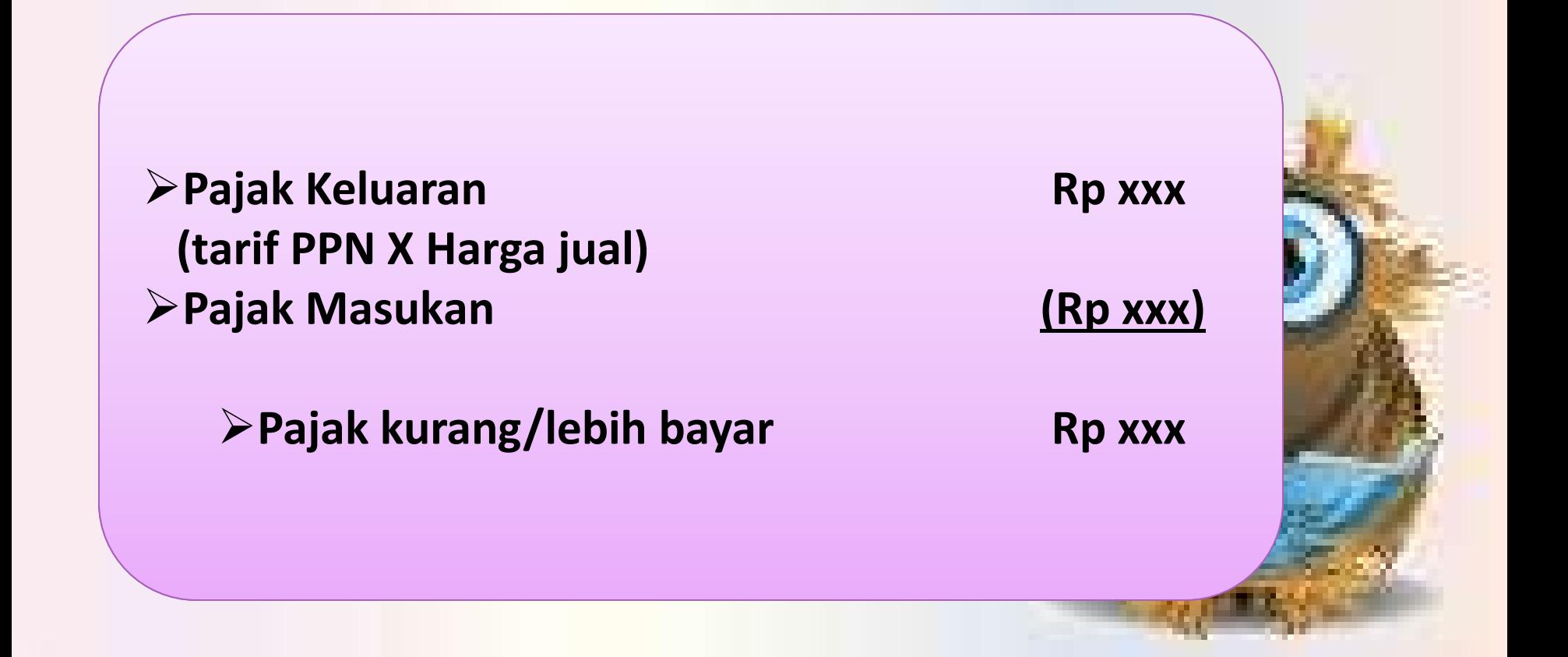

# **CONTOH KASUS PPN LEBIH/KURANG BAYAR**

**Perusahaan "Apik" sudah dikukuhkan sebagai Pengusaha Kena Pajak (PKP) pleh KPP Yogyakarta. Pada masa pajak februari 2001 melakukan pembelin BKP berupa bahan baku senilai Rp 50.000.000,- Sehingga besarnya pajak masukan yang dibayar adalah Rp 5.000.000,- setelah diolah menjadi produk jadi, barang dijual kepada PKP lainnya dengan harga jual Rp 100.000.000,- dan pajak keluaran yang dipungut adalah Rp 10.000.000**

**Jadi, besarnya pajak yang masih harus disetor untuk masa pajak Februaru 2001 adalah sbb:**

➢**Pajak keluaran Rp 10.000.000** ➢**Pajak masukan (Rp 5.000.000) yg dikreditkan**

➢**Pajak kurang bayar Rp 5.000.000**

**PK > PM = KB PK < PM = LB**

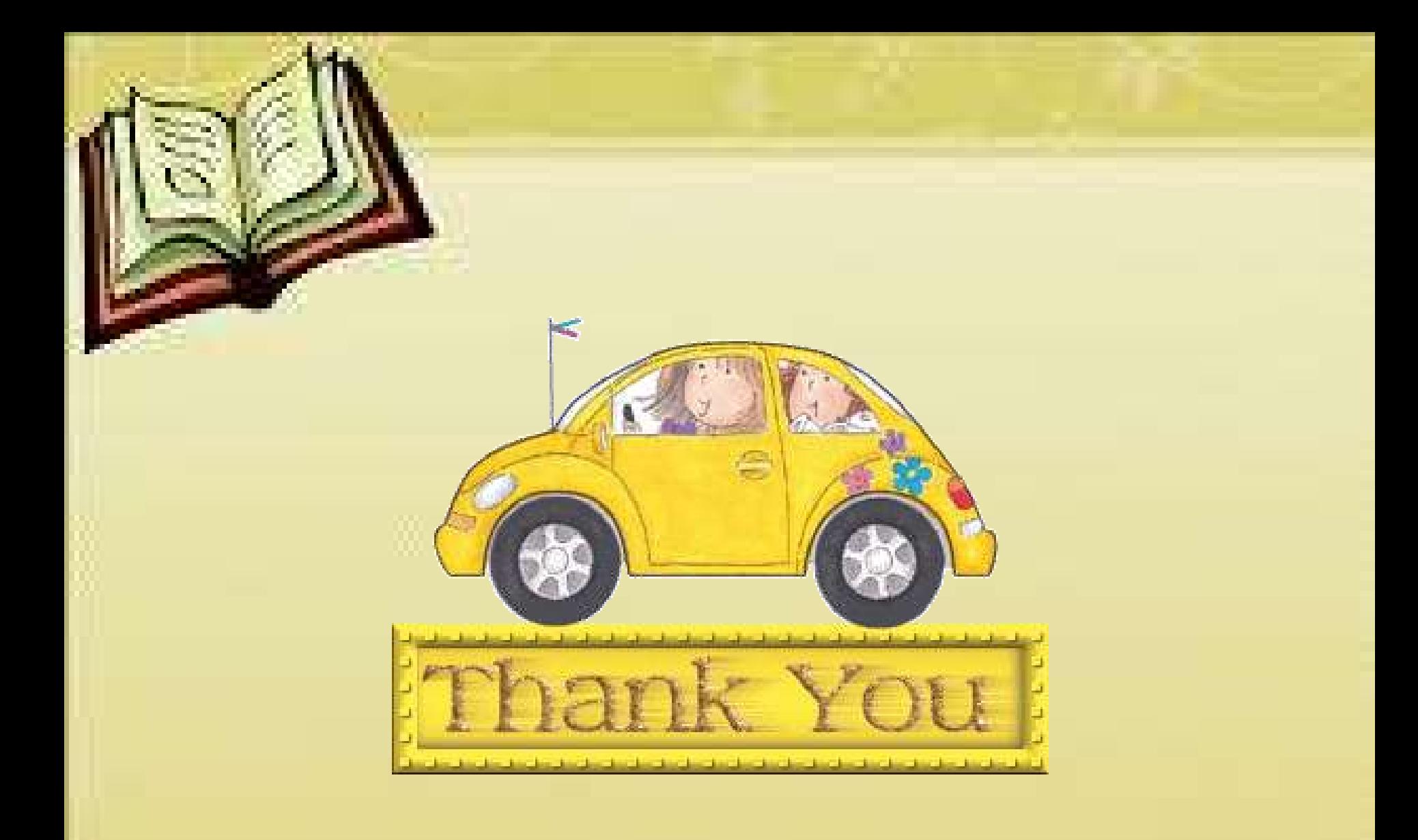

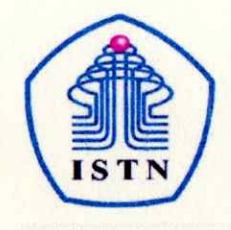

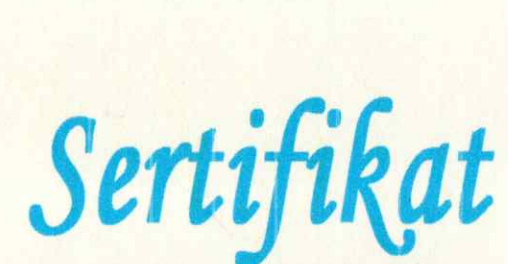

No.: 173/03.1-PENGMAS/X/2023

Diberikan kepada:

#### Siti Nurmiati, S.Kom., M.Kom. Sebagai Pemateri

Dalam Rangka Kegiatan Pengabdian kepada Masyarakat, dengan tema:

Sistem Informasi Global Positioning System (GPS) untuk Mengetahui Keberadaan Anggota Keluarga Bagi Para Ibu Dasawisma RW 09, Srengseng Sawah, Jagakarsa - Jakarta Selatan

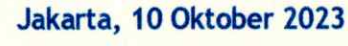

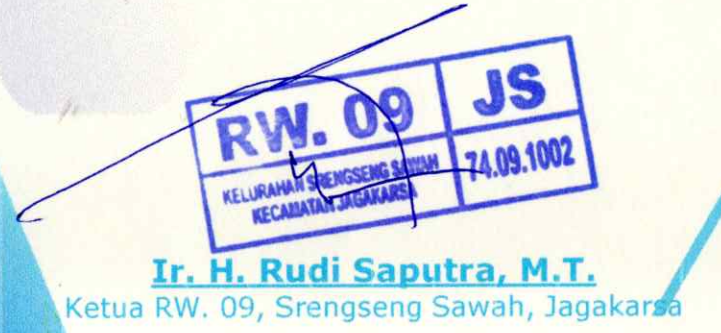

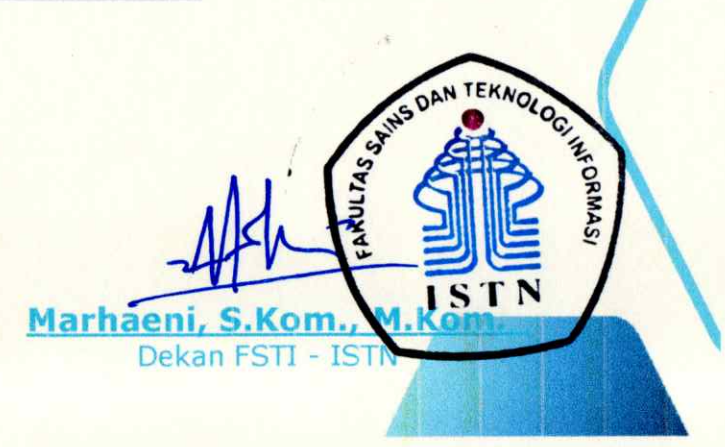

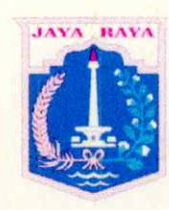

### **Photo-photo Kegiatan Abdimas Semester Ganjil 2023-2024**

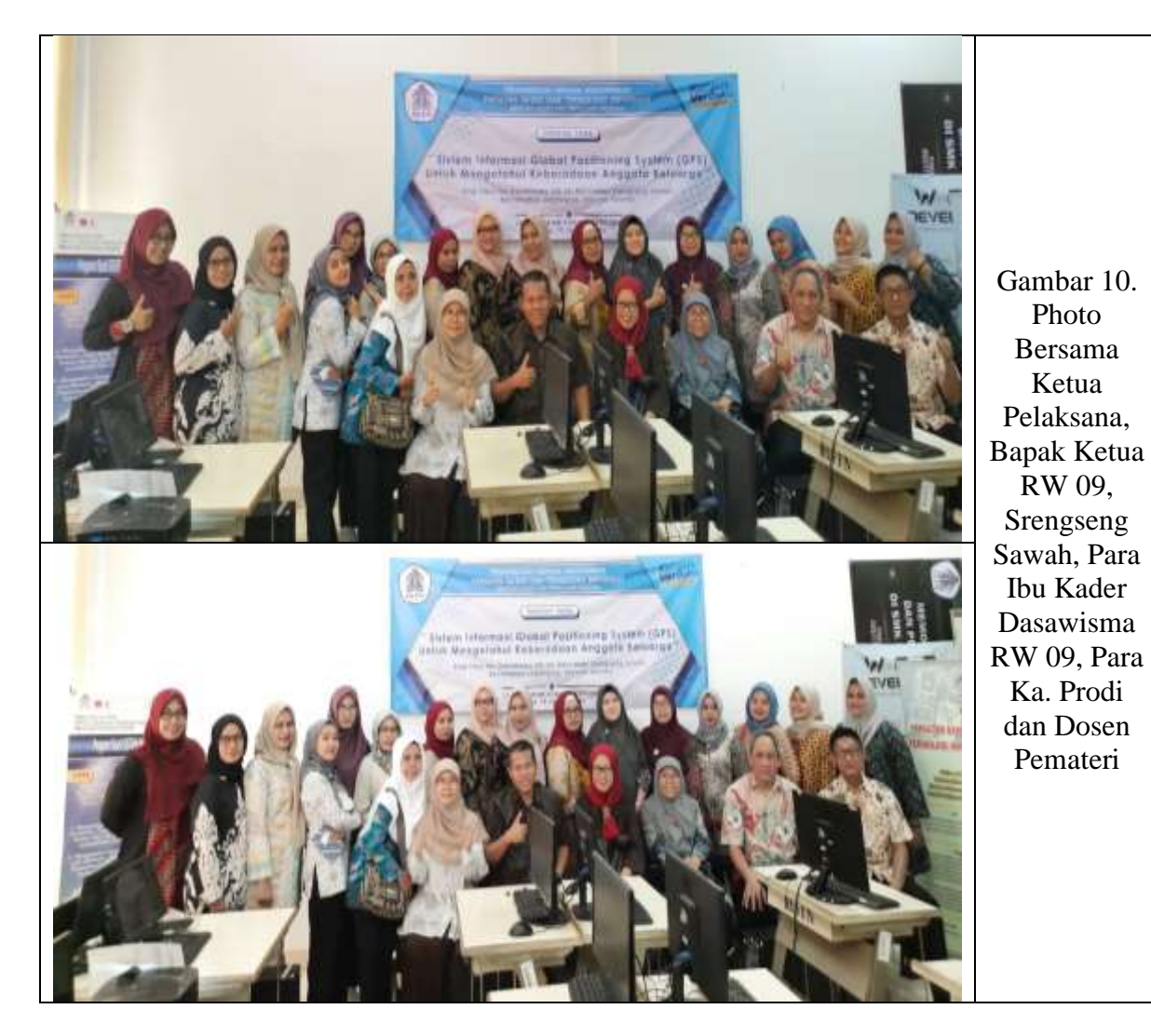

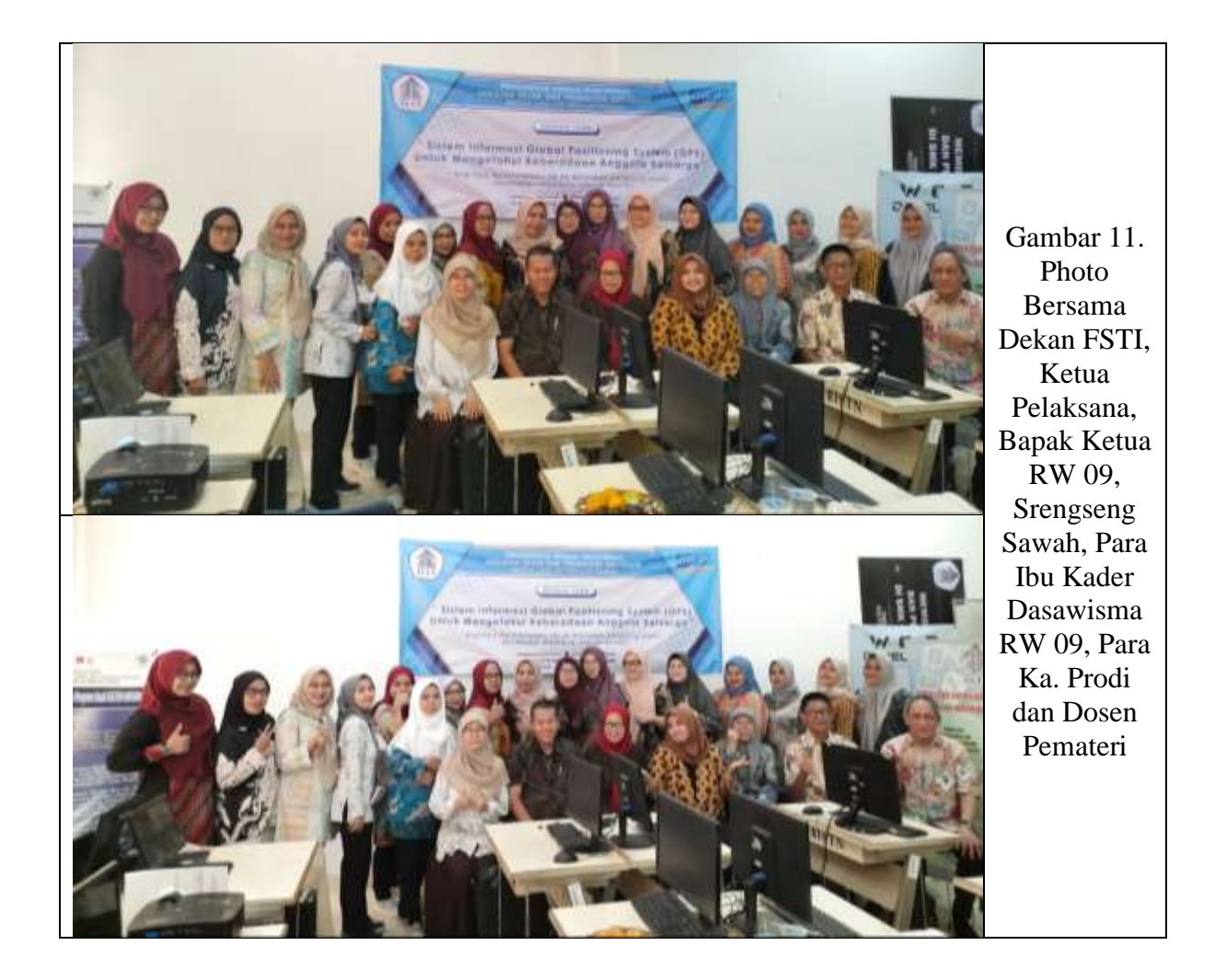

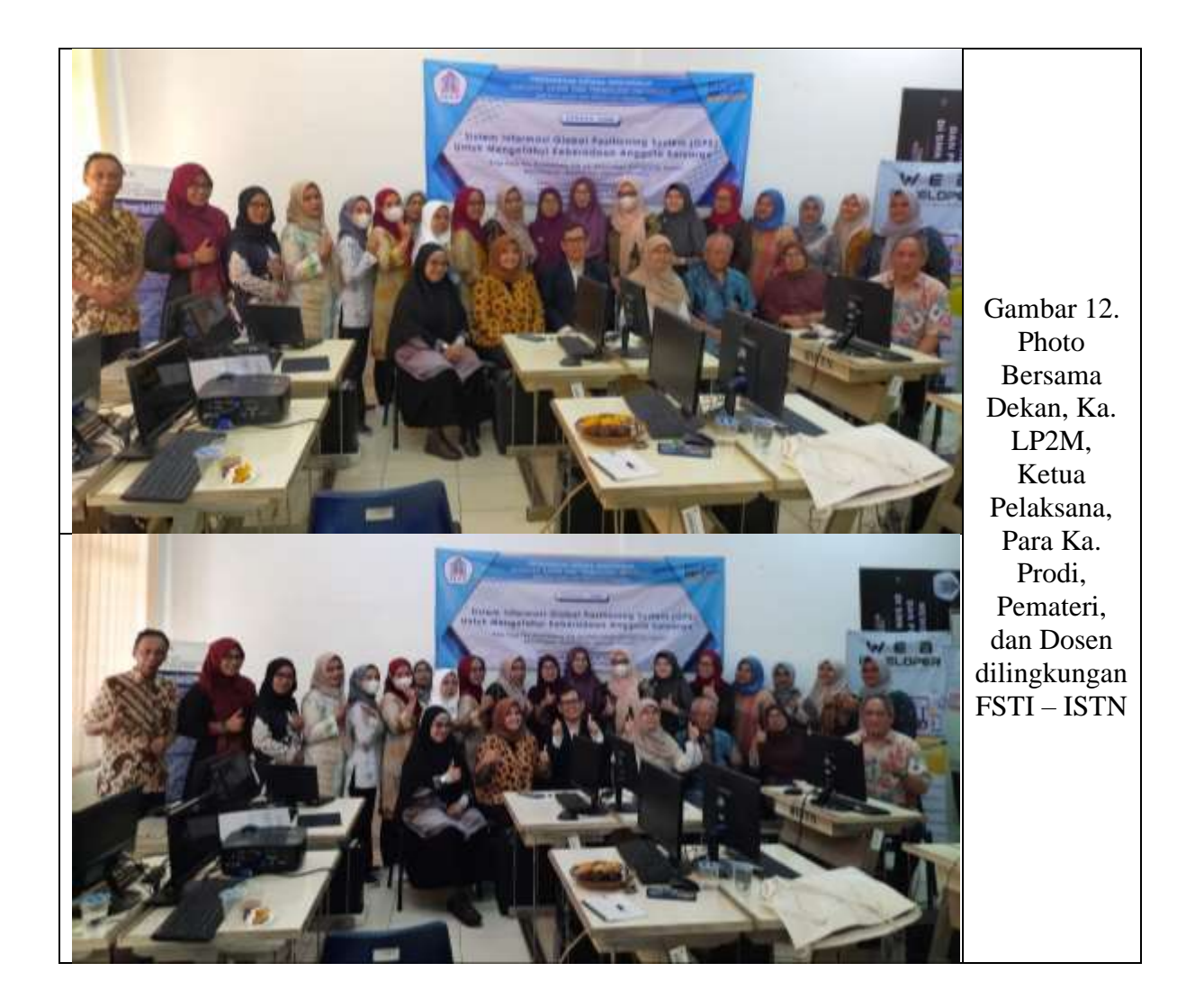

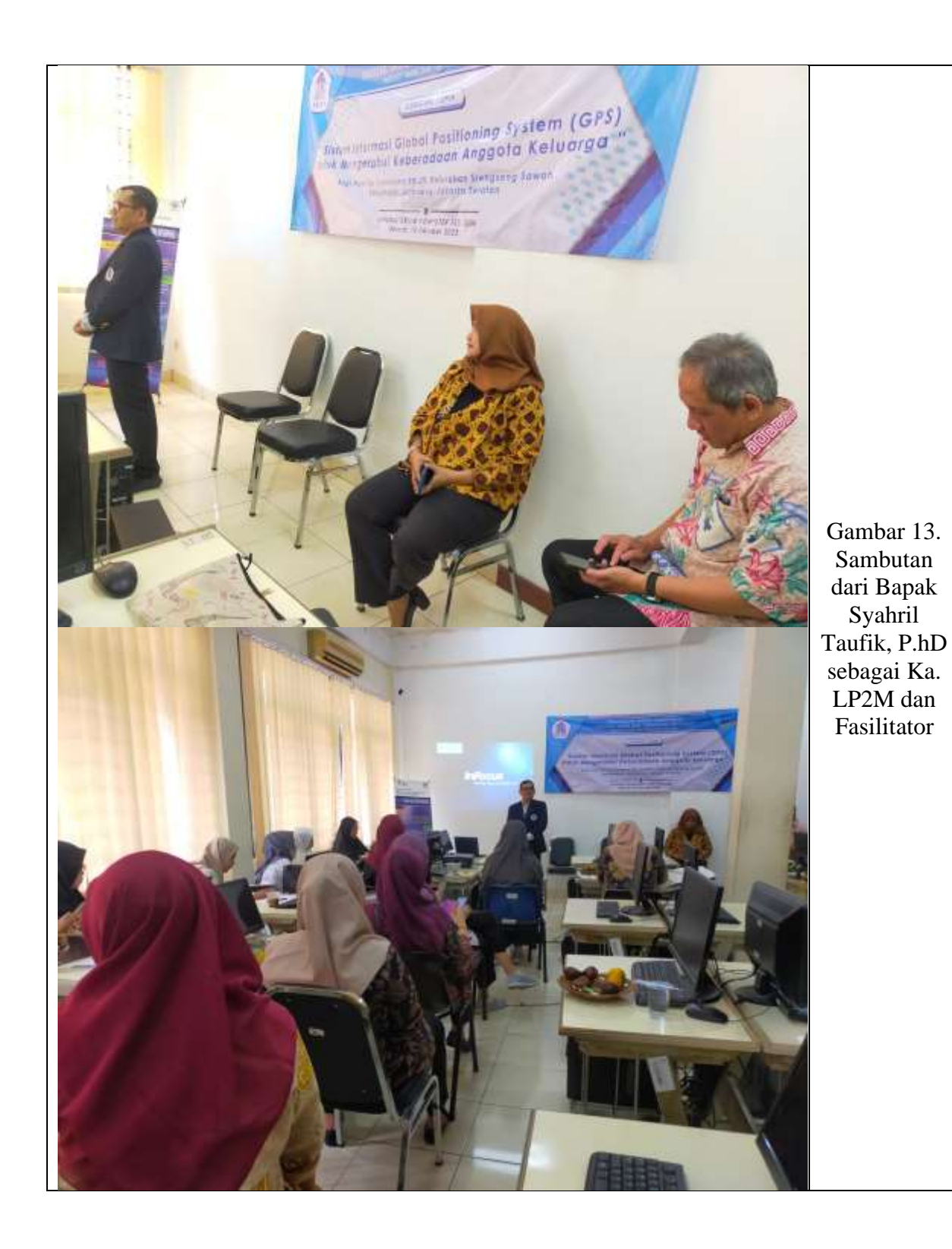

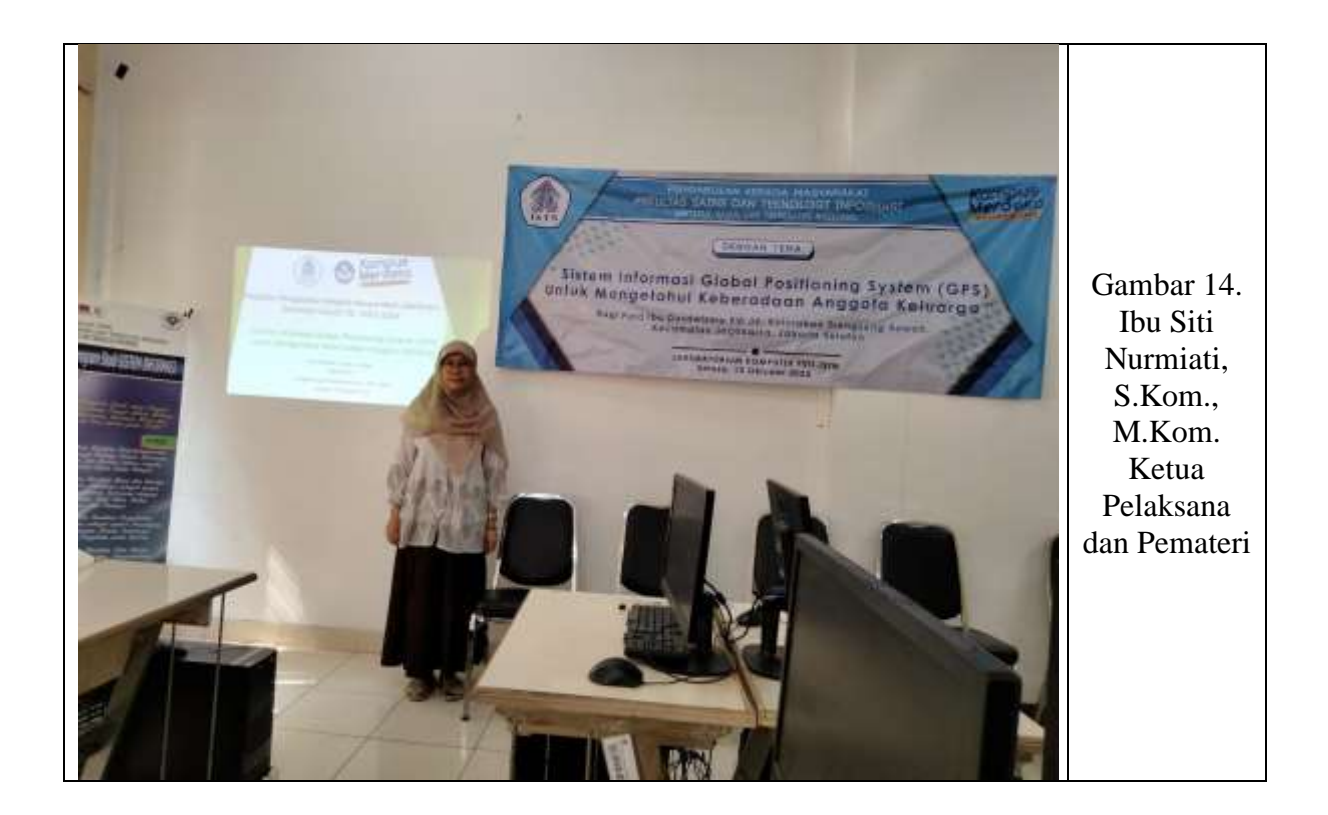

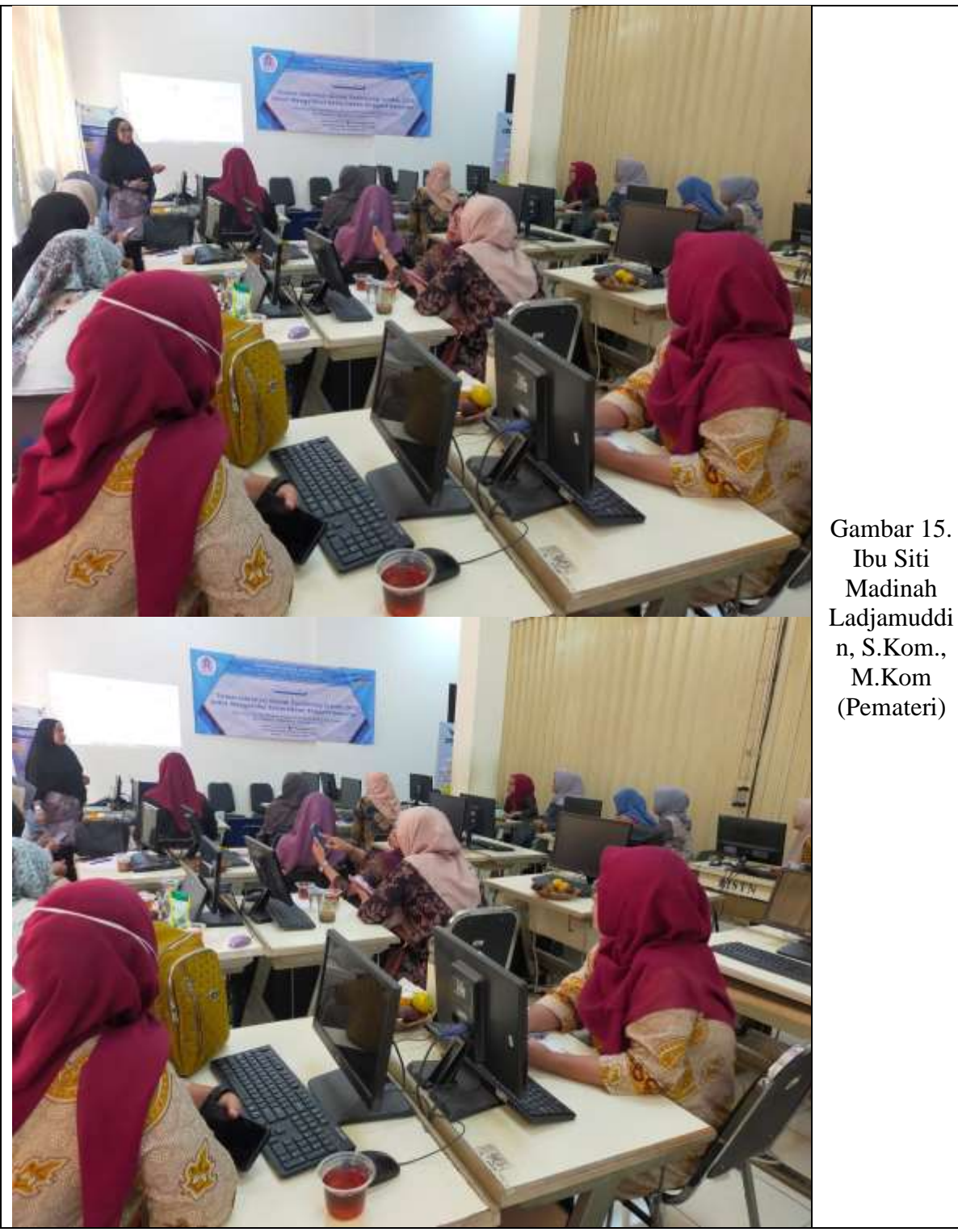

Madinah Ladjamuddi n, S.Kom.,

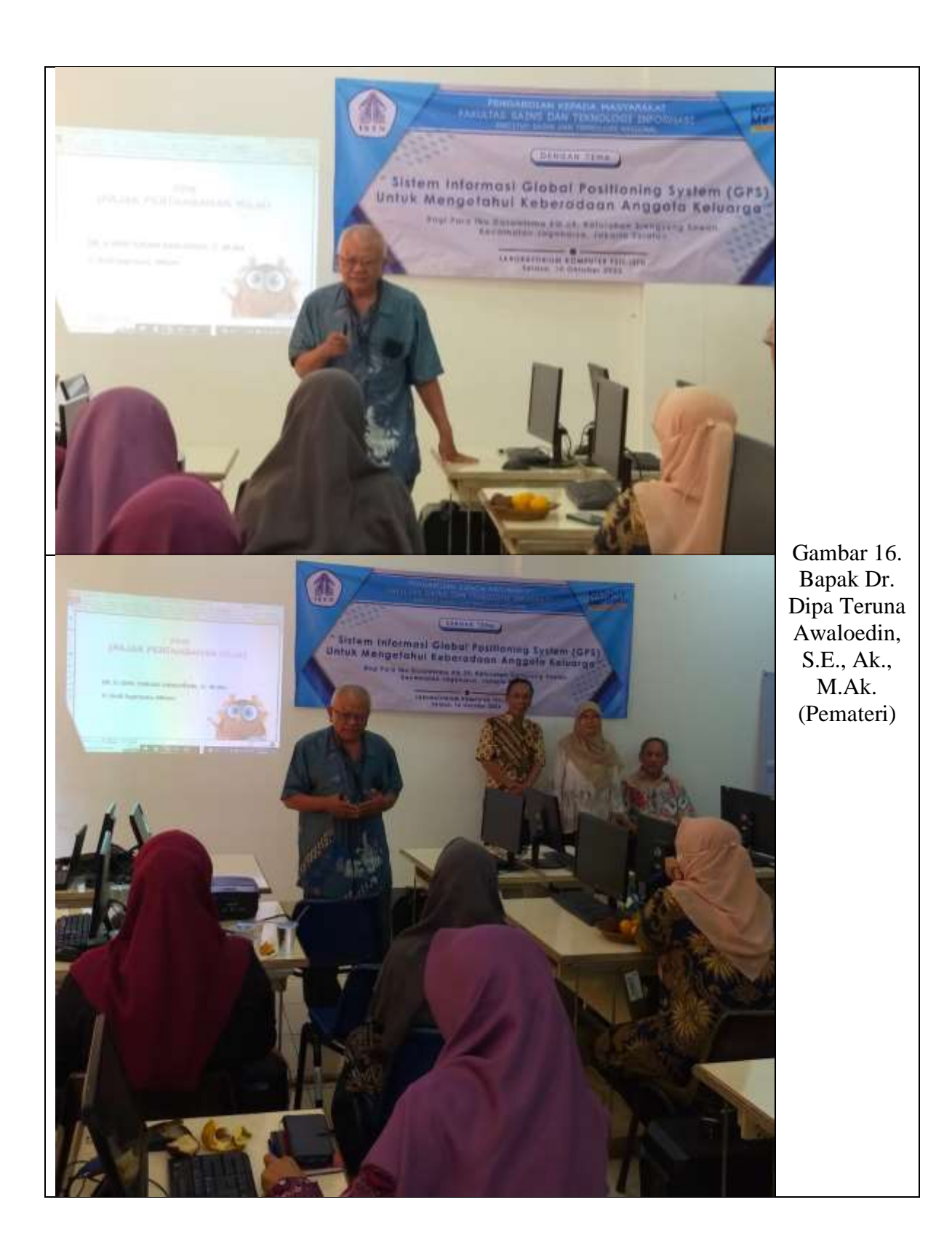

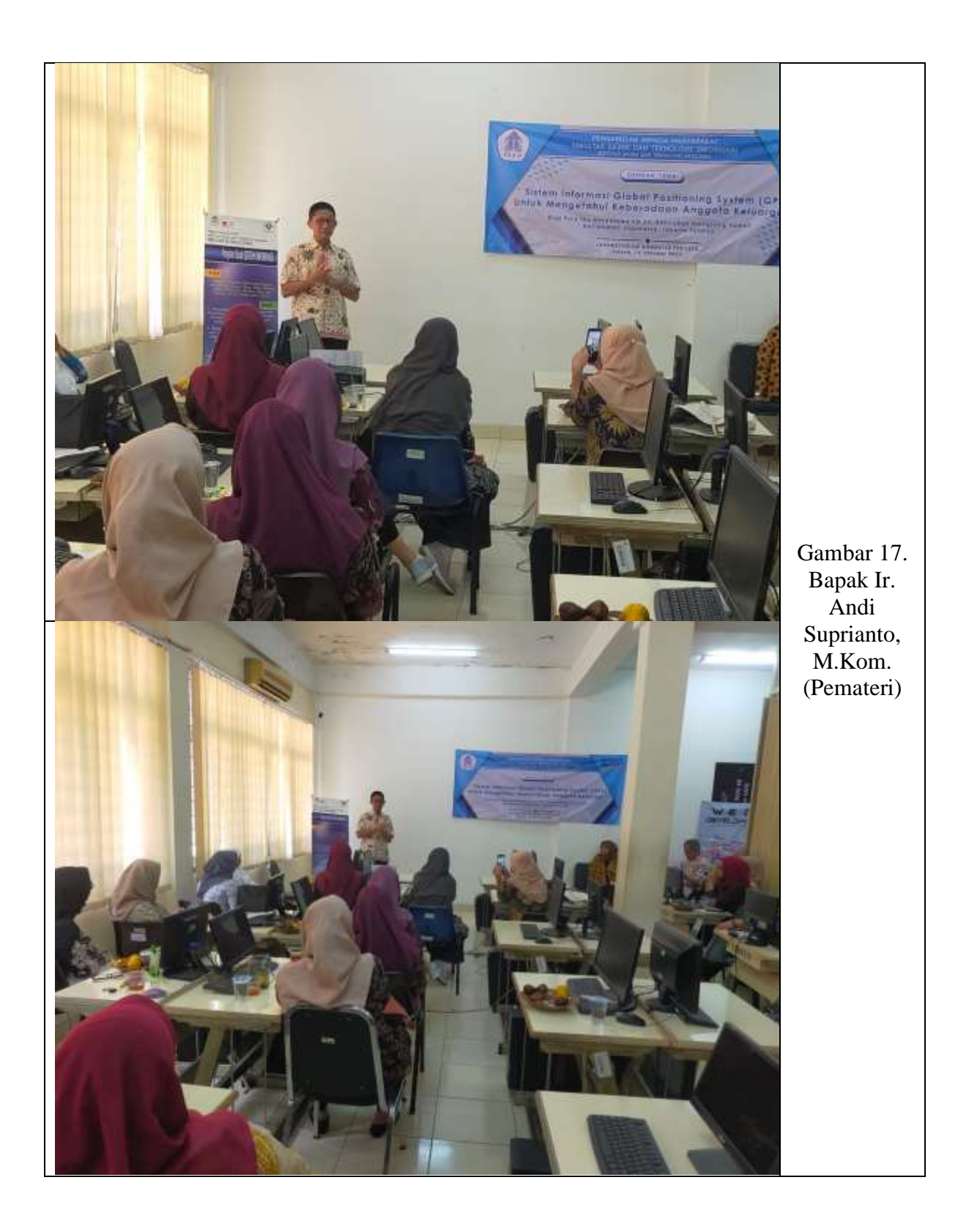

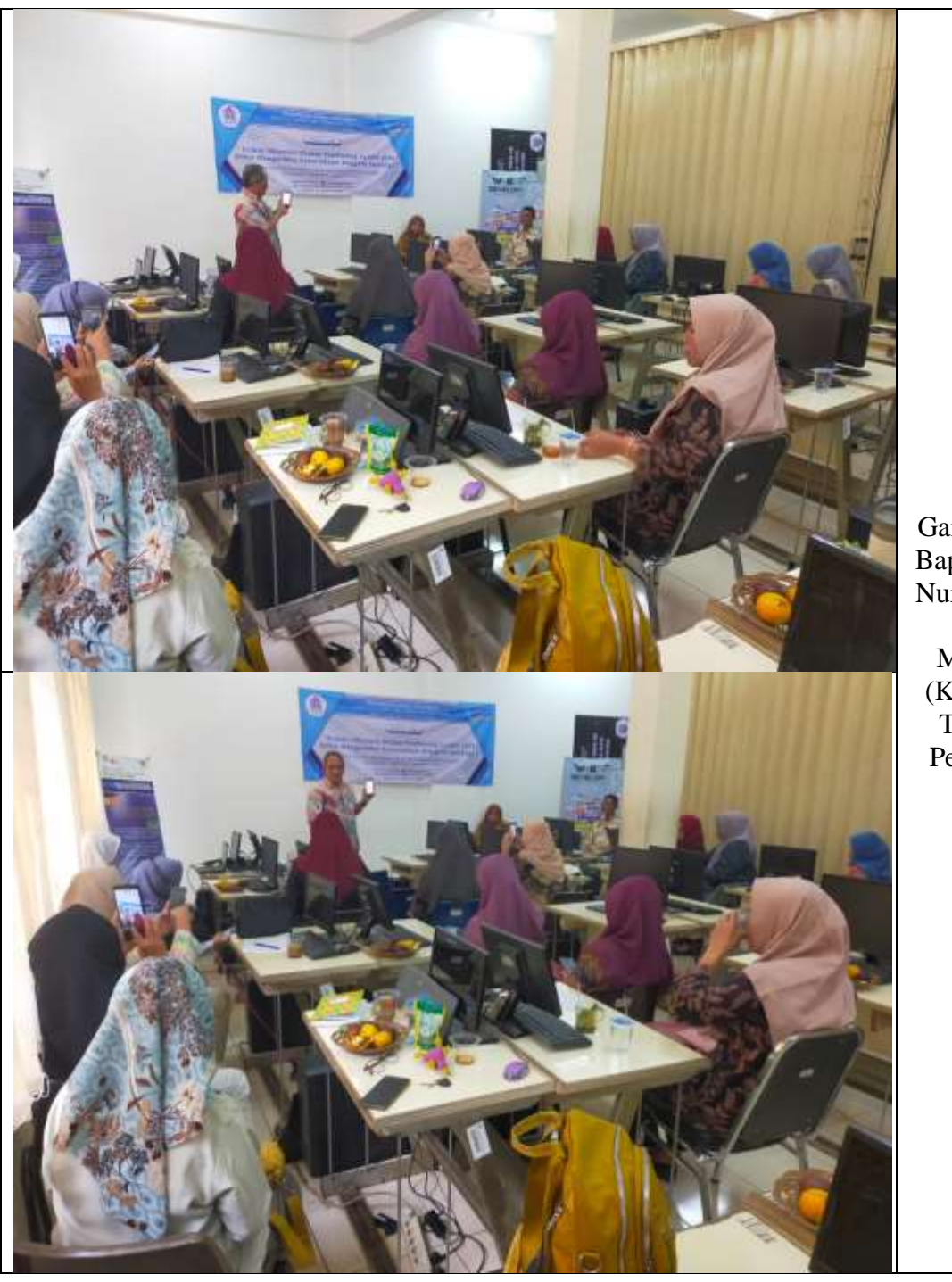

Gambar 18. Bapak Aryo Nur Utomo, S.T., M.Kom. (Ka. Prodi TIF dan Pemateri)

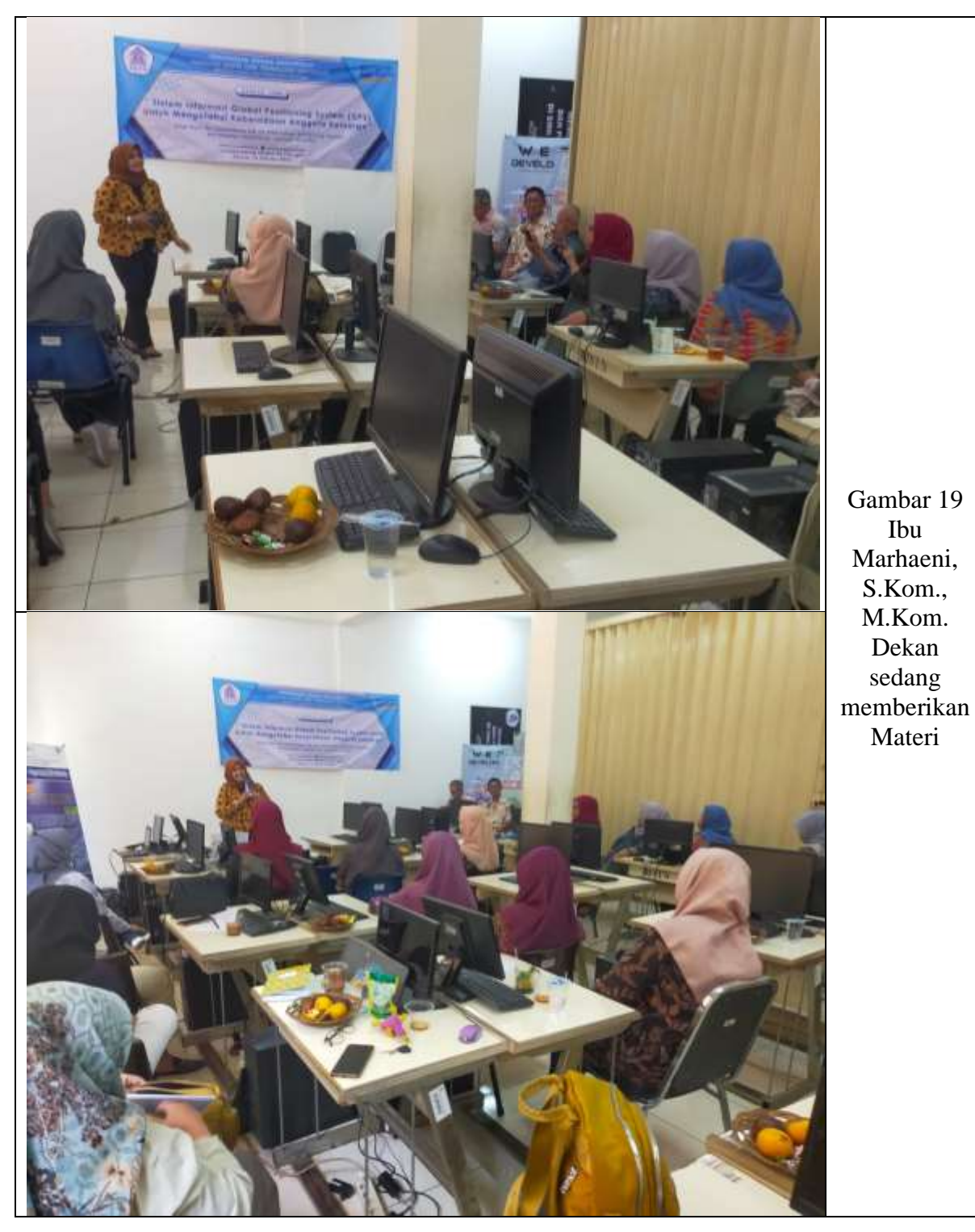

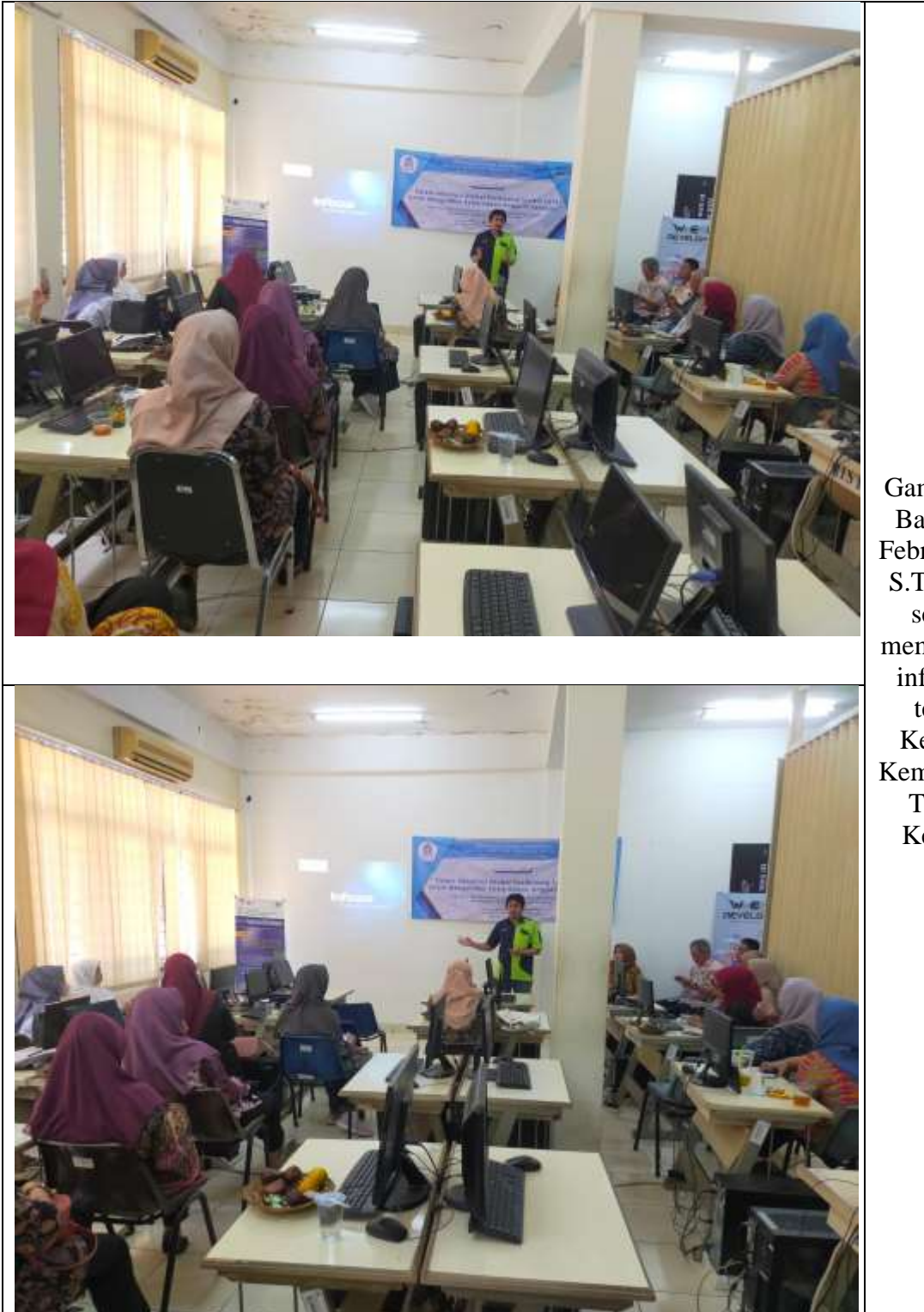

Gambar 20. Bapak M. Febriansyah, S.T., M.T., sedang memberikan informasi terkait Kegiatan Kementerian Tenaga Kerja RI

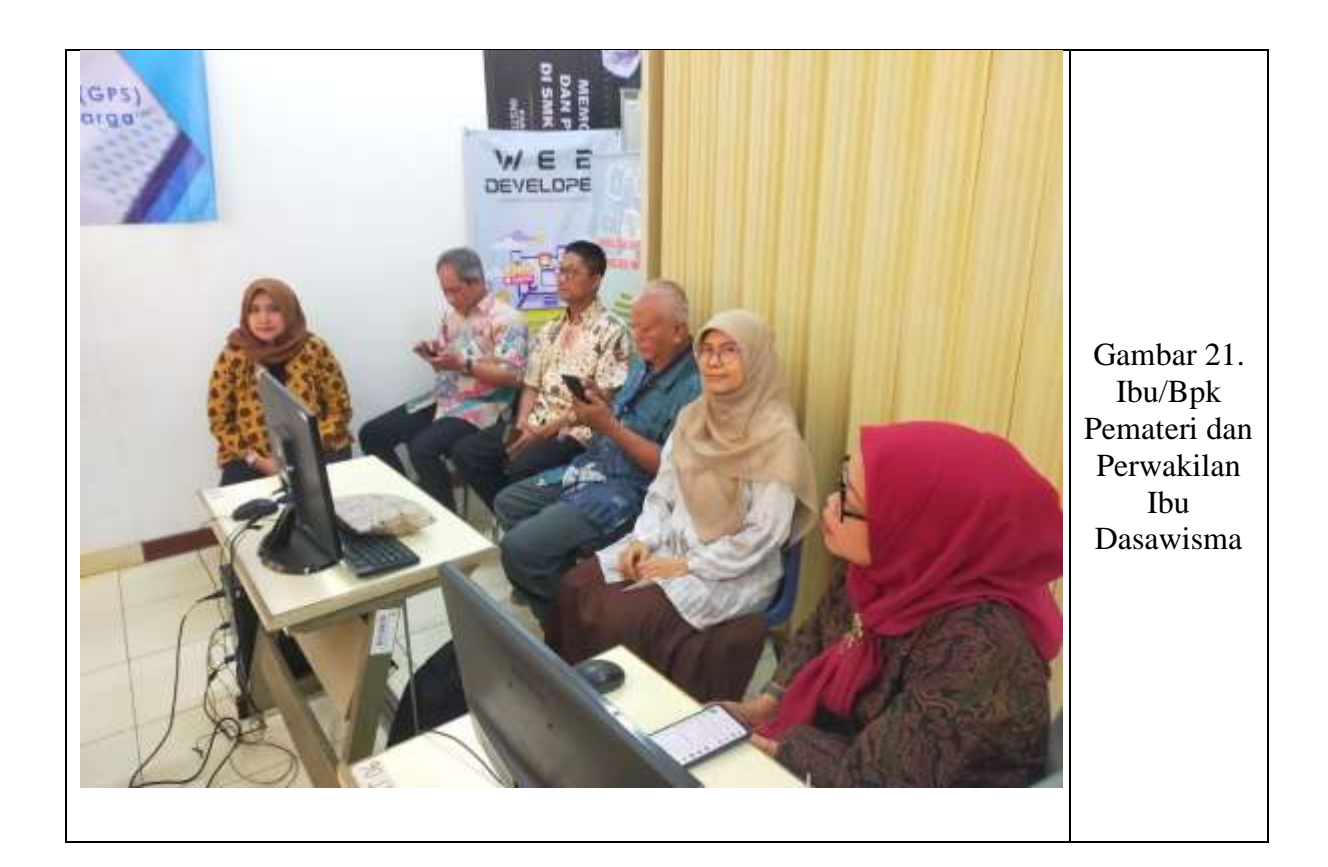

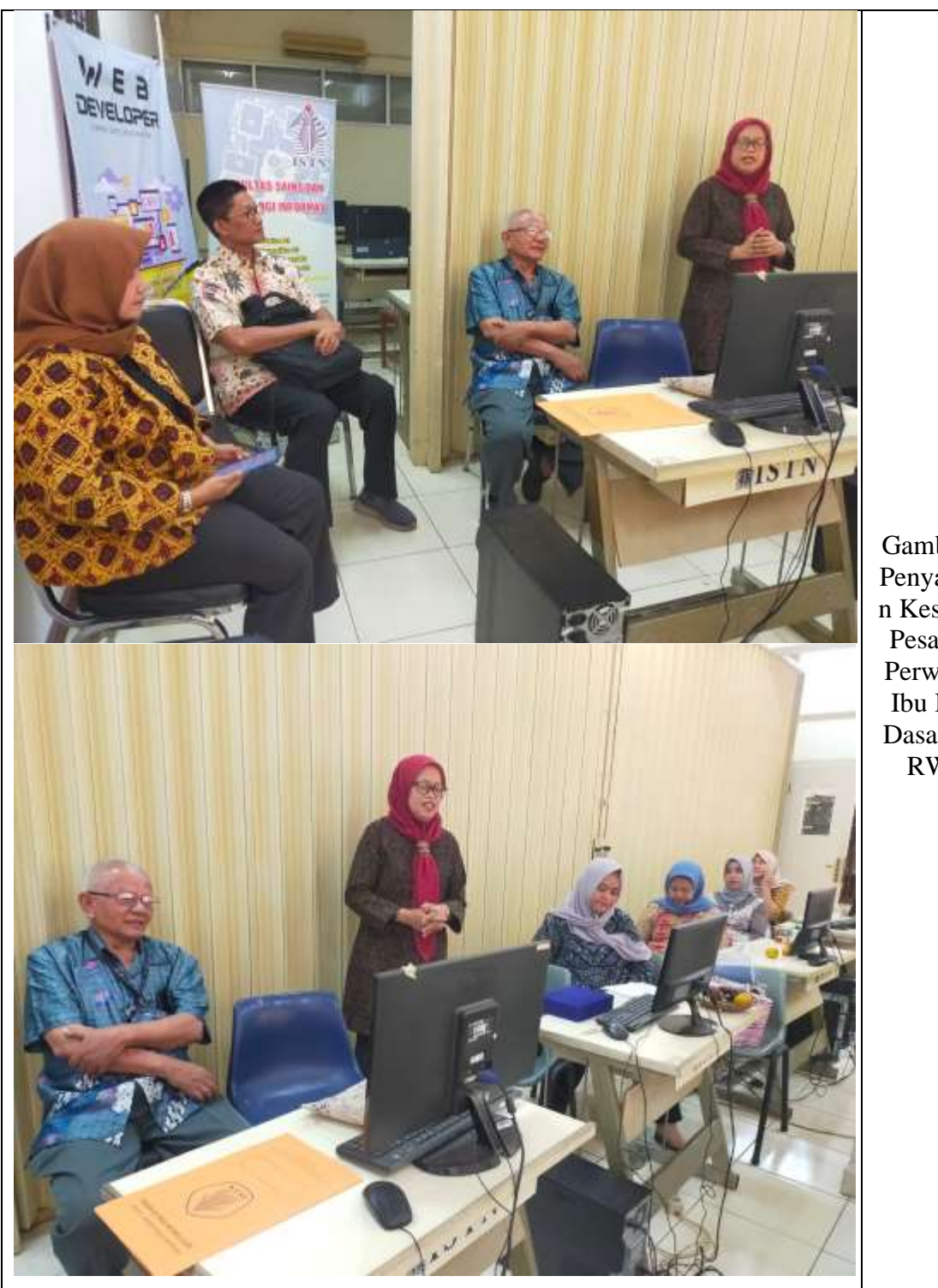

Gambar 22. Penyampaia n Kesan dan Pesan dari Perwakilan Ibu Kader Dasawisma RW 09

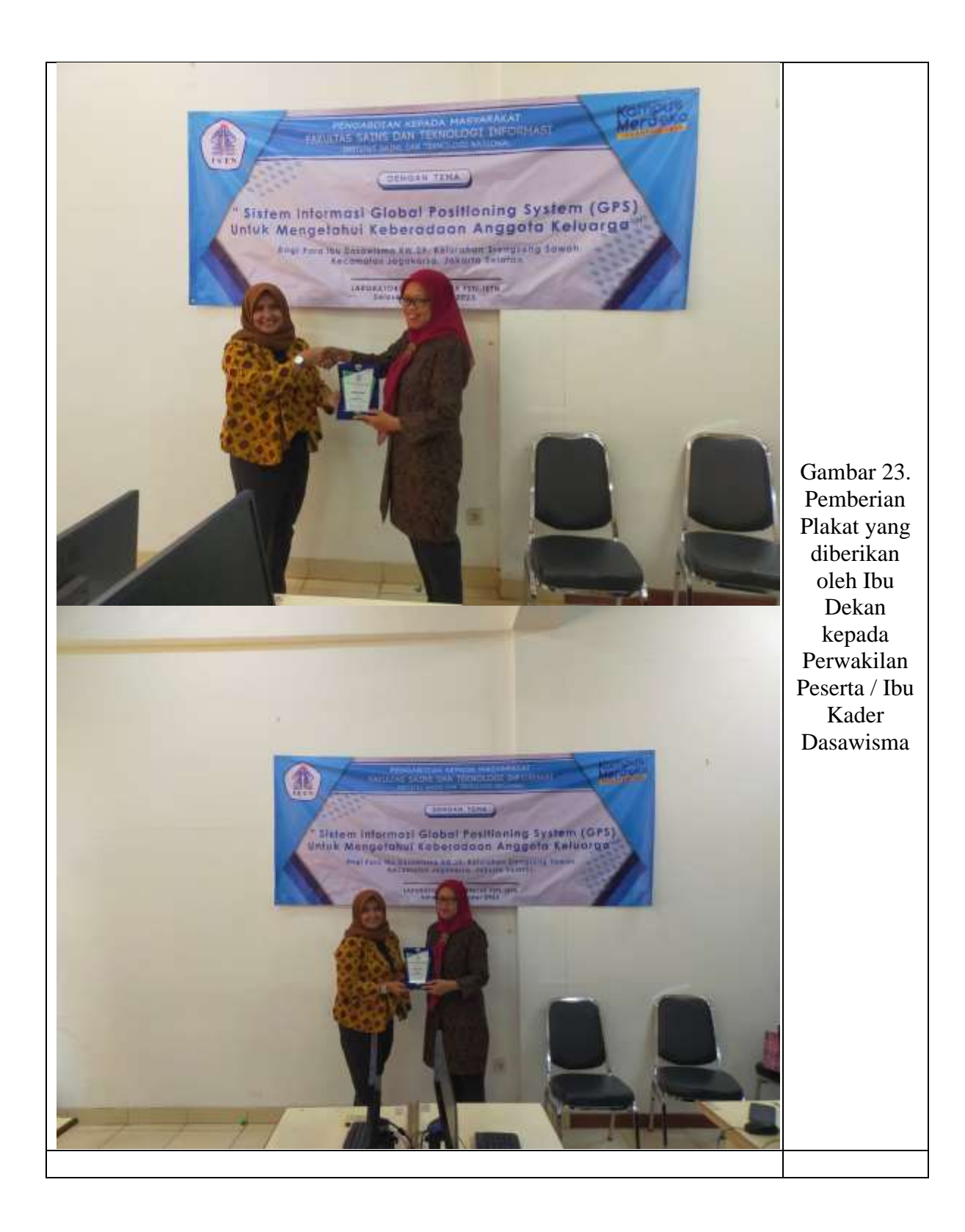

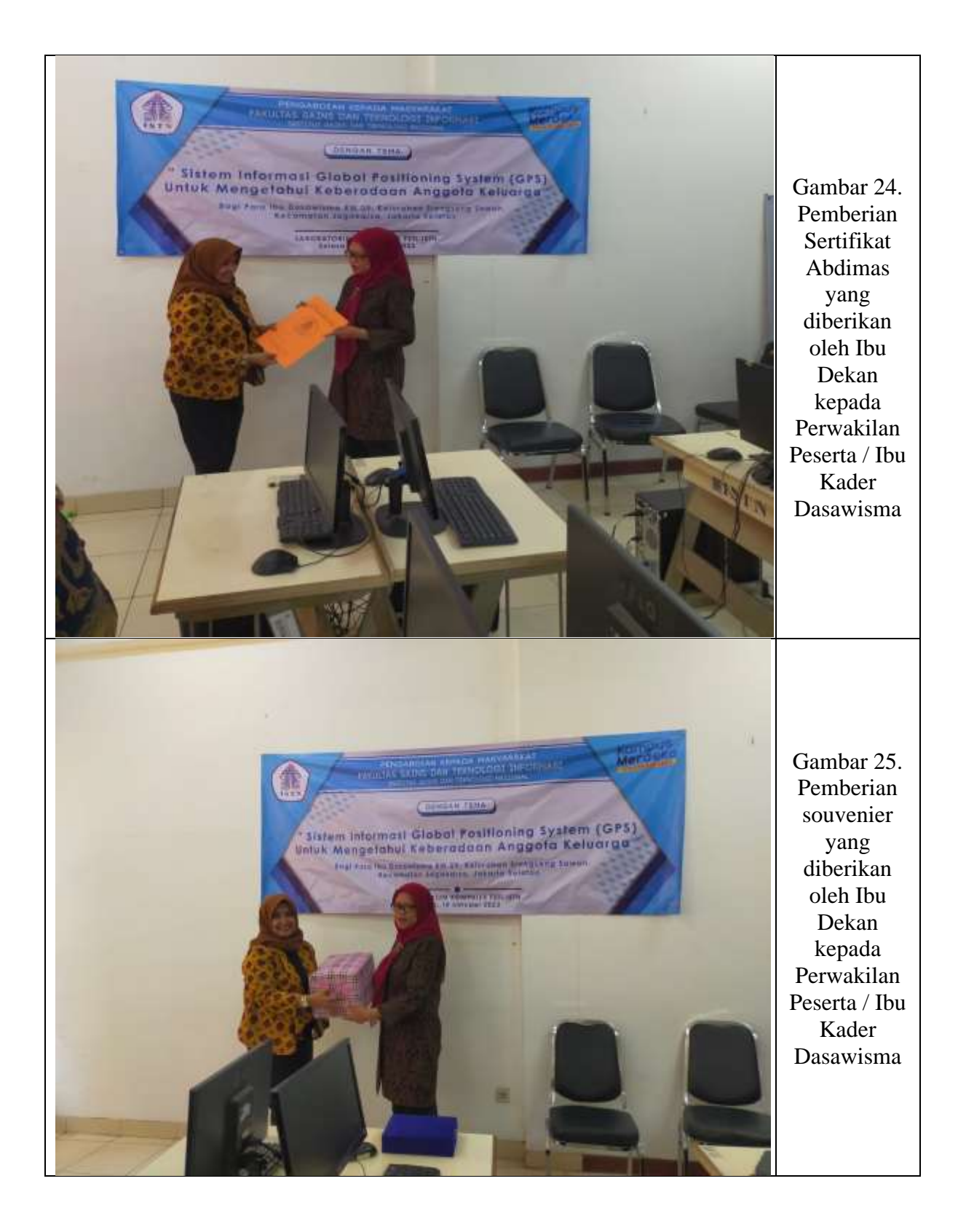
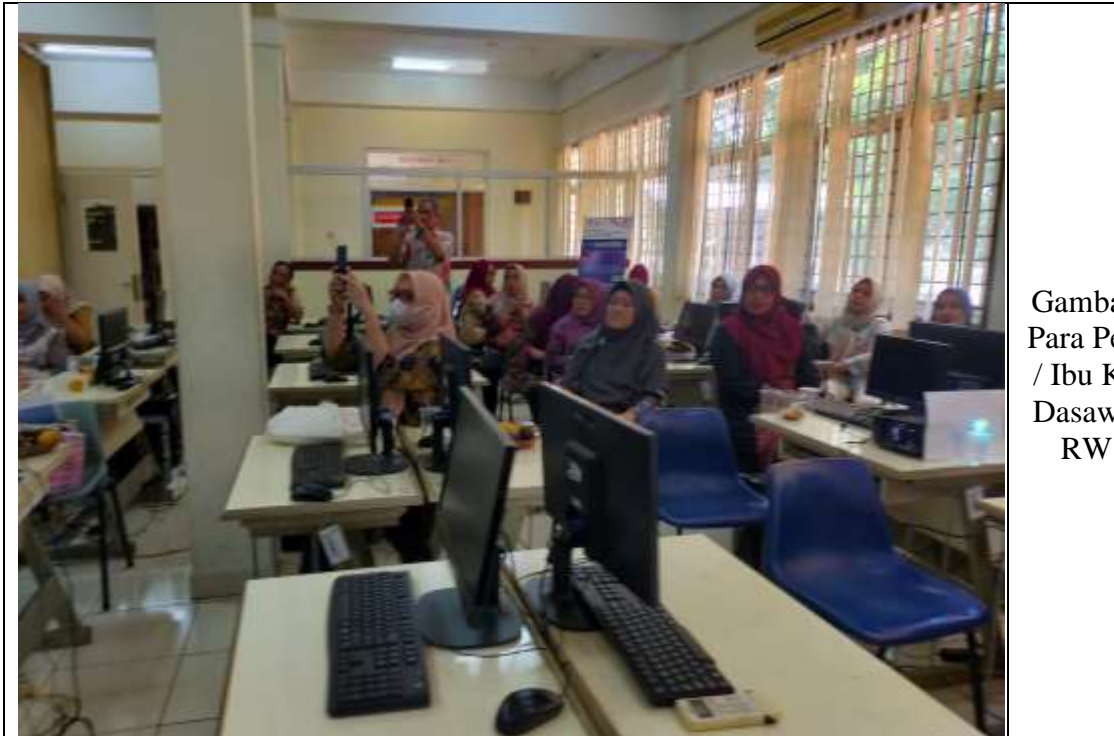

Gambar 26. Para Peserta / Ibu Kader Dasawisma RW 09

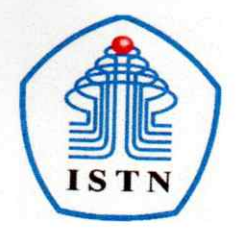

## YAYASAN PERGURUAN CIKINI INSTITUT SAINS DAN TEKNOLOGI NASIONAL

Jl. Moh. Kahfi II, Bhumi Srengseng Indah, Jagakarsa, Jakarta Selatan 12640 Telp. 021-7270090 (hunting), Fax. 021-7866955, hp: 081291030024 Email: humas@istn.ac.id Website: www.istn.ac.id

N<sub>o</sub> Lamp.

Hal : Undangan Pelaksanaan Kegiatan Pengabdian Kepada Masyarakat TA Ganjil 2023-2024

:  $7/03.1-Si/X/2023$ 

Kepada Yth: Ketua RW 09 H. Rudi Saputra, S.T., MT. di tempat

Dengan hormat,

Salam sejahtera kami sampaikan semoga kita semua dalam keadaan sehat wal'afiat dan senantiasa dalam lindungan Allah SWT. Aamiin

Sehubungan dengan adanya kegiatan Pengabdian Kepada Masyarakat (Abdimas) Semester Ganjil Tahun Akademik 2023-2024 dengan tema "Sistem Informasi Global Positiong System (GPS) untuk Mengetahui Keberadaan Anggota Keluarga", maka kami mohon Bapak RW 09 agar dapat menginformasikan dan mengirimkan peserta sebanyak 18 orang / Ibu Dasawisma RW 09, Kelurahan Jagakarsa, Jakarta Selatan, untuk dapat menghadiri kegiatan tersebut yang akan dilaksanakan pada:

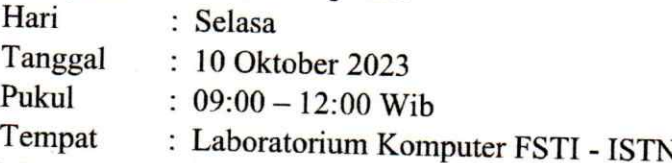

Mengingat pentingnya kegiatan tersebut, maka kami mohon Ibu/Bpk dapat menghadiri tepat pada waktu.

Demikianlah undangan ini kami sampaikan, atas perhatian dan kerjasama dari Bapak, kami mengucapkan terimakasih.

Jakarta, 9 Oktober 2023 Kepala Program Studi Sistem Informasi,

Murinings

Siti Nurmiati, S.Kom., M.Kom. NIP.: 01.121224

Tembusan: 1. Dekan FSTI - ISTN 2. Arsip